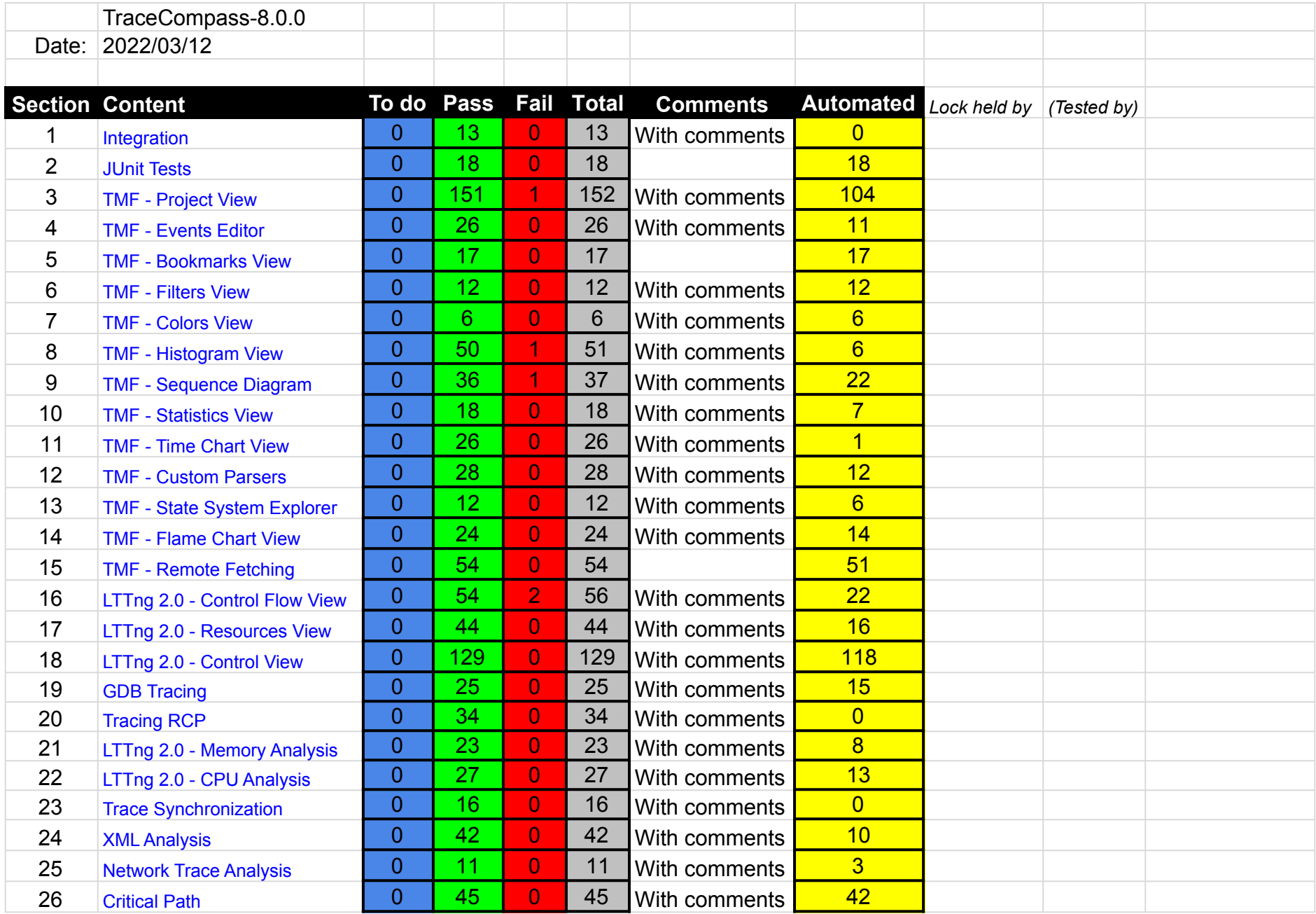

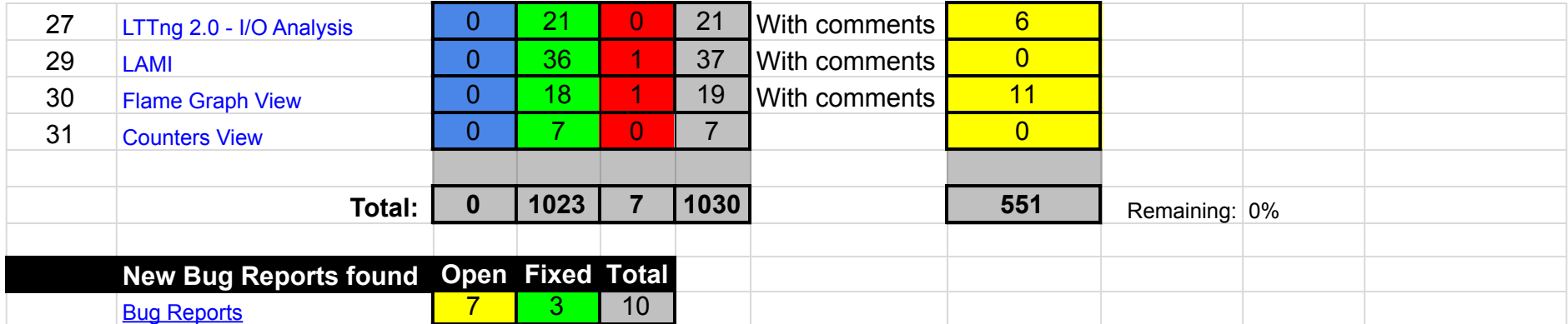

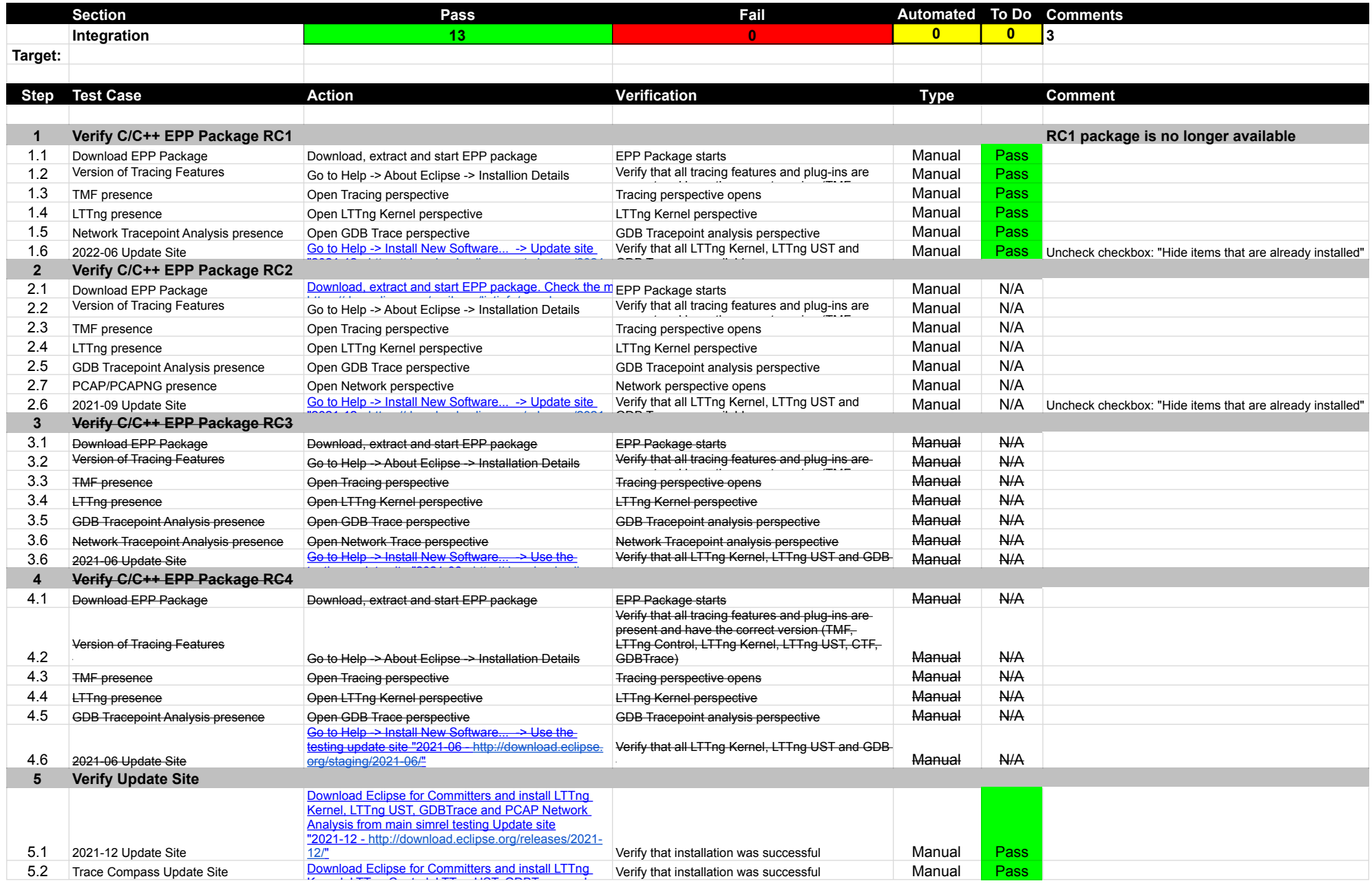

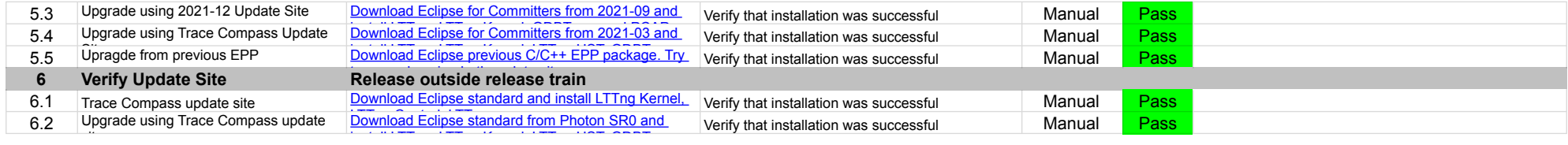

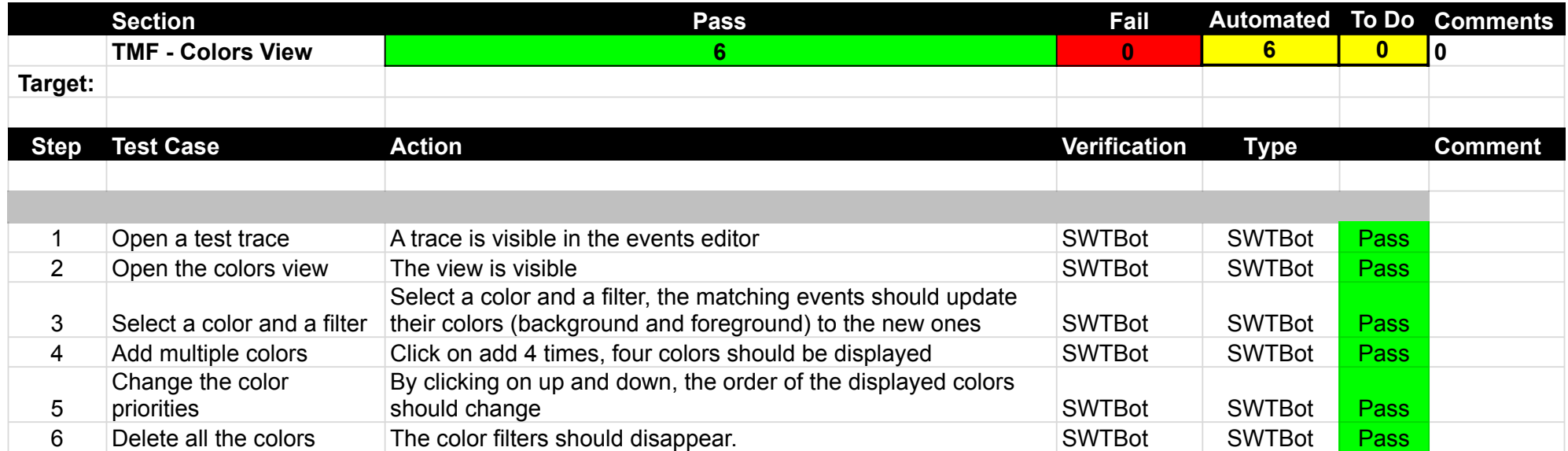

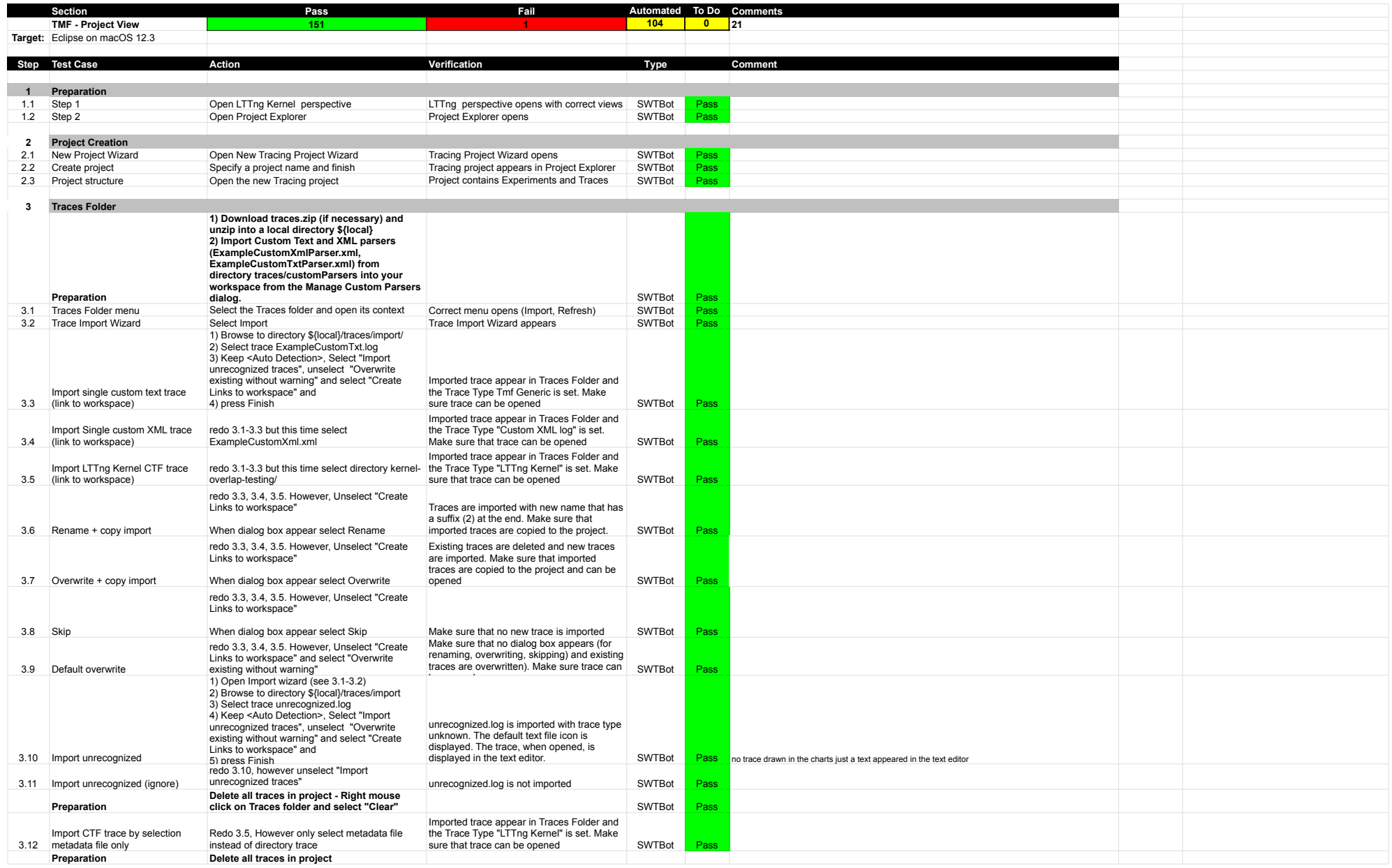

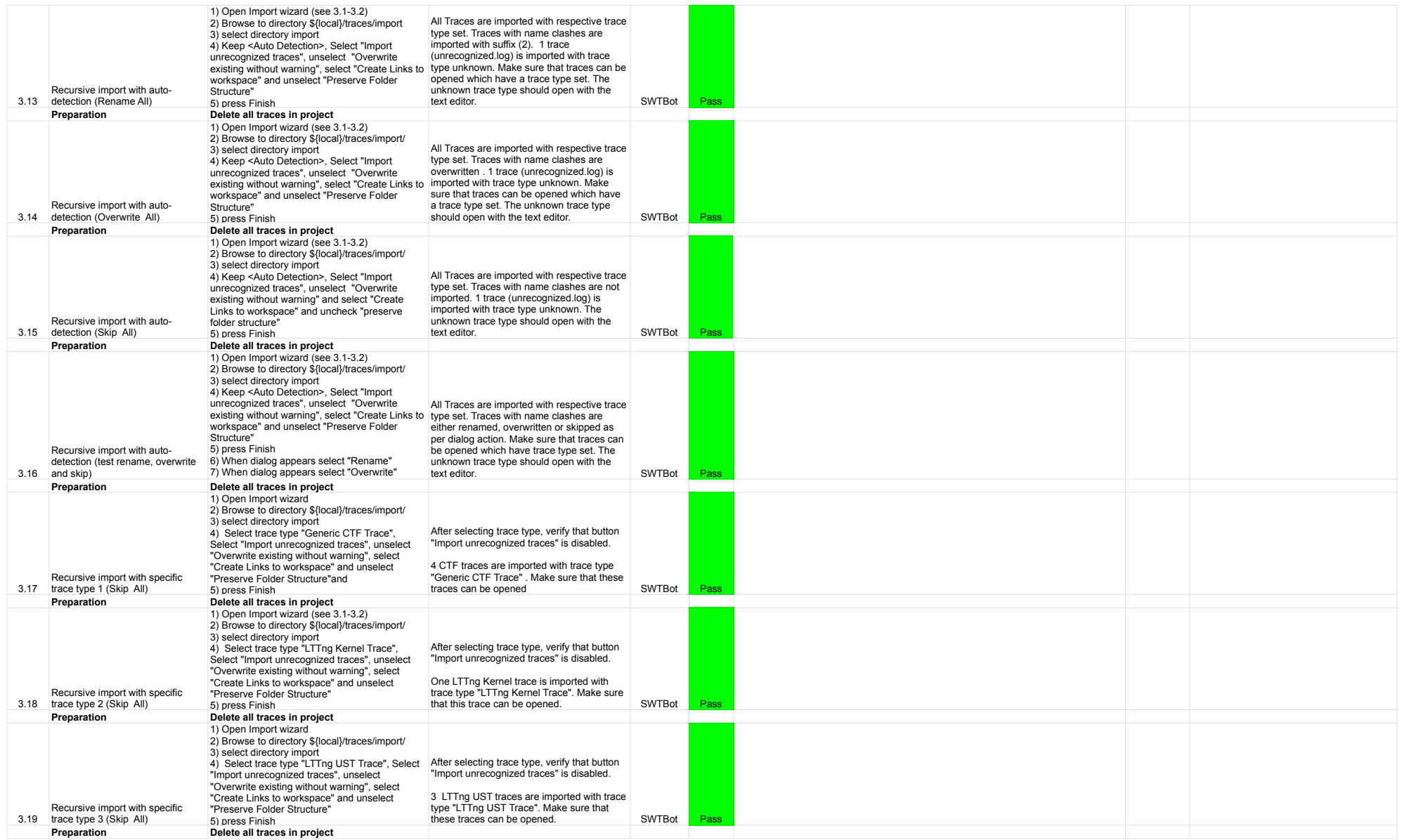

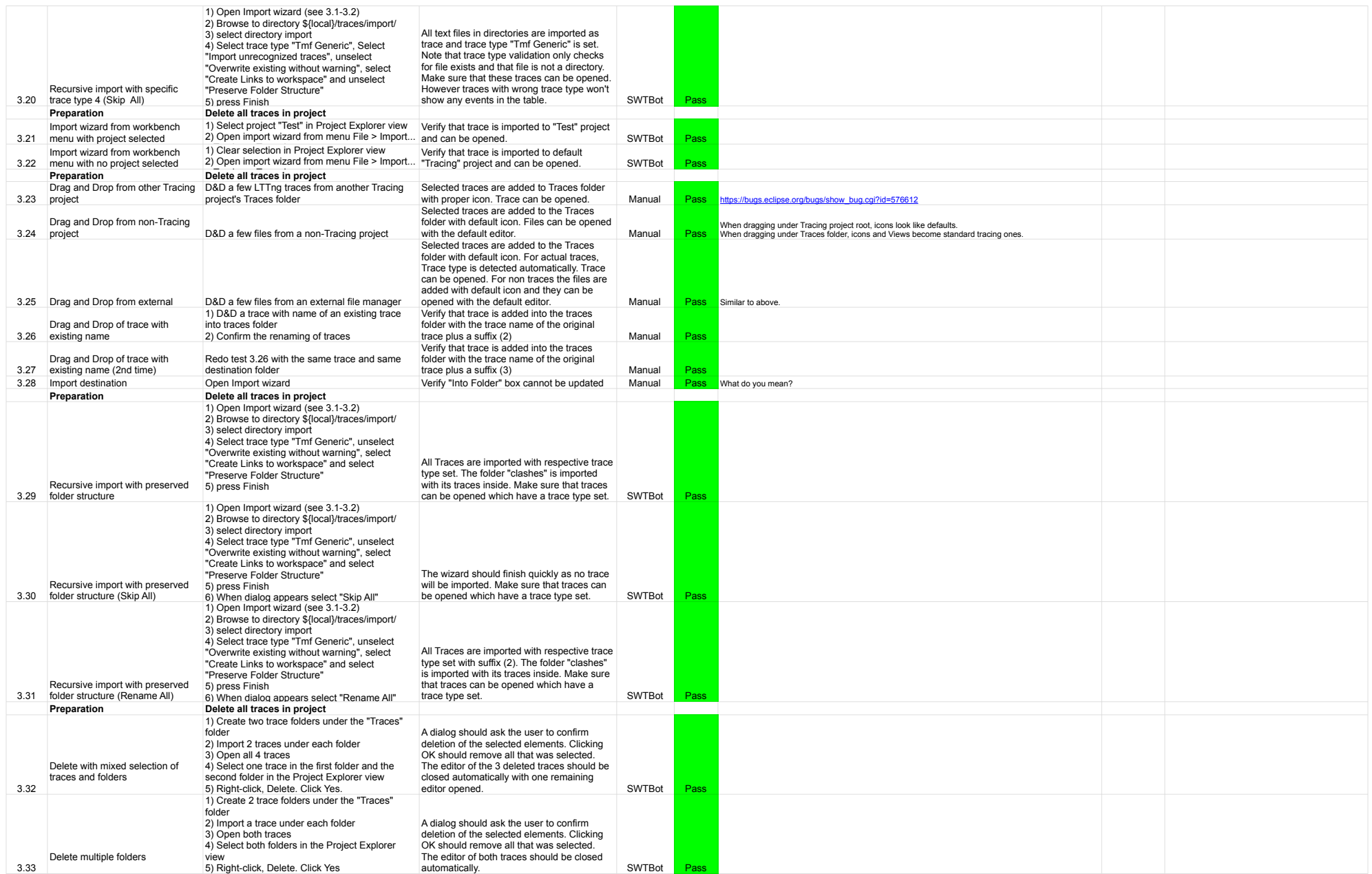

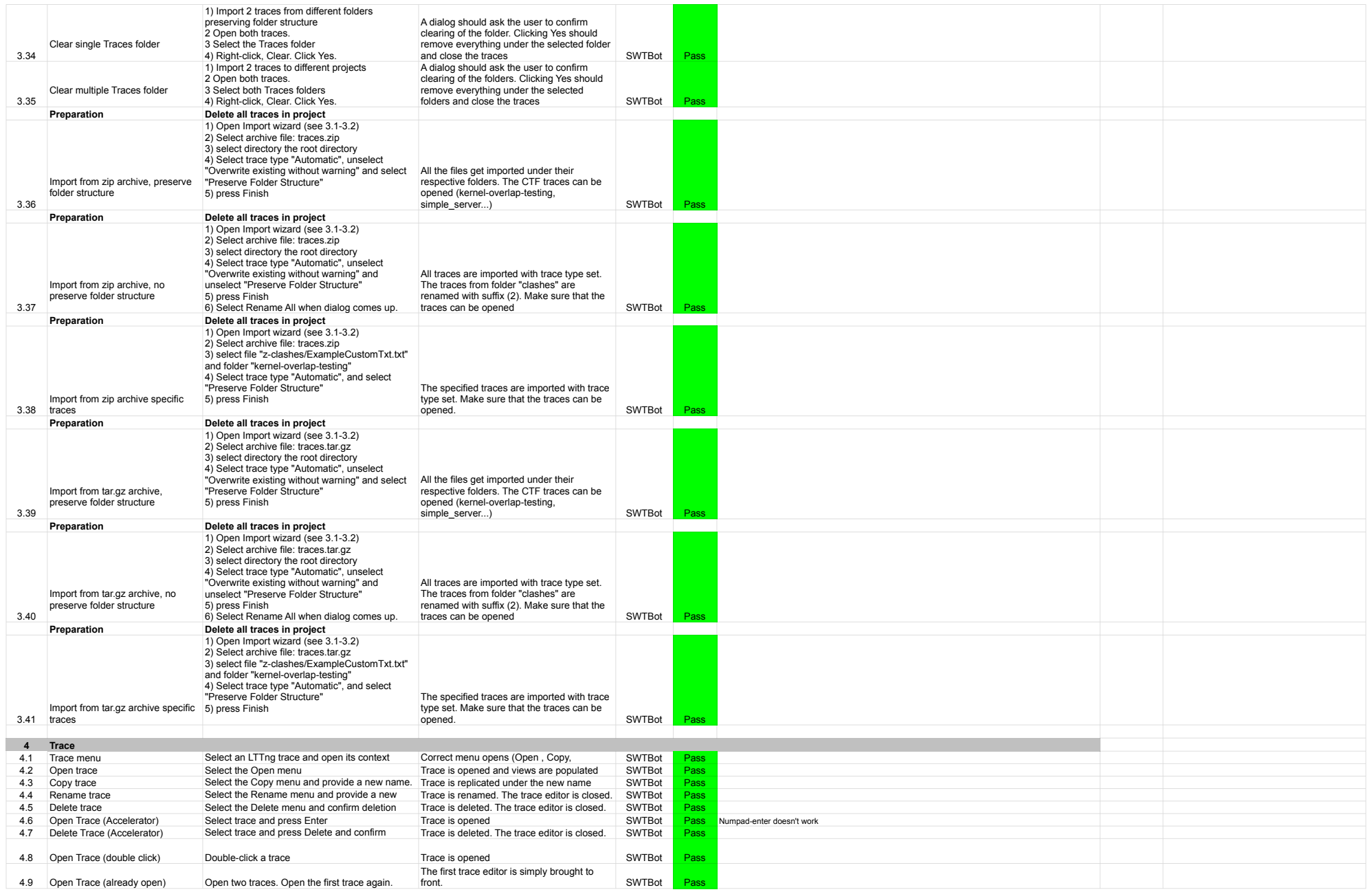

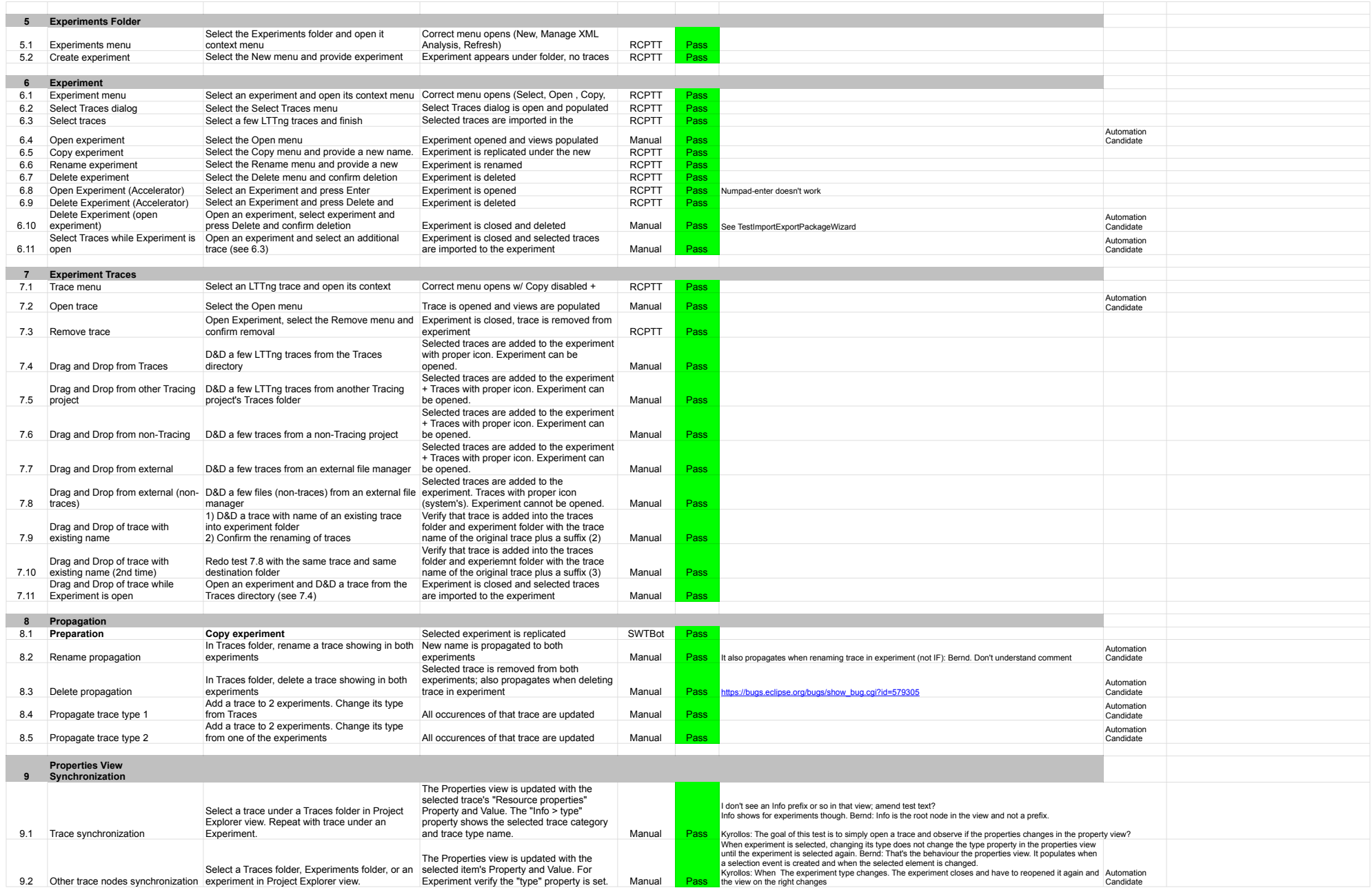

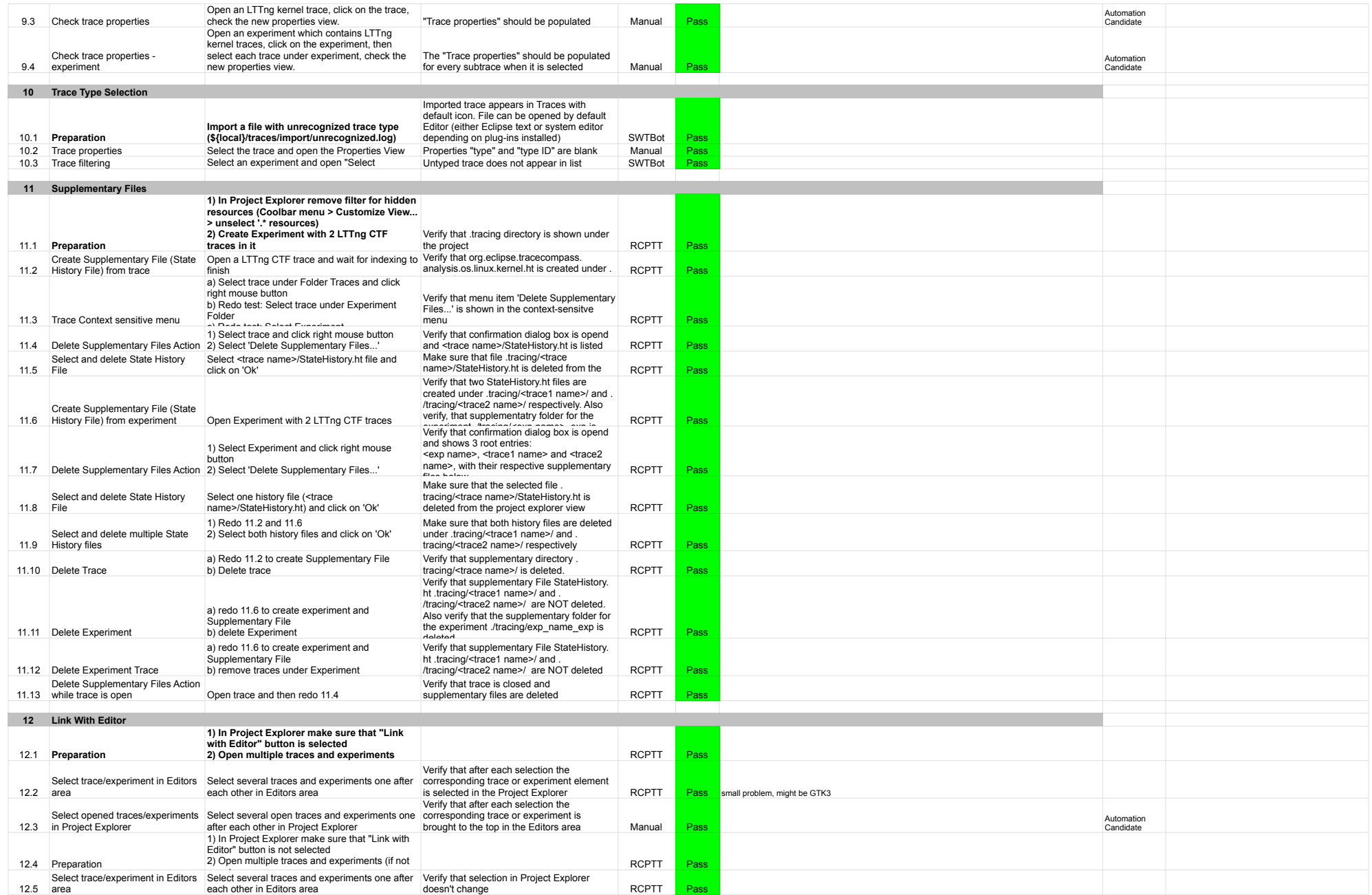

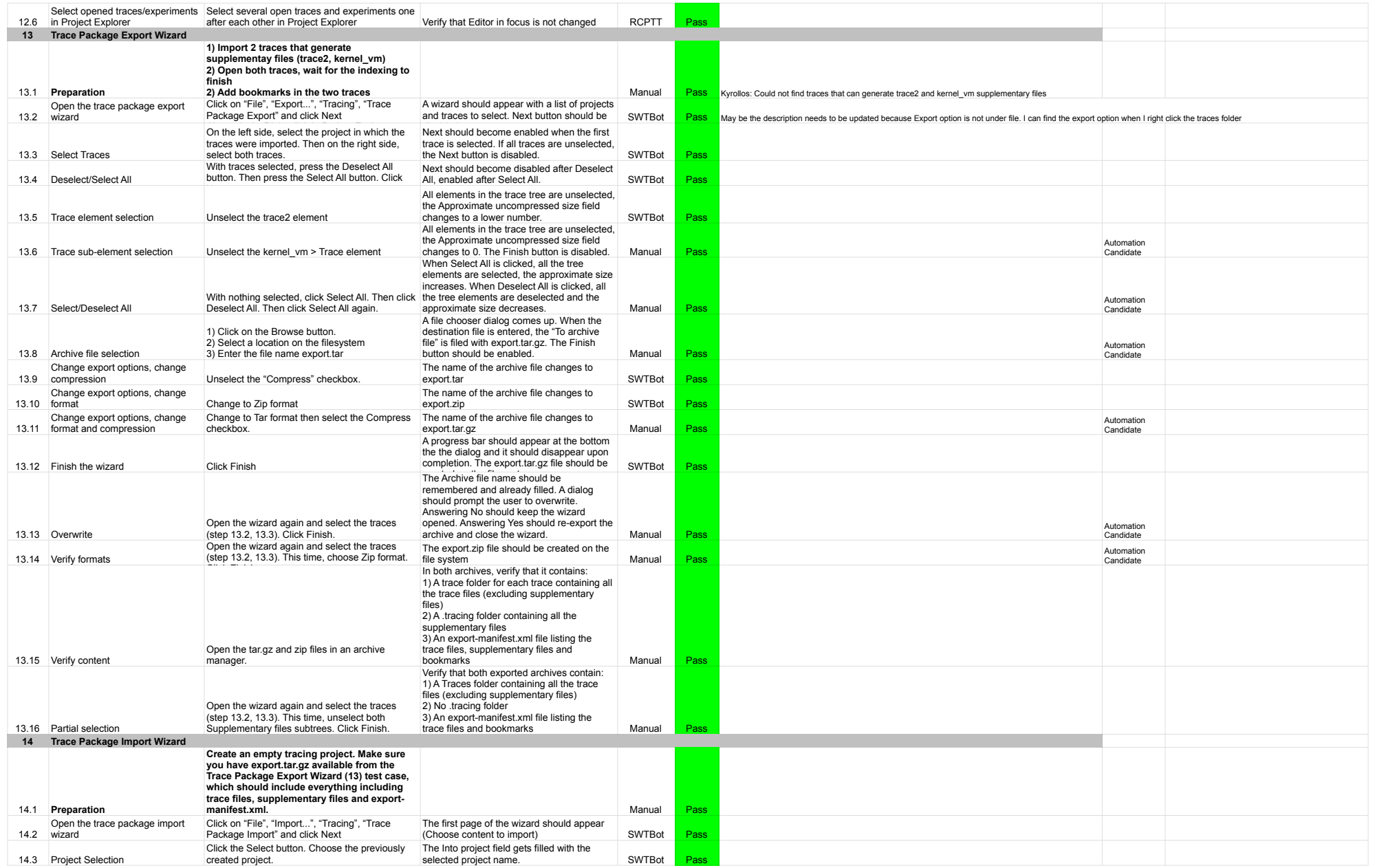

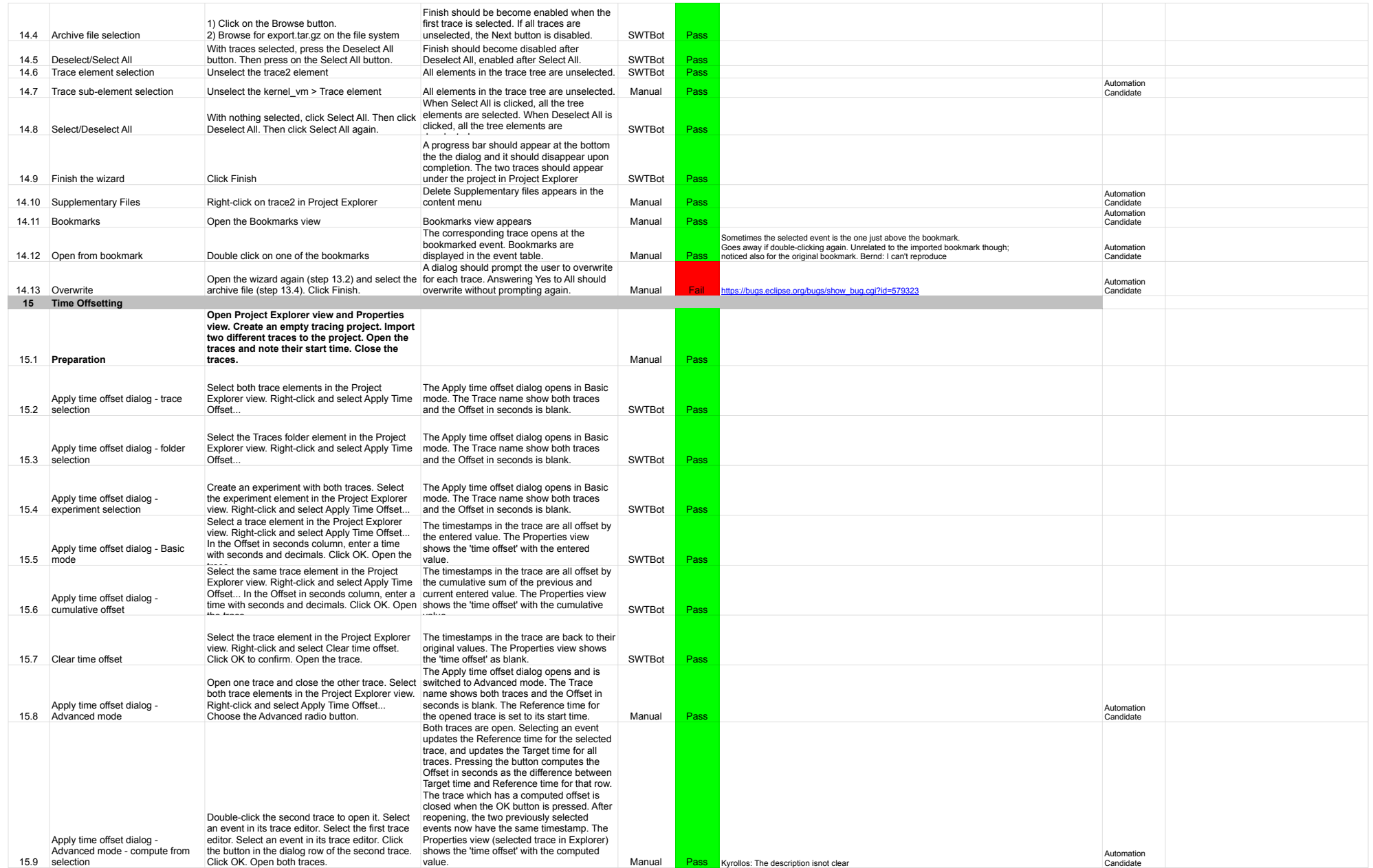

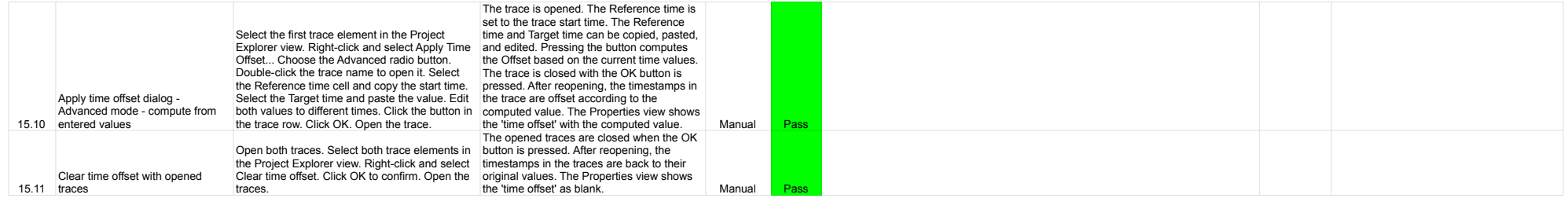

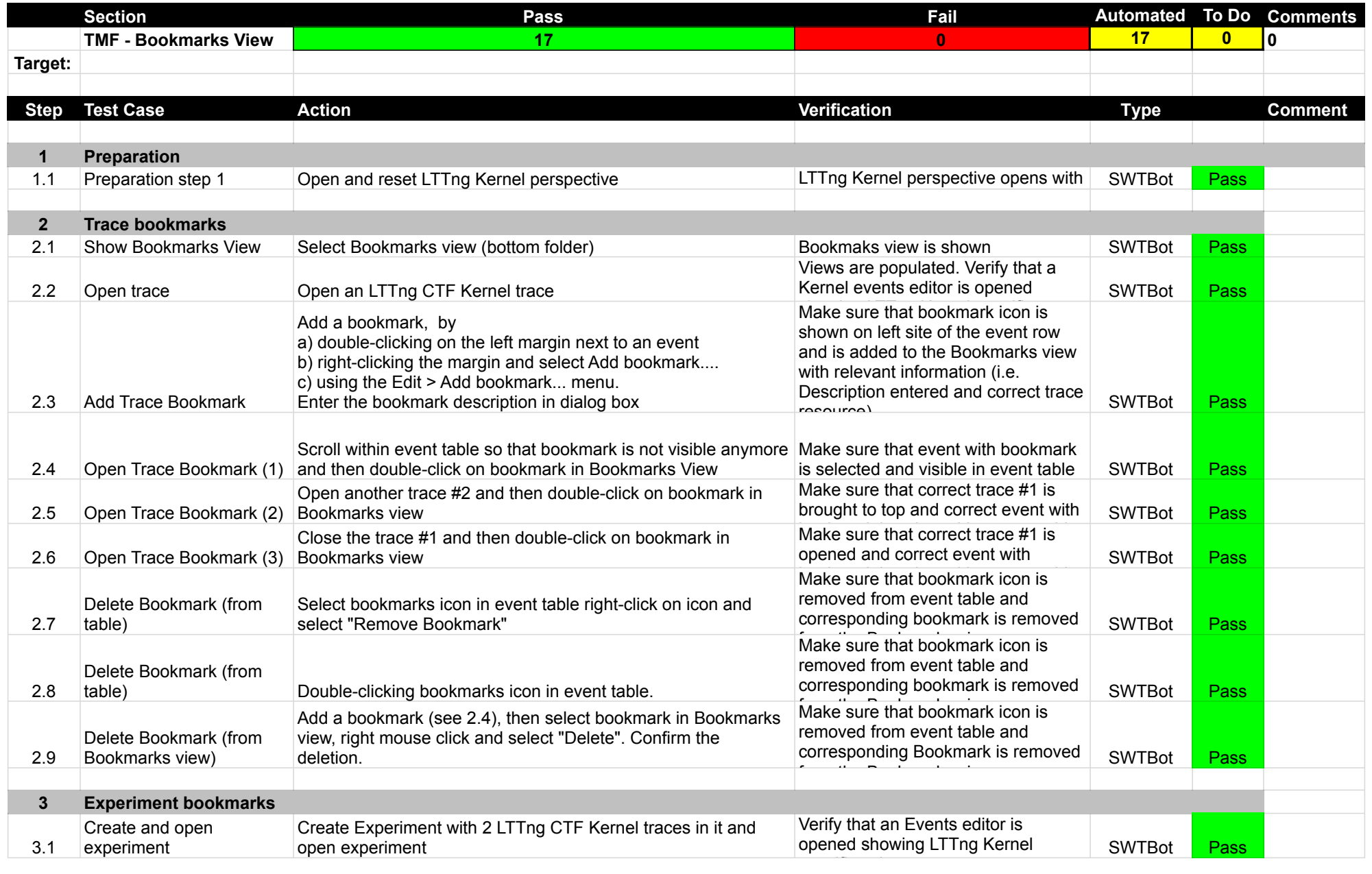

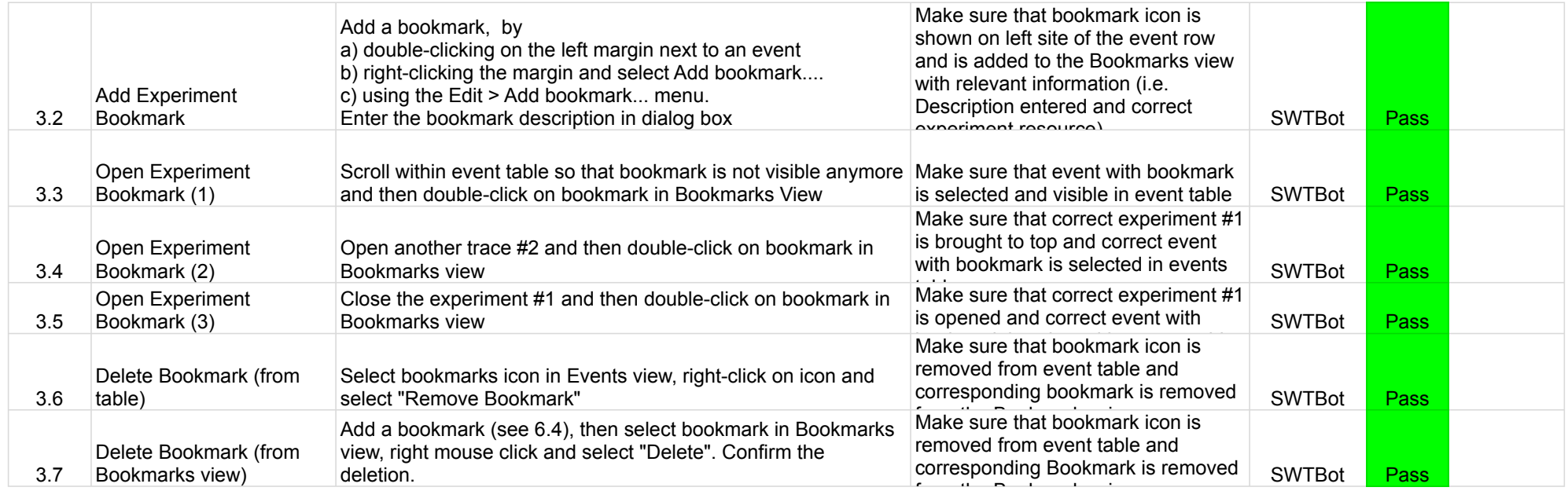

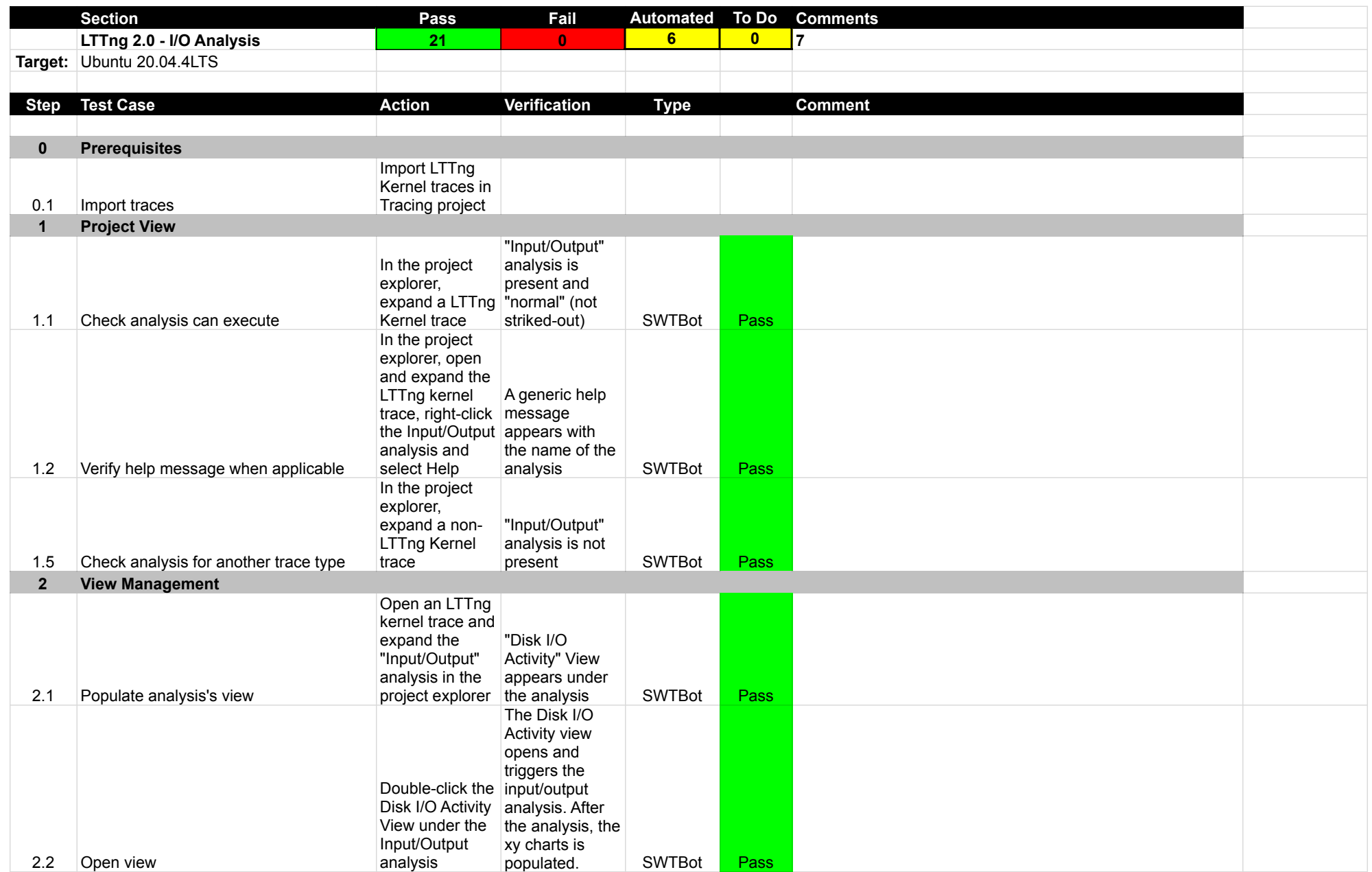

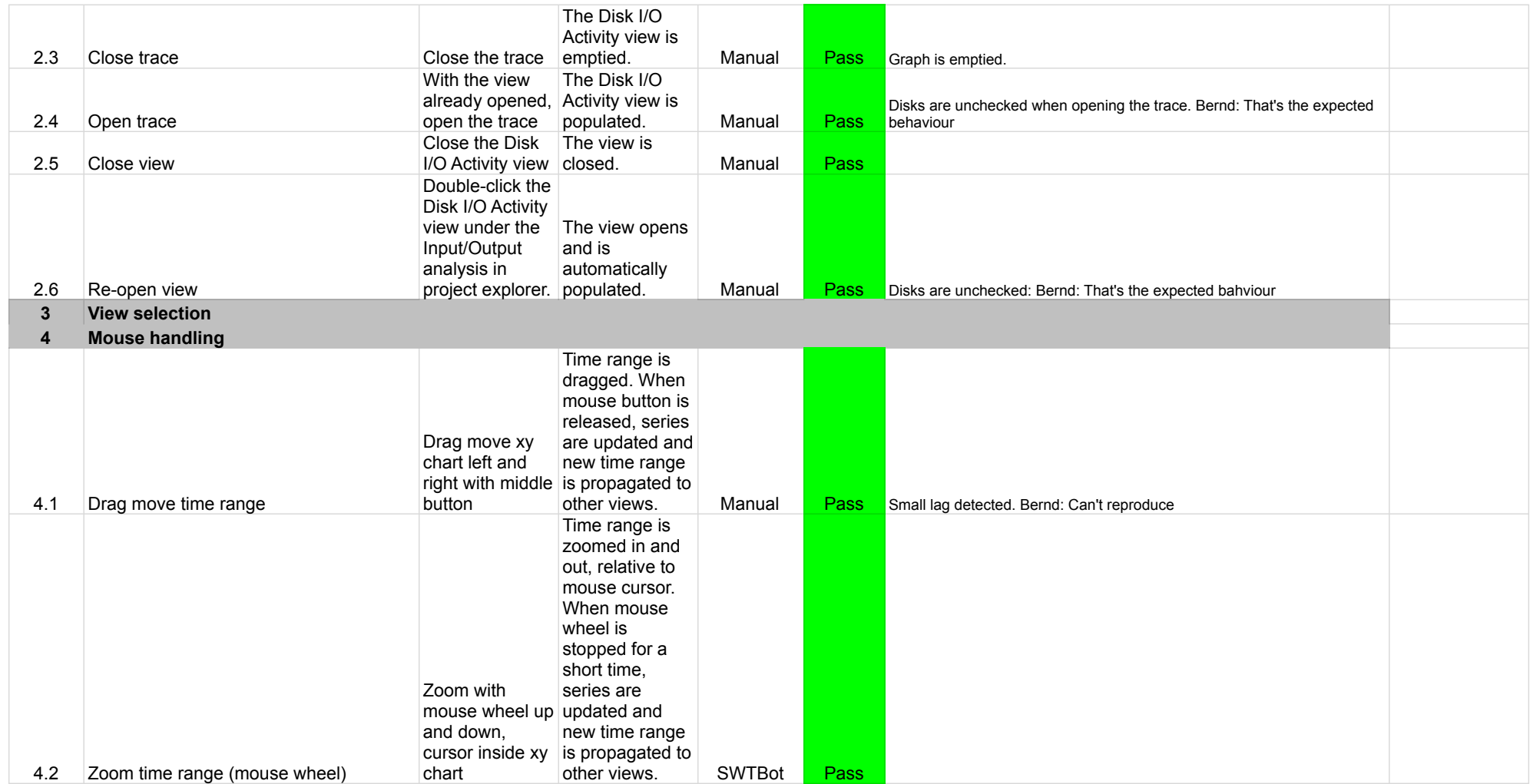

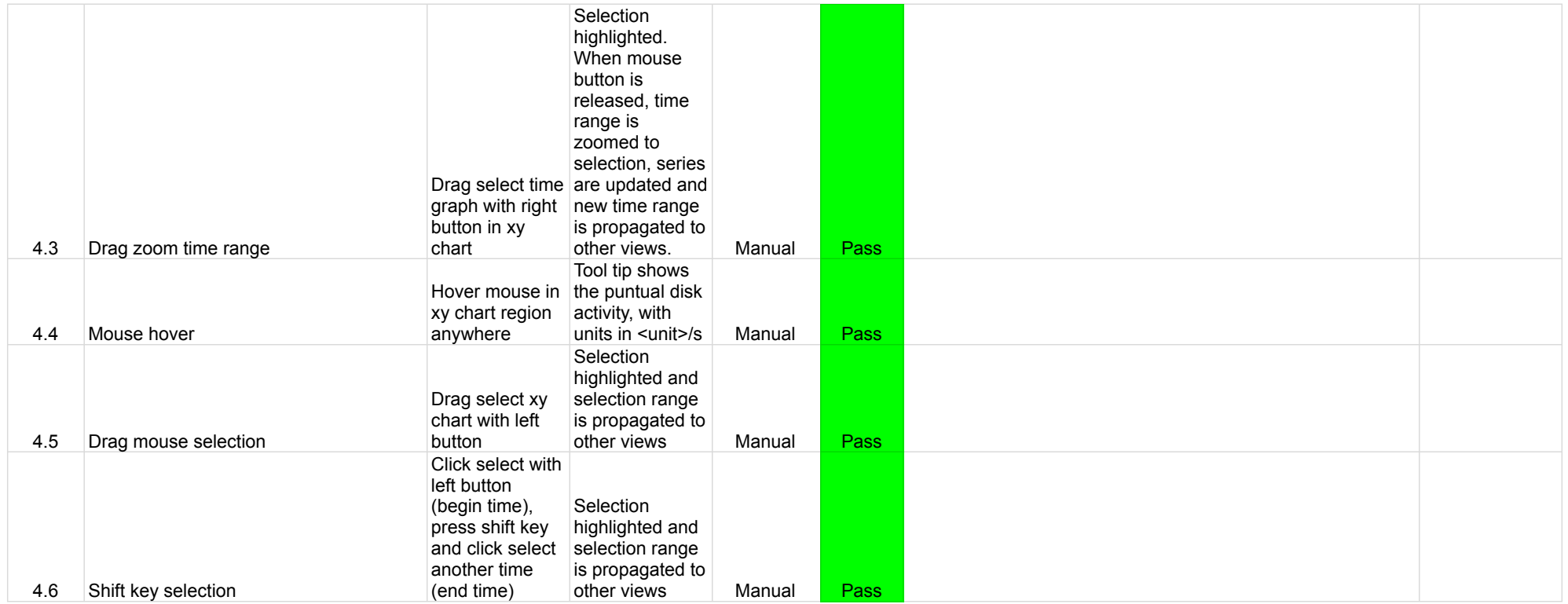

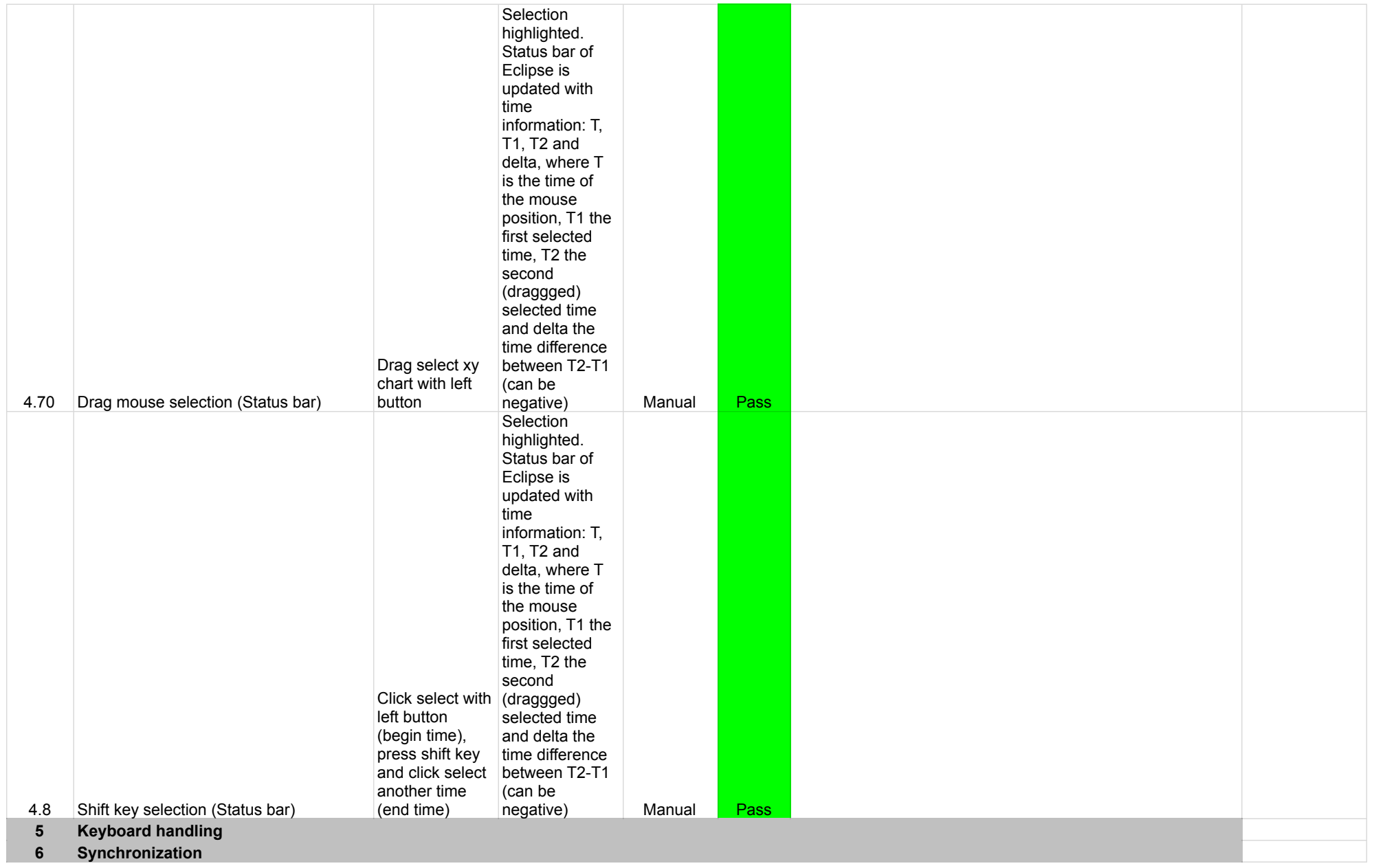

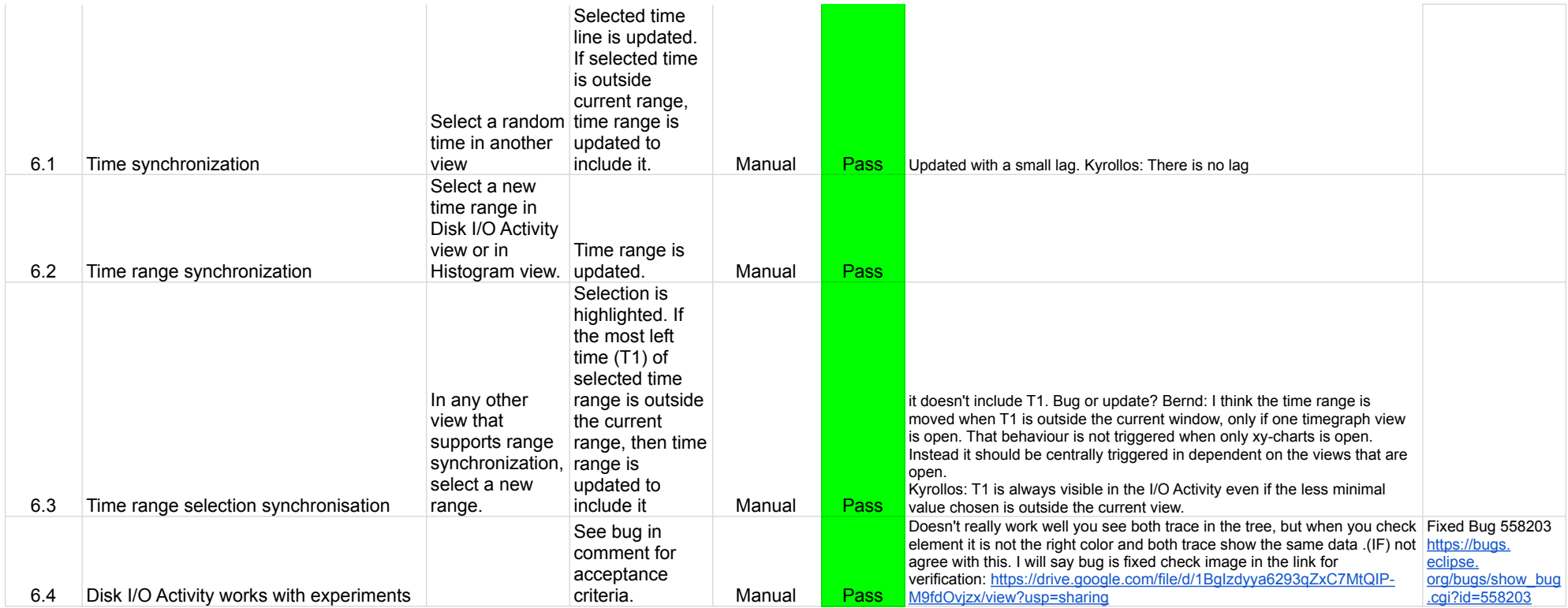

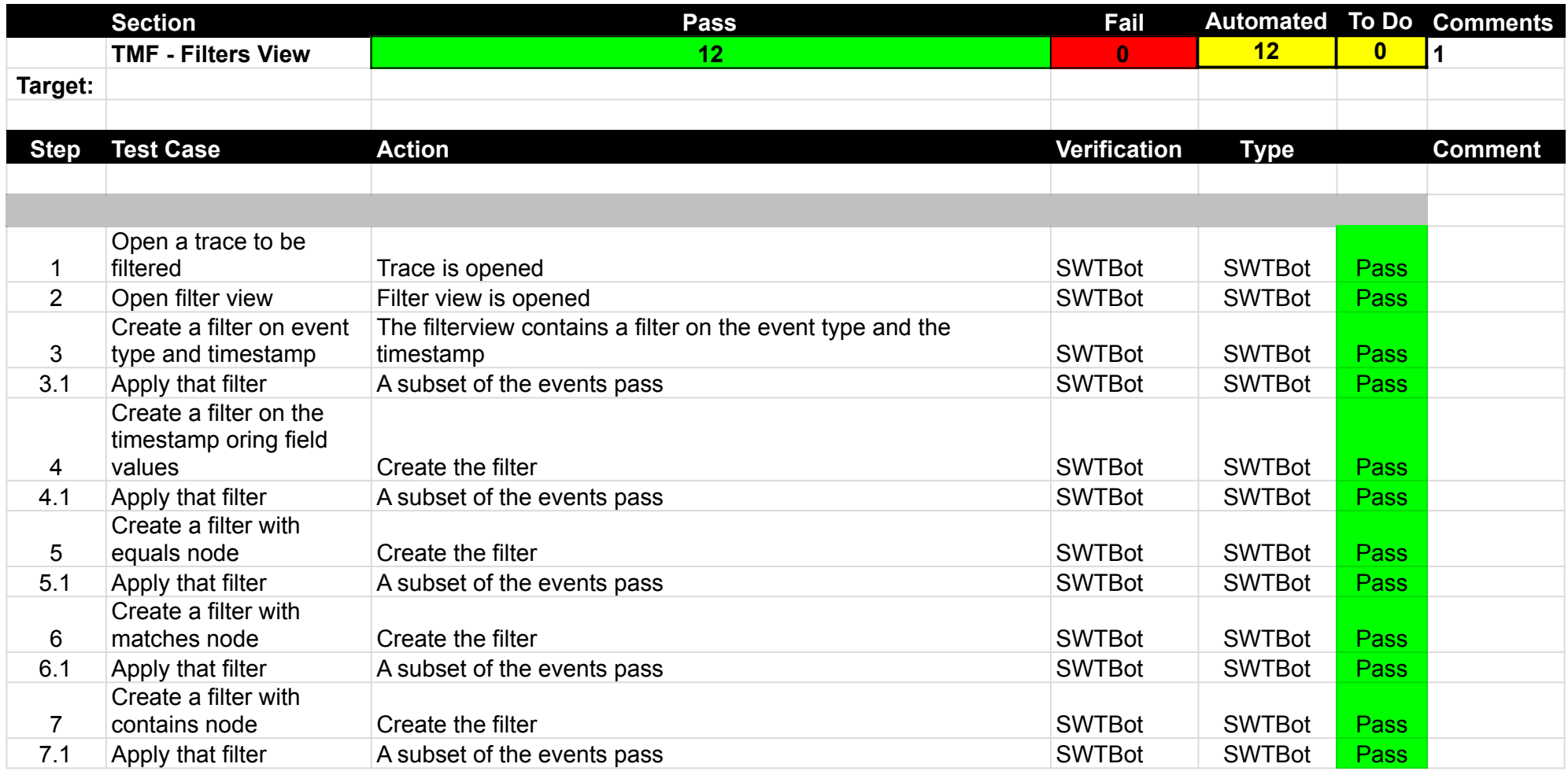

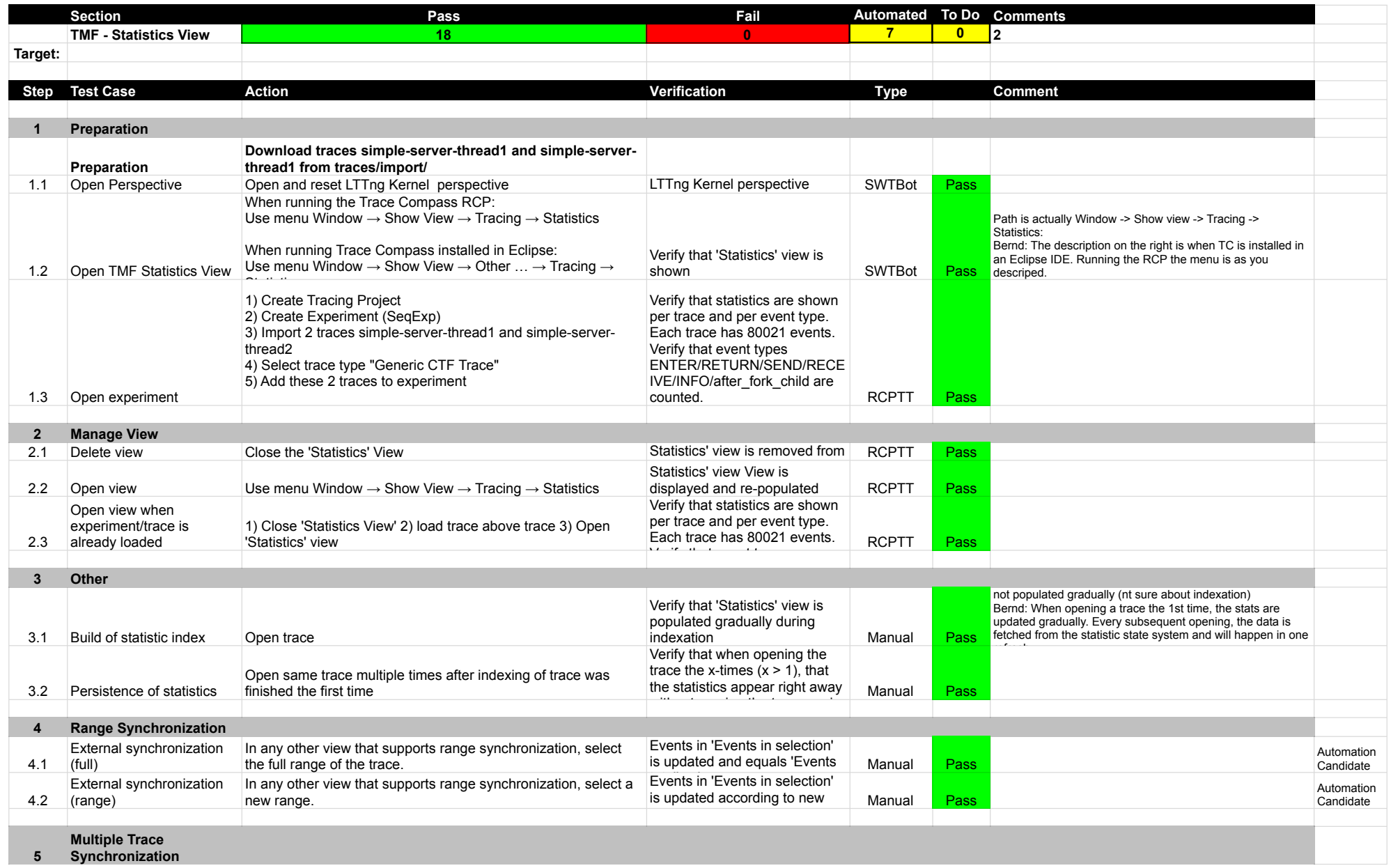

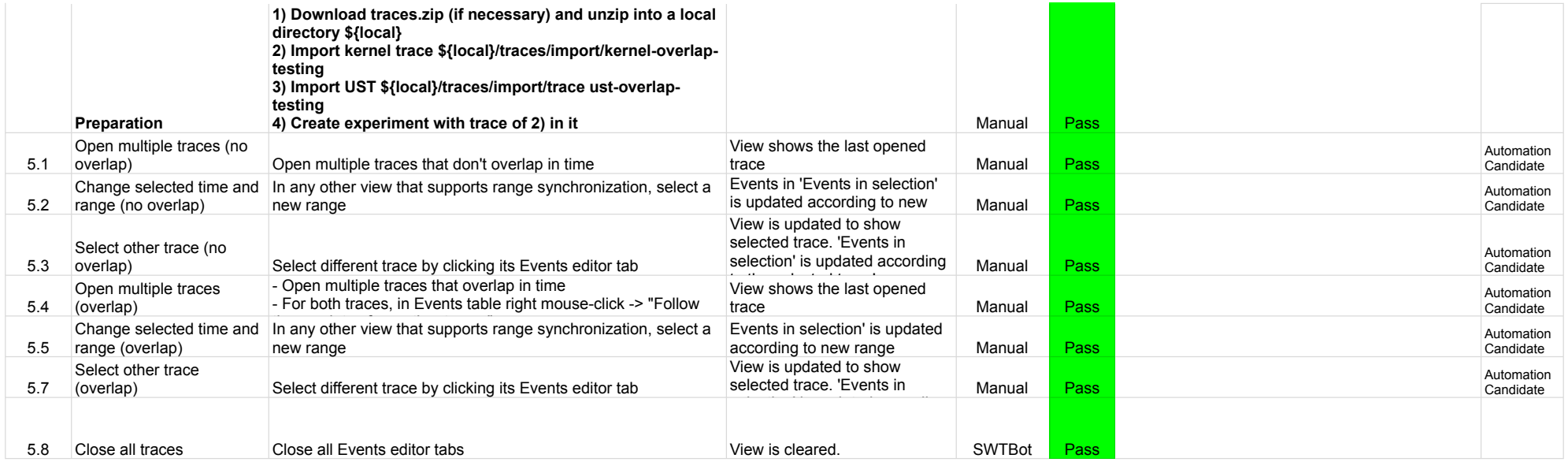

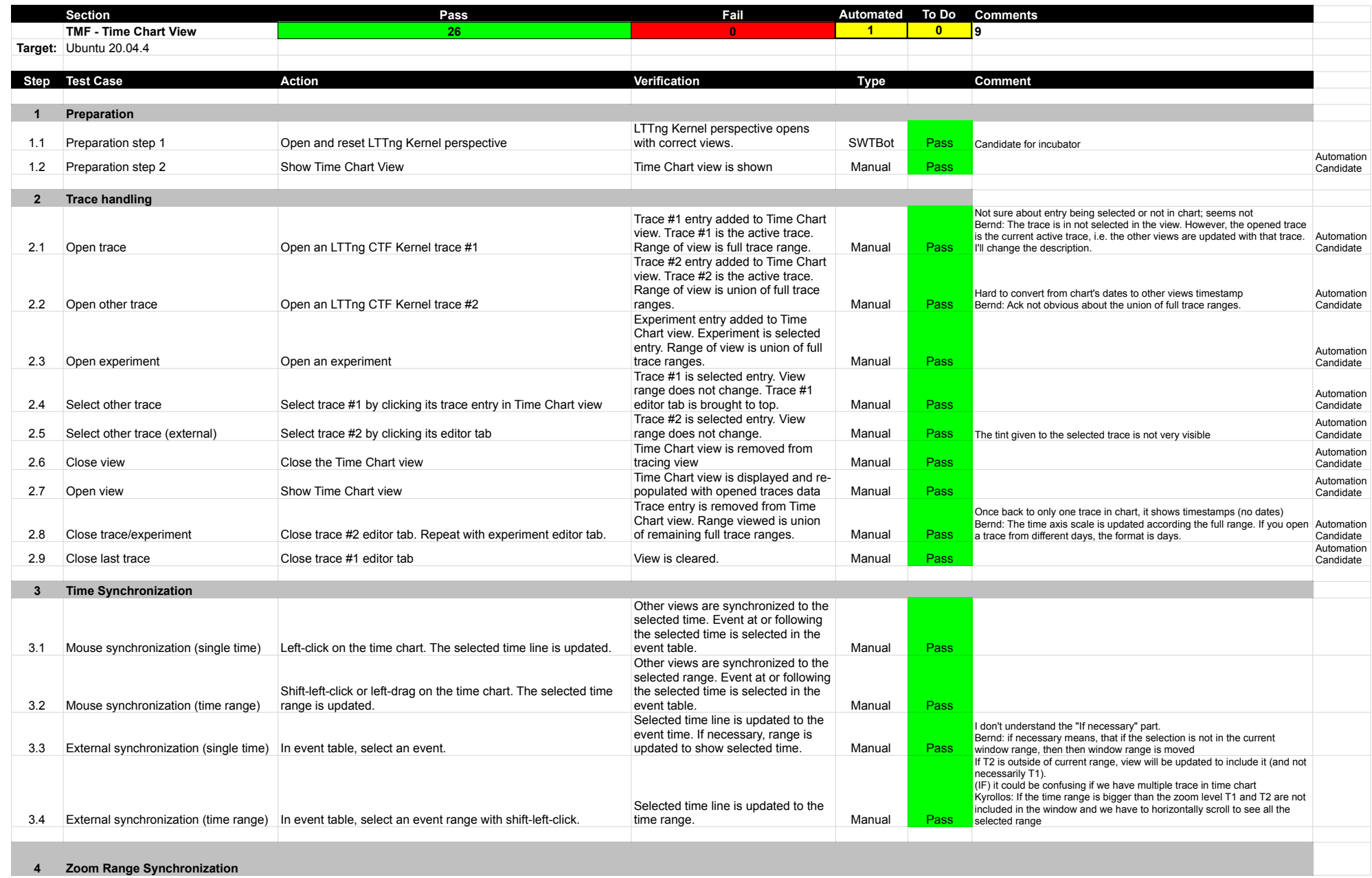

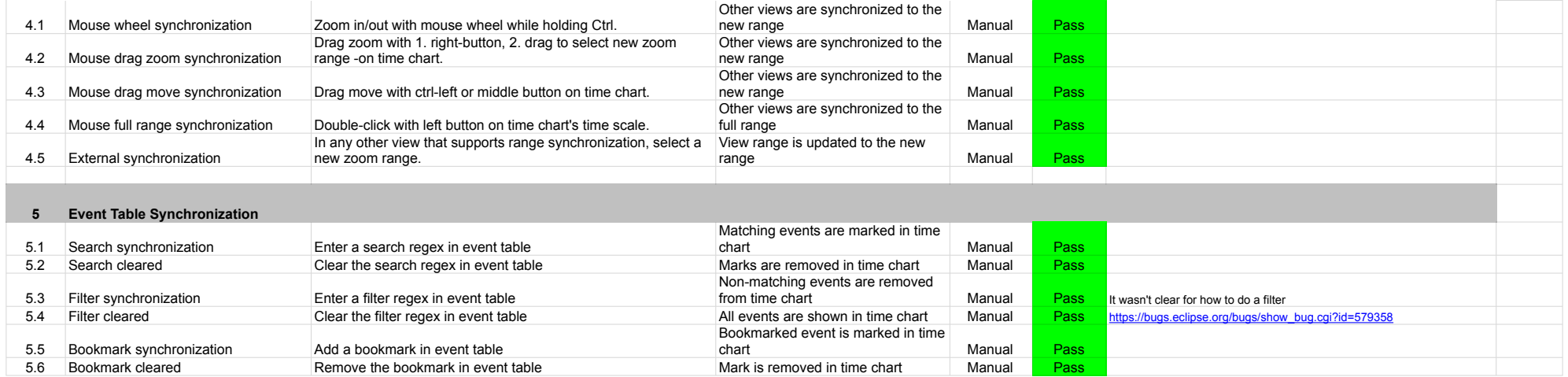

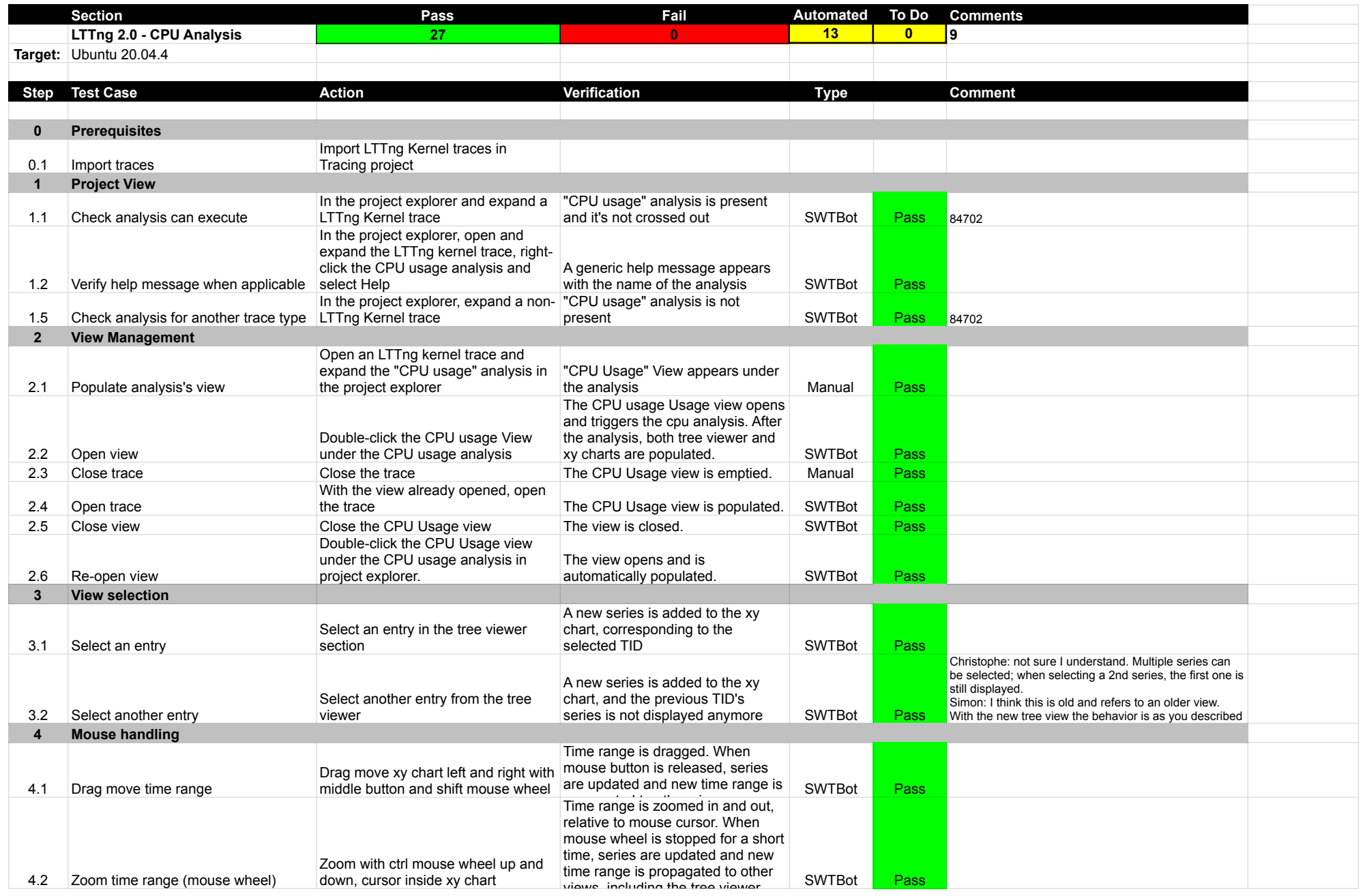

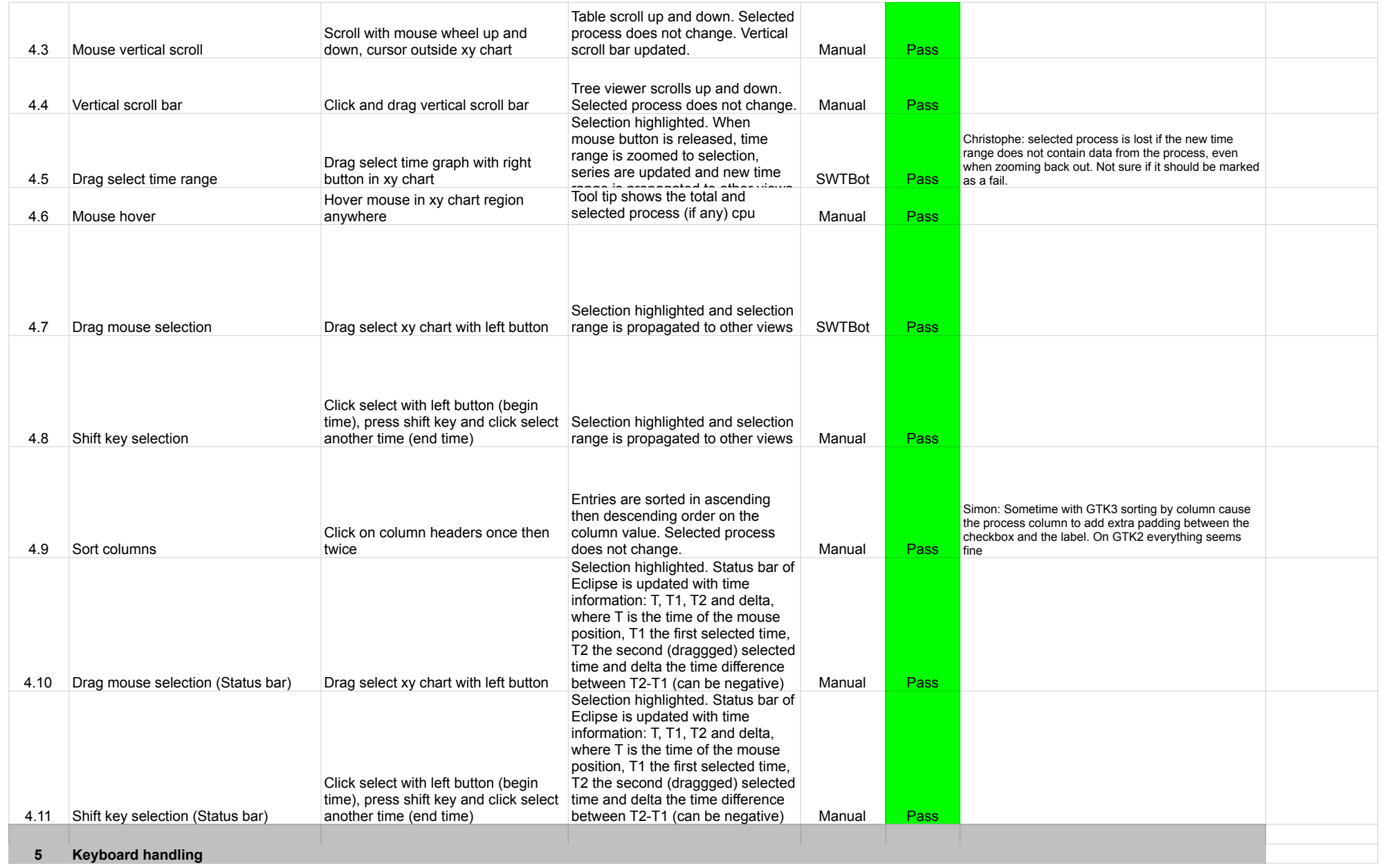

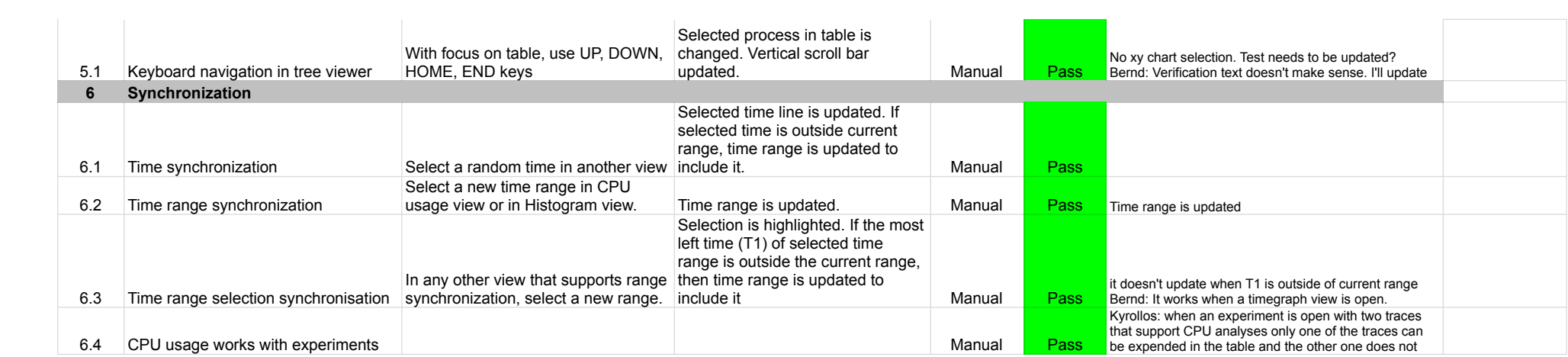

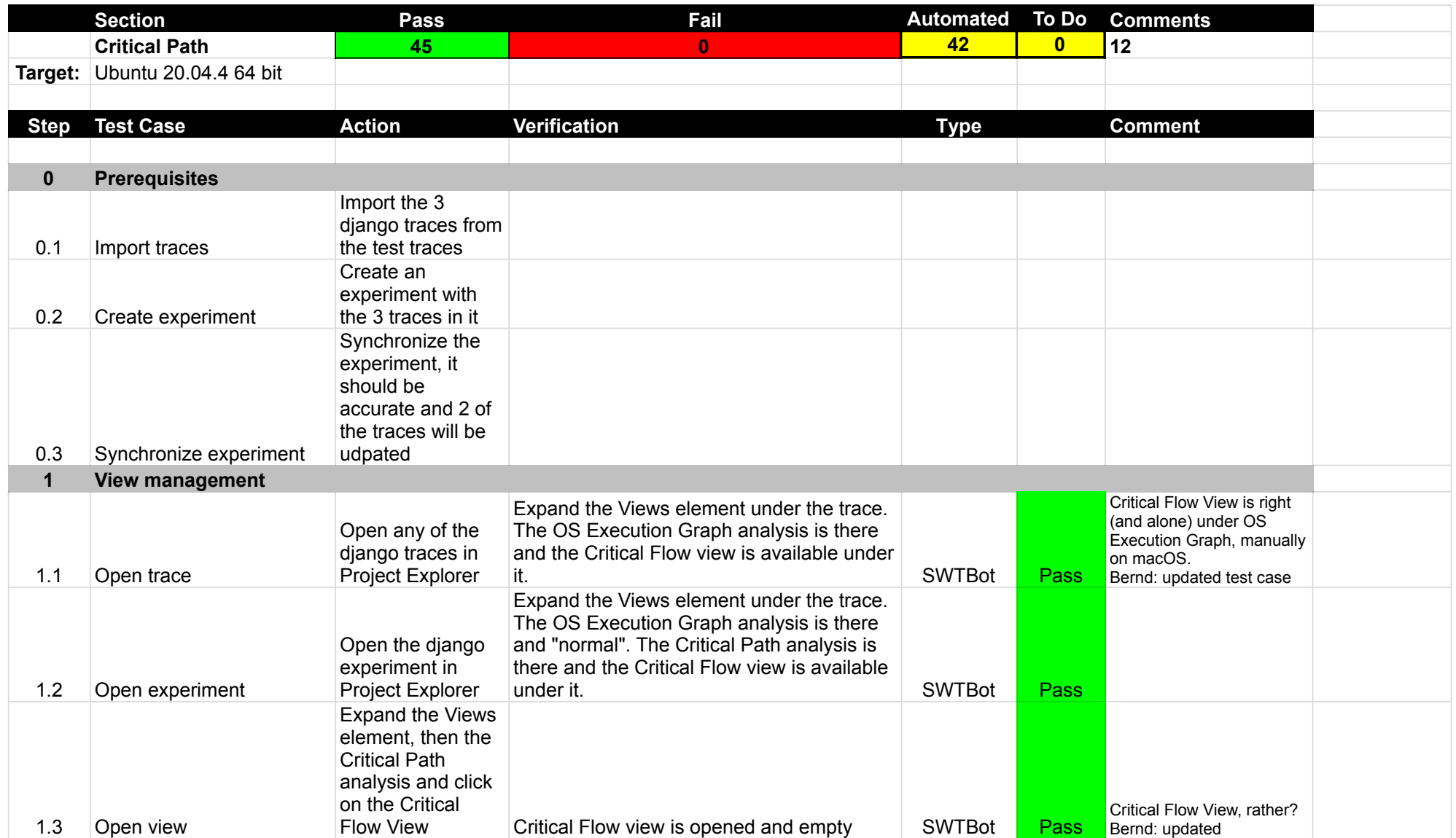

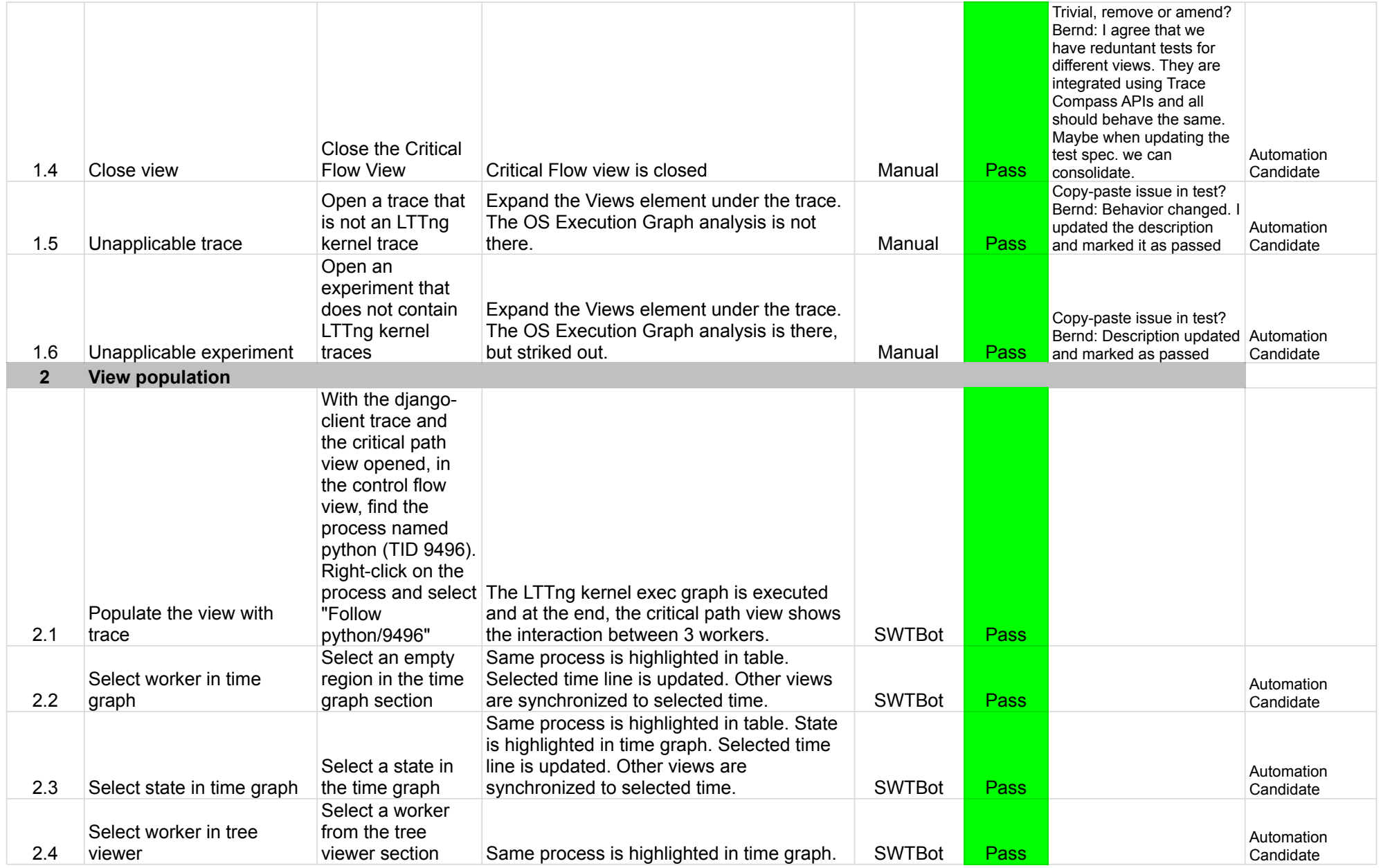

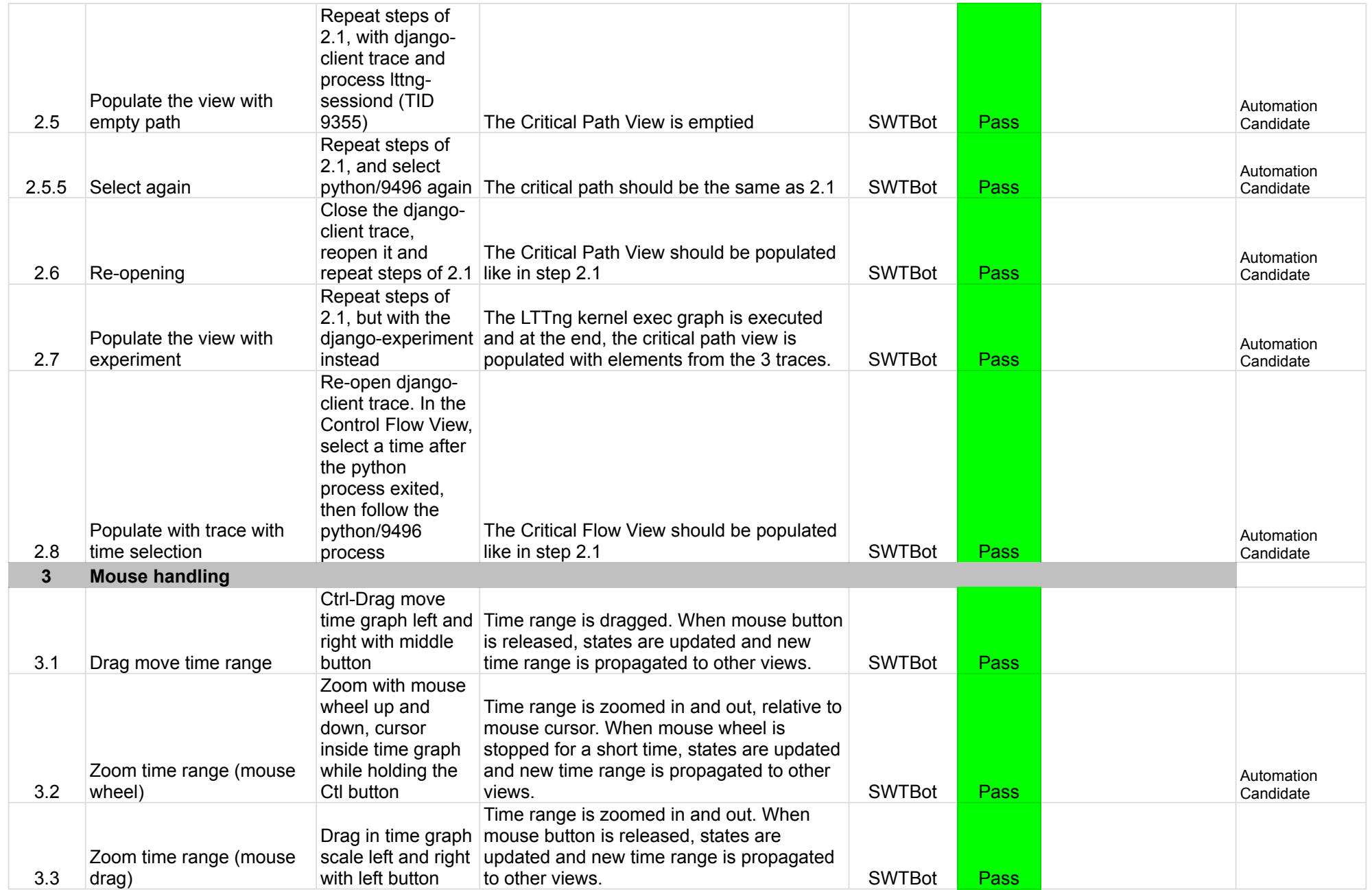

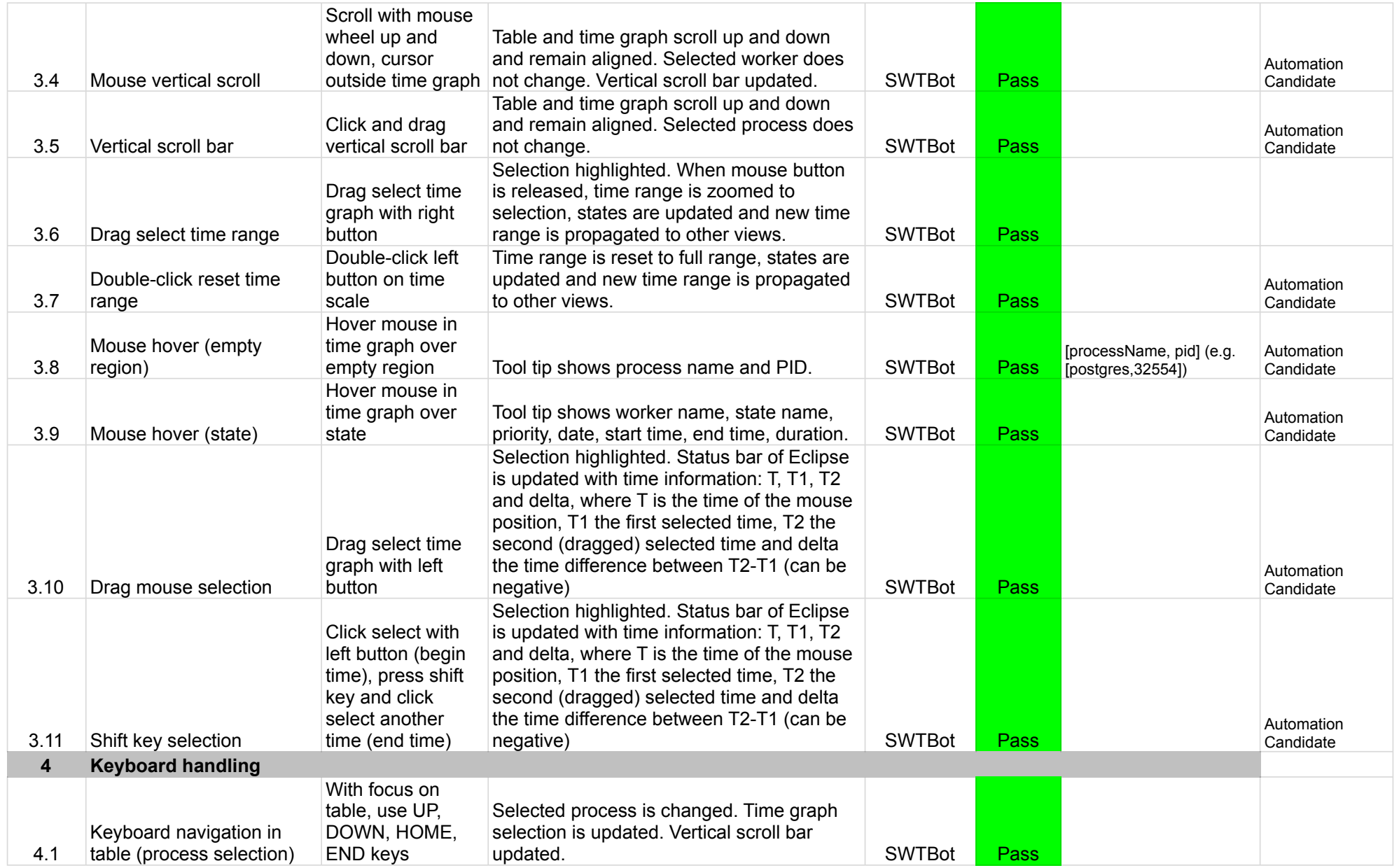

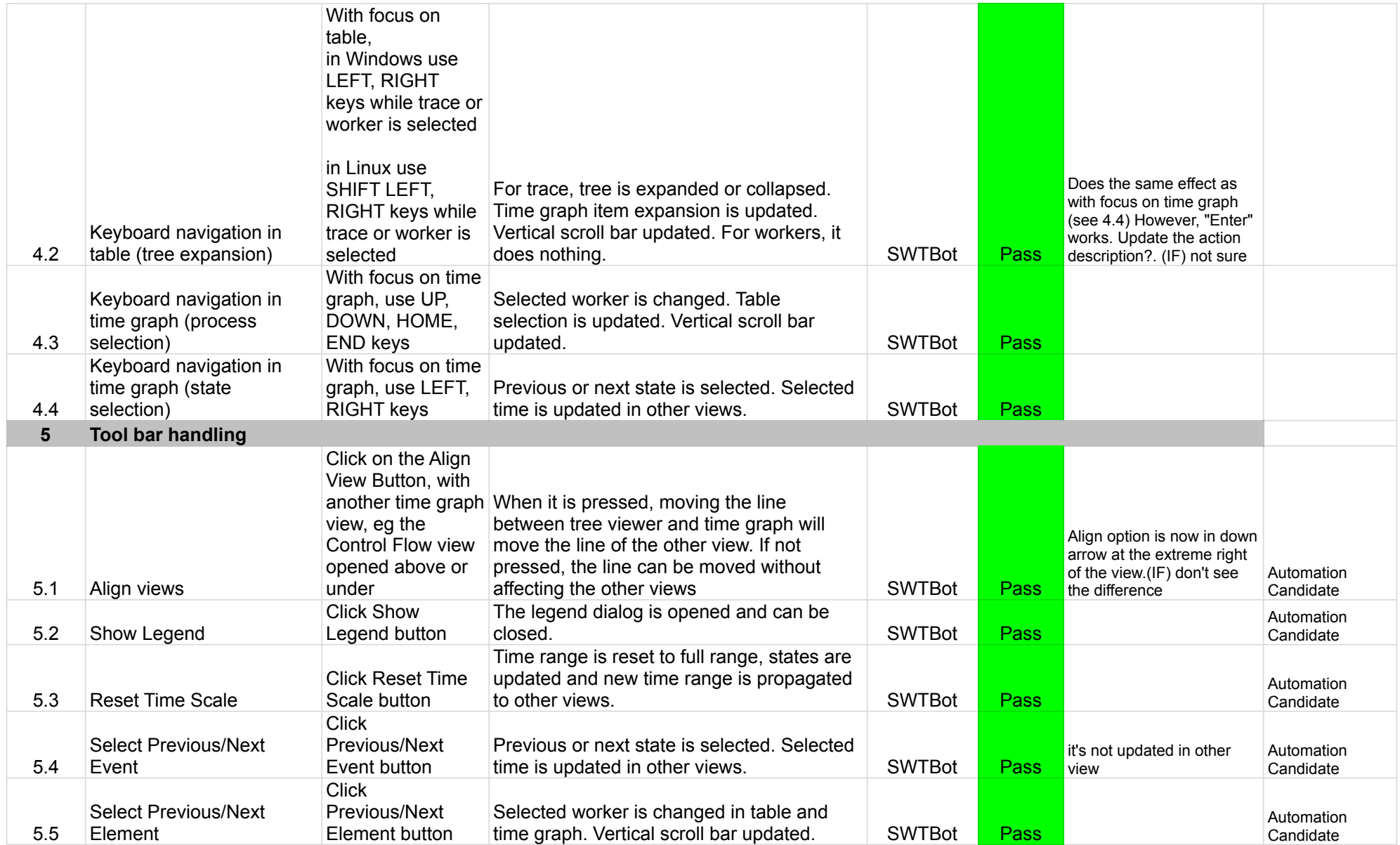

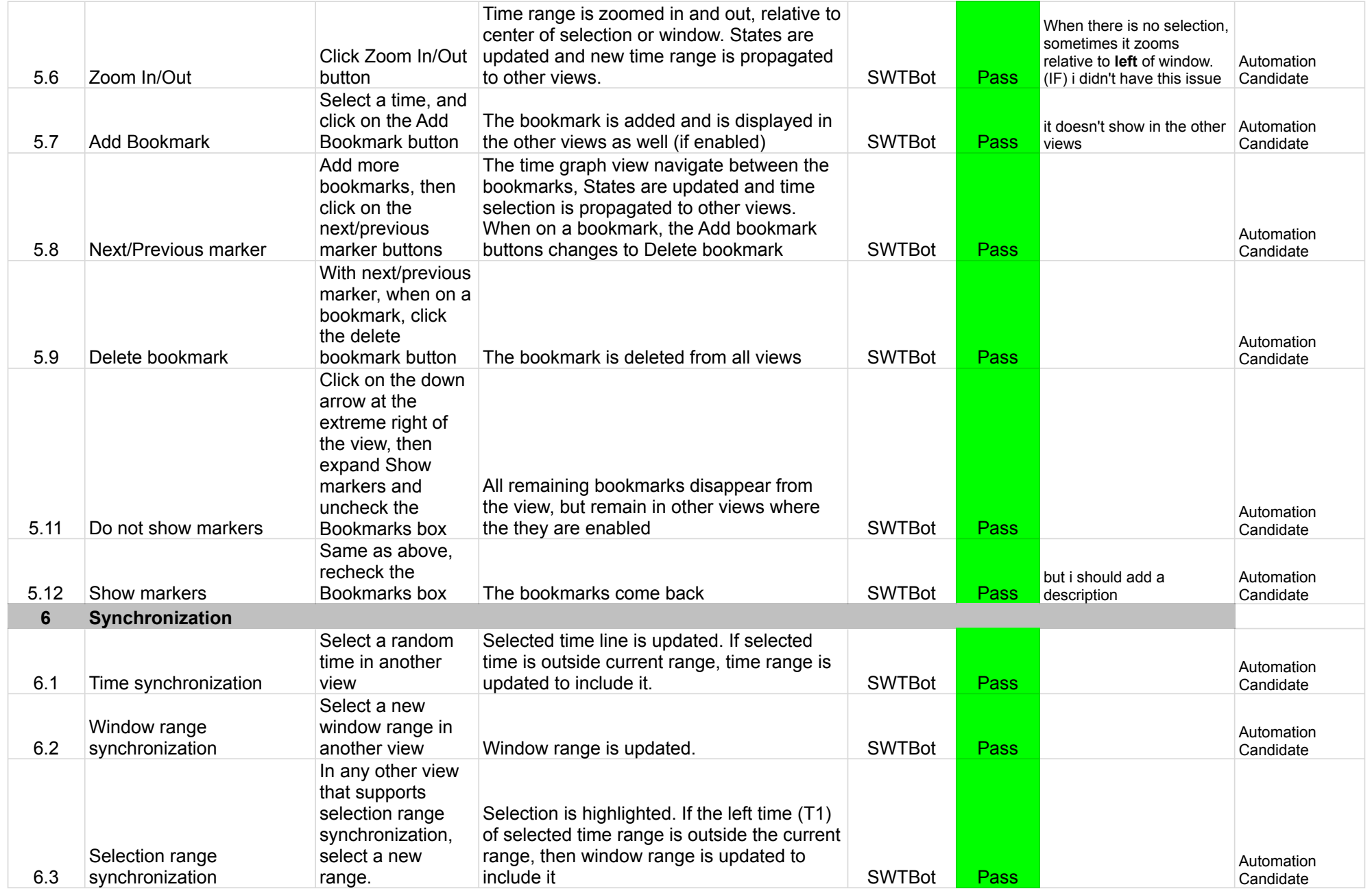

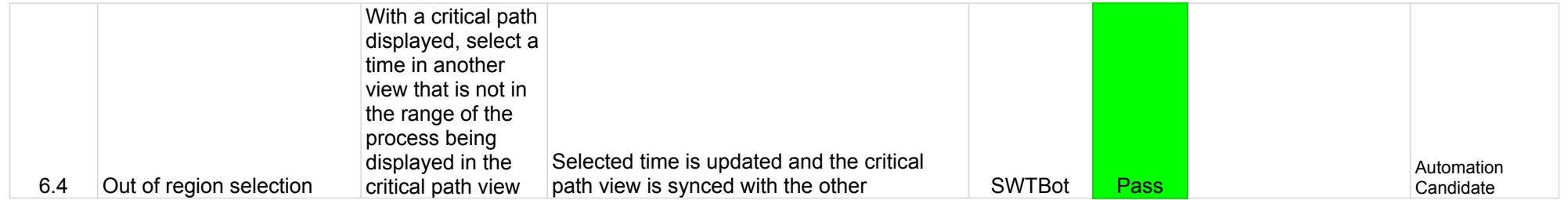
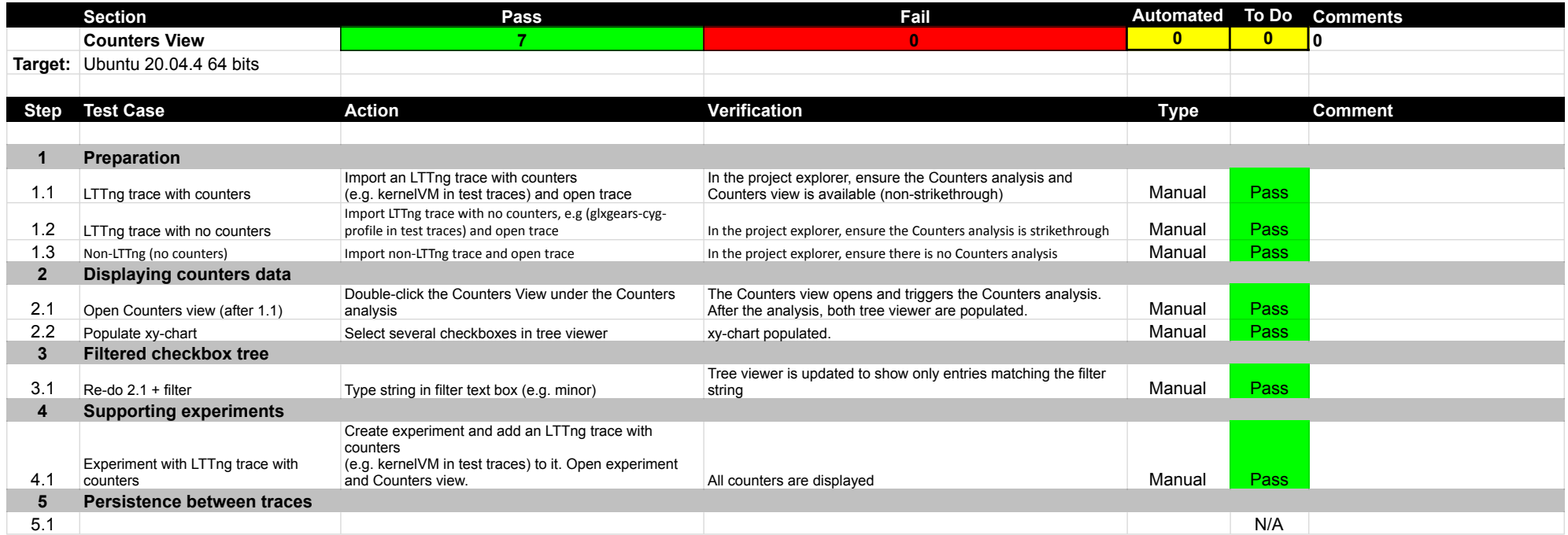

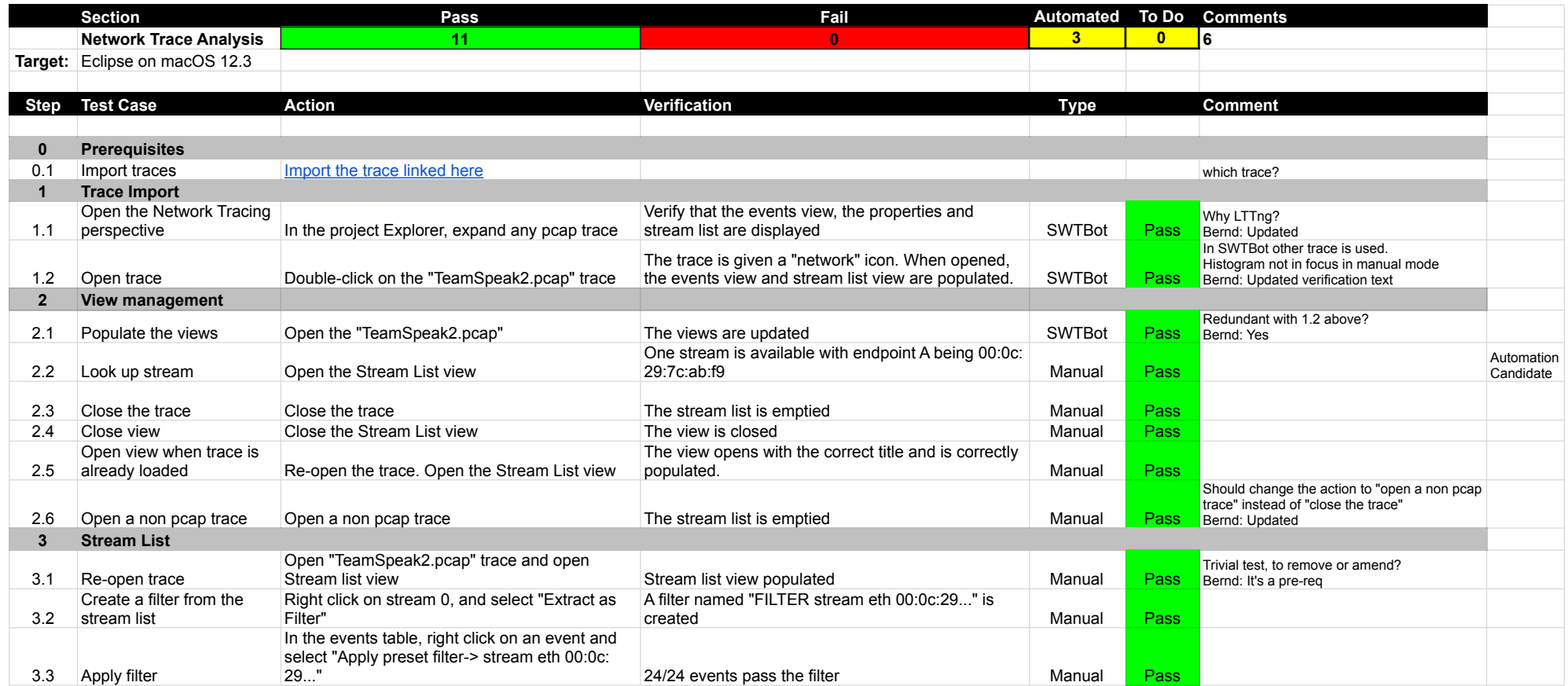

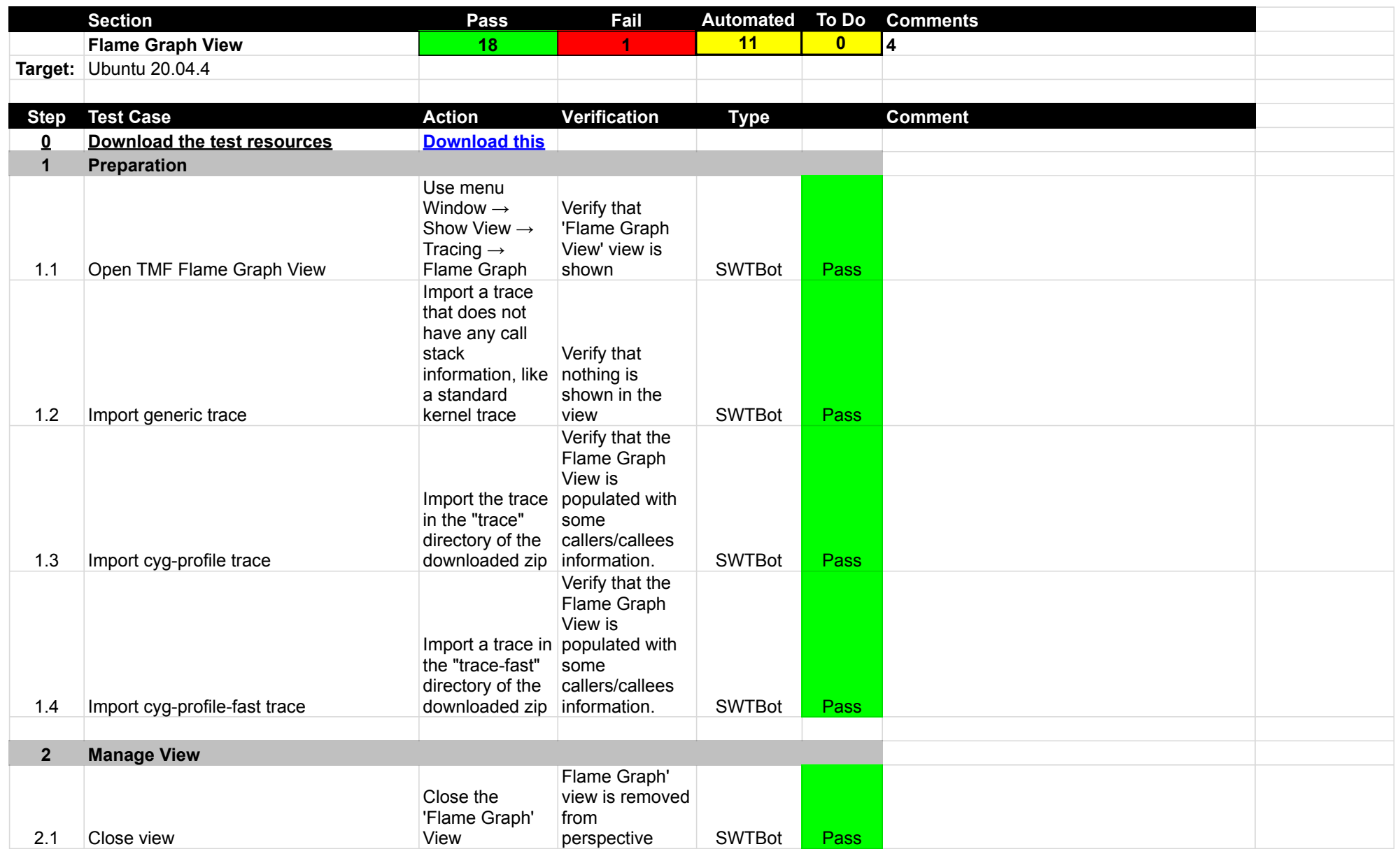

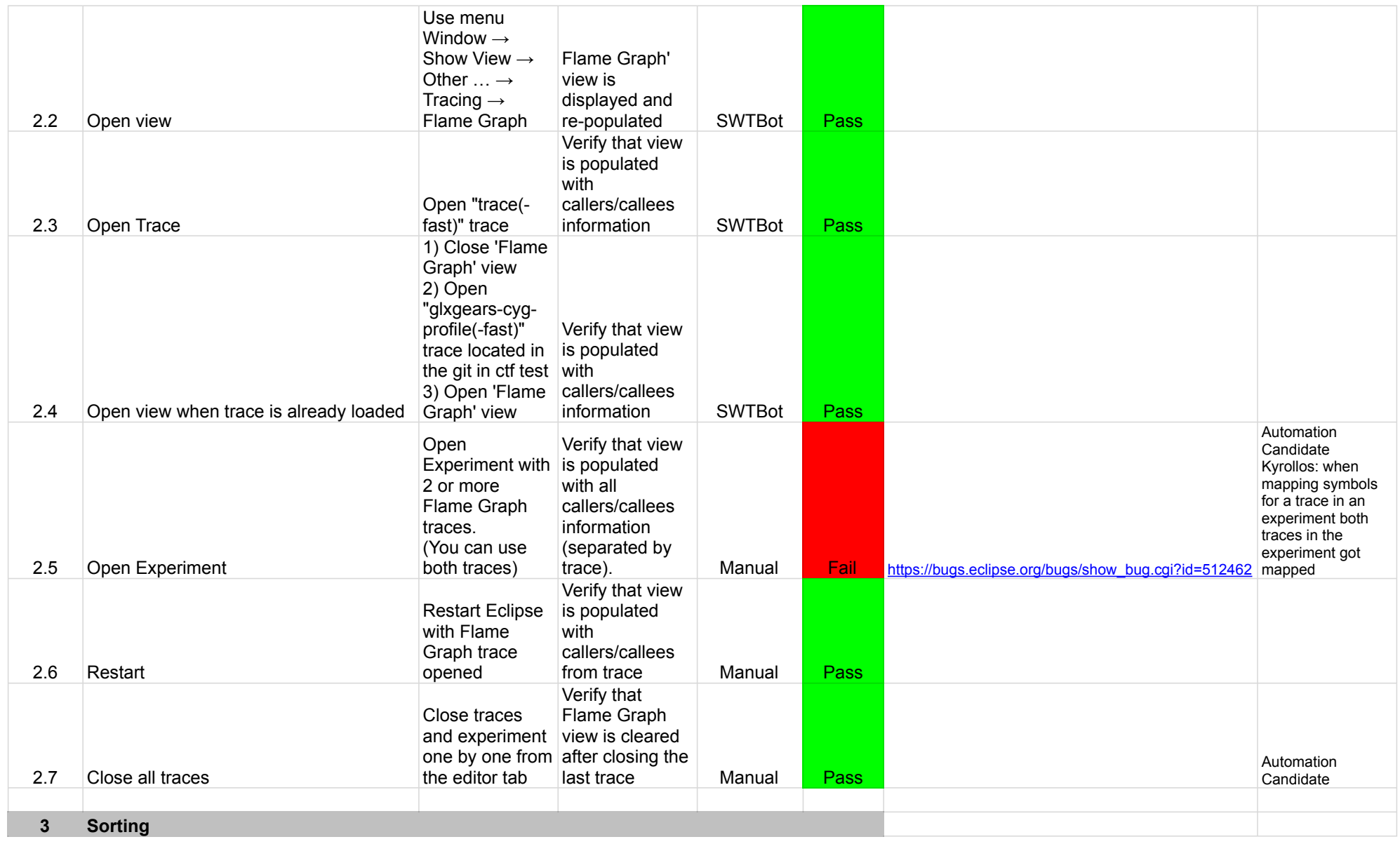

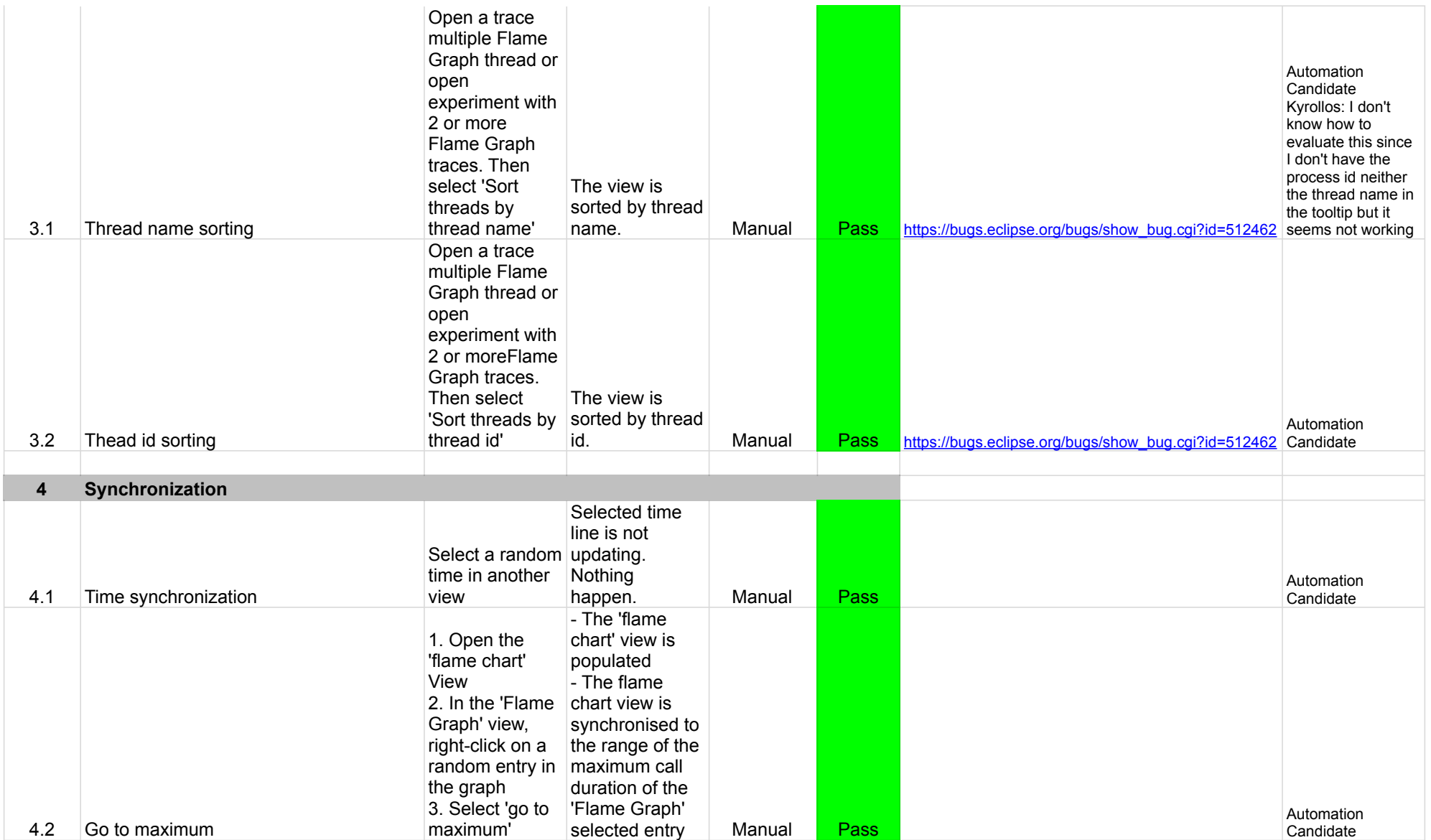

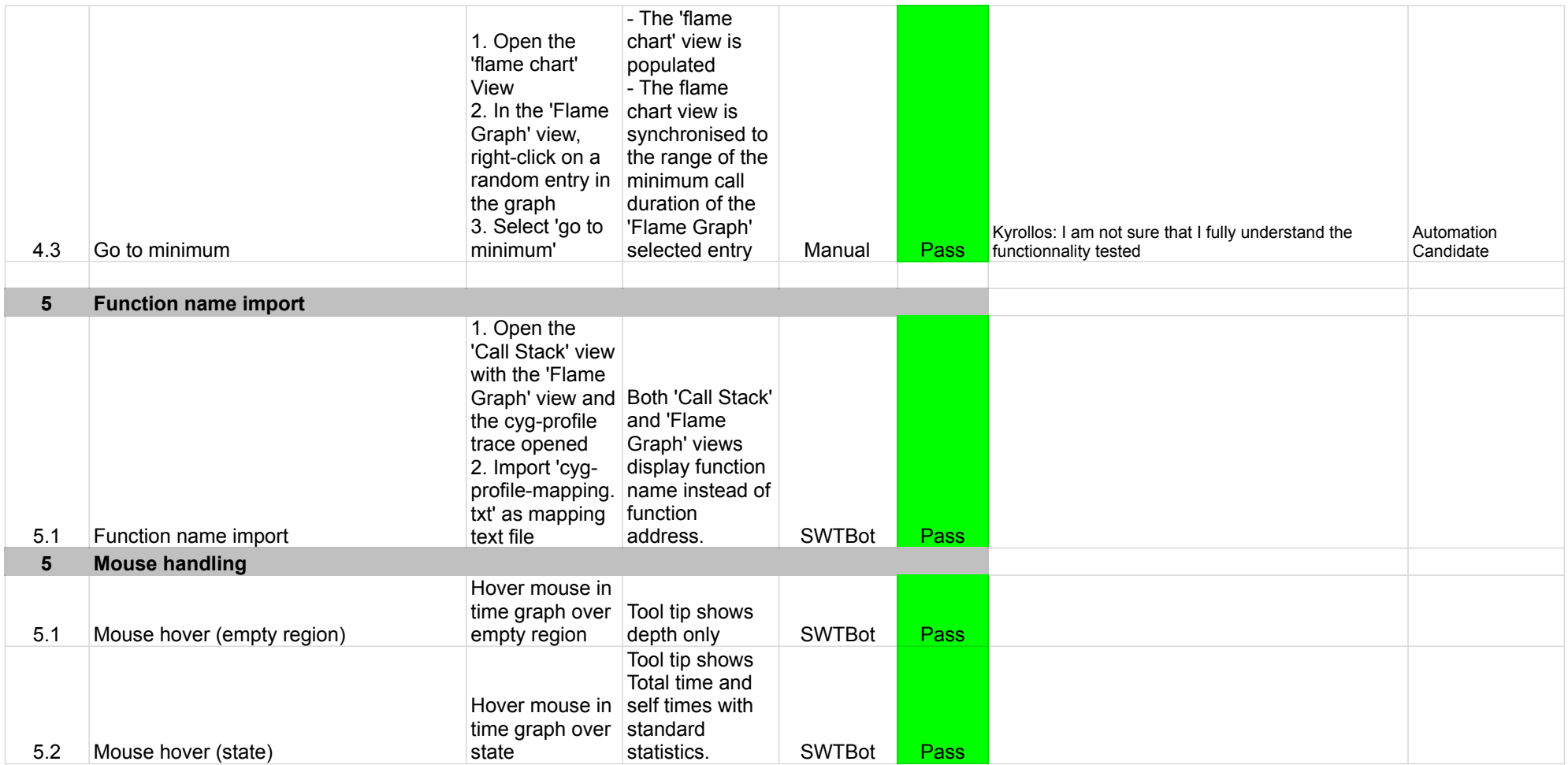

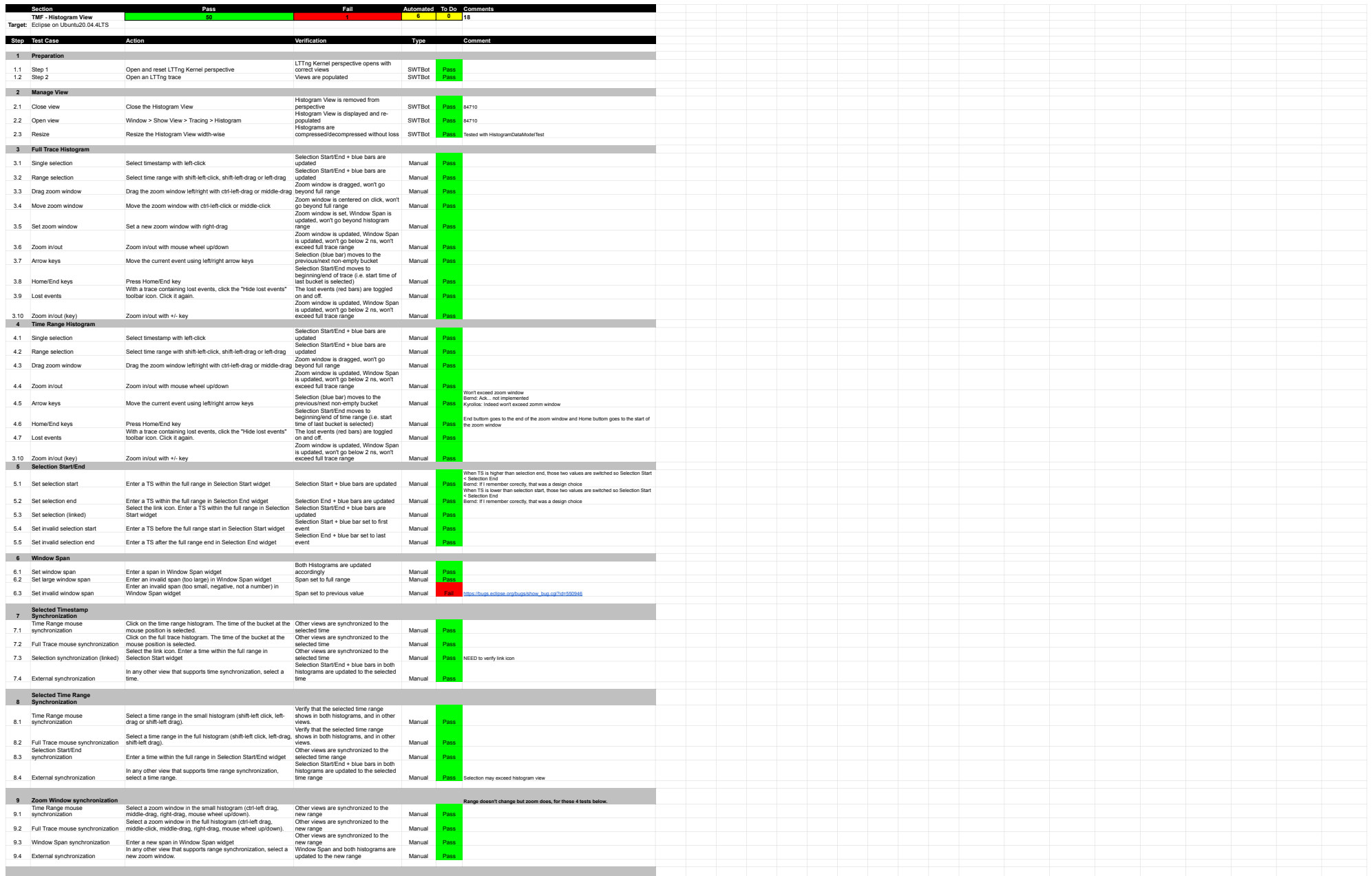

**10 Multiple Trace Synchronization**

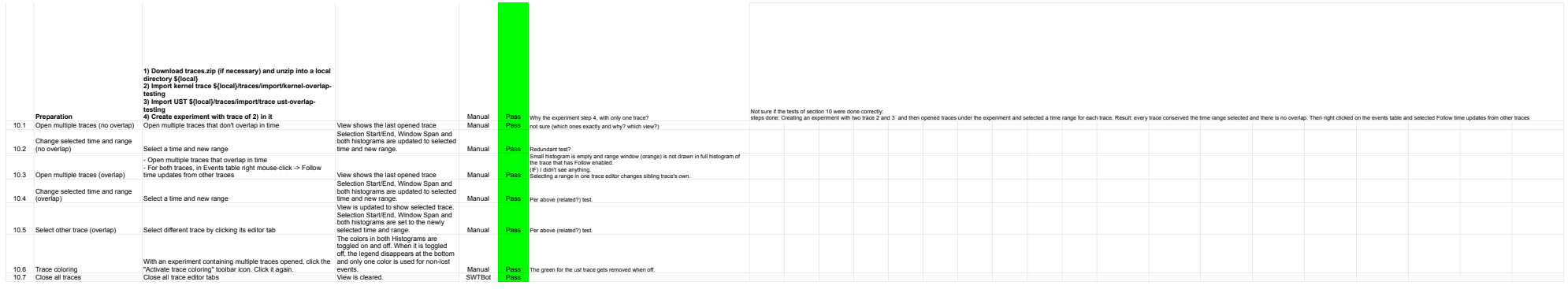

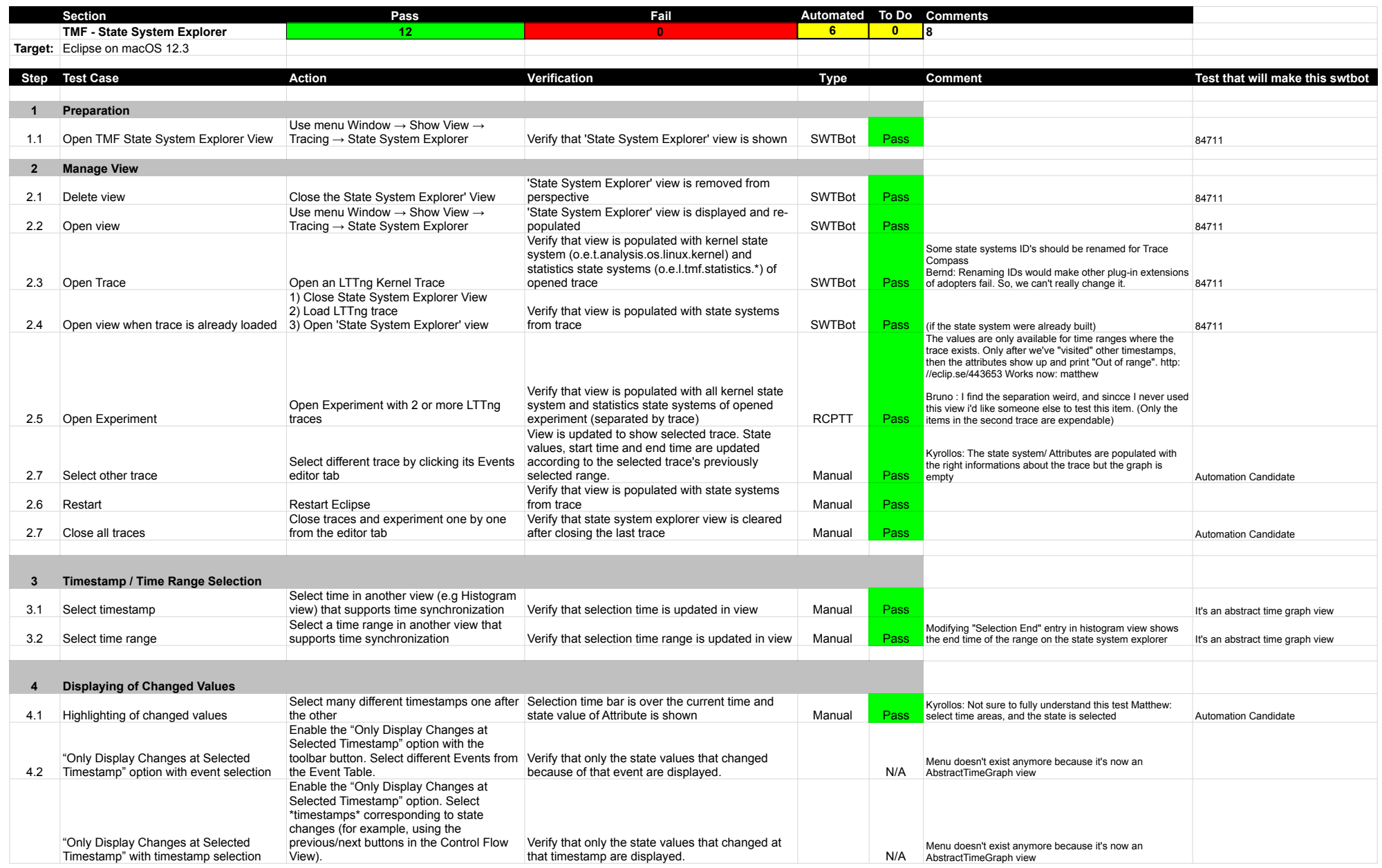

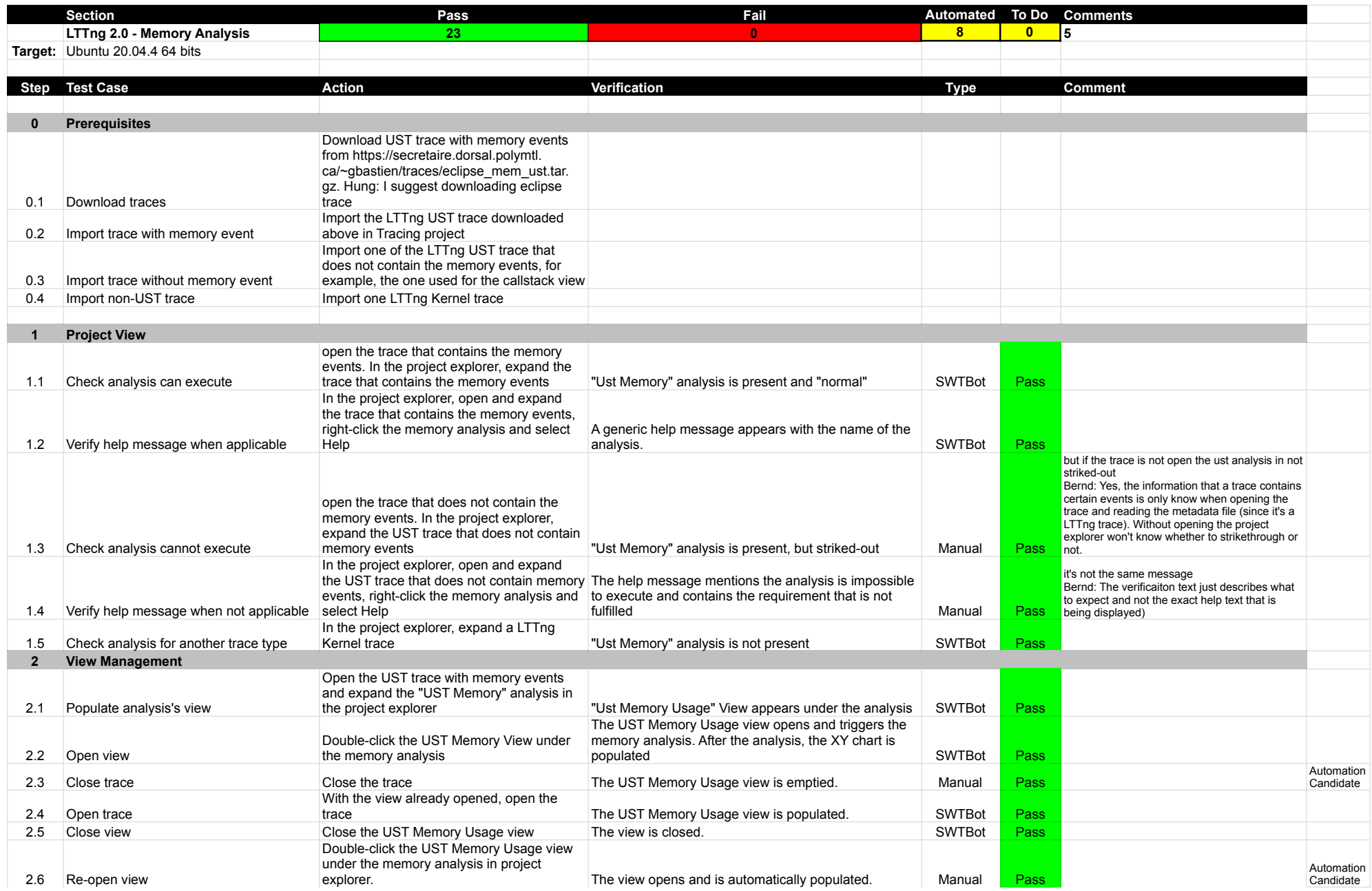

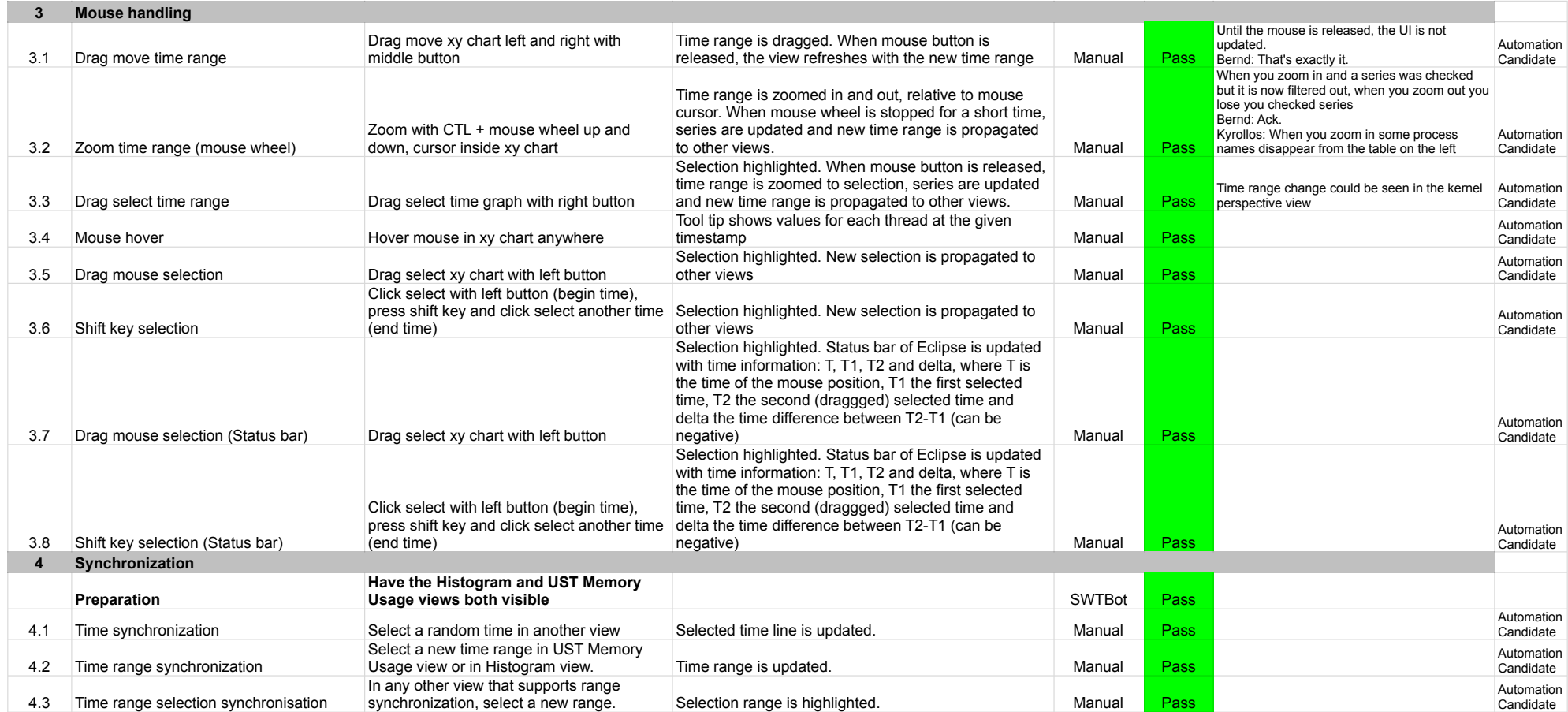

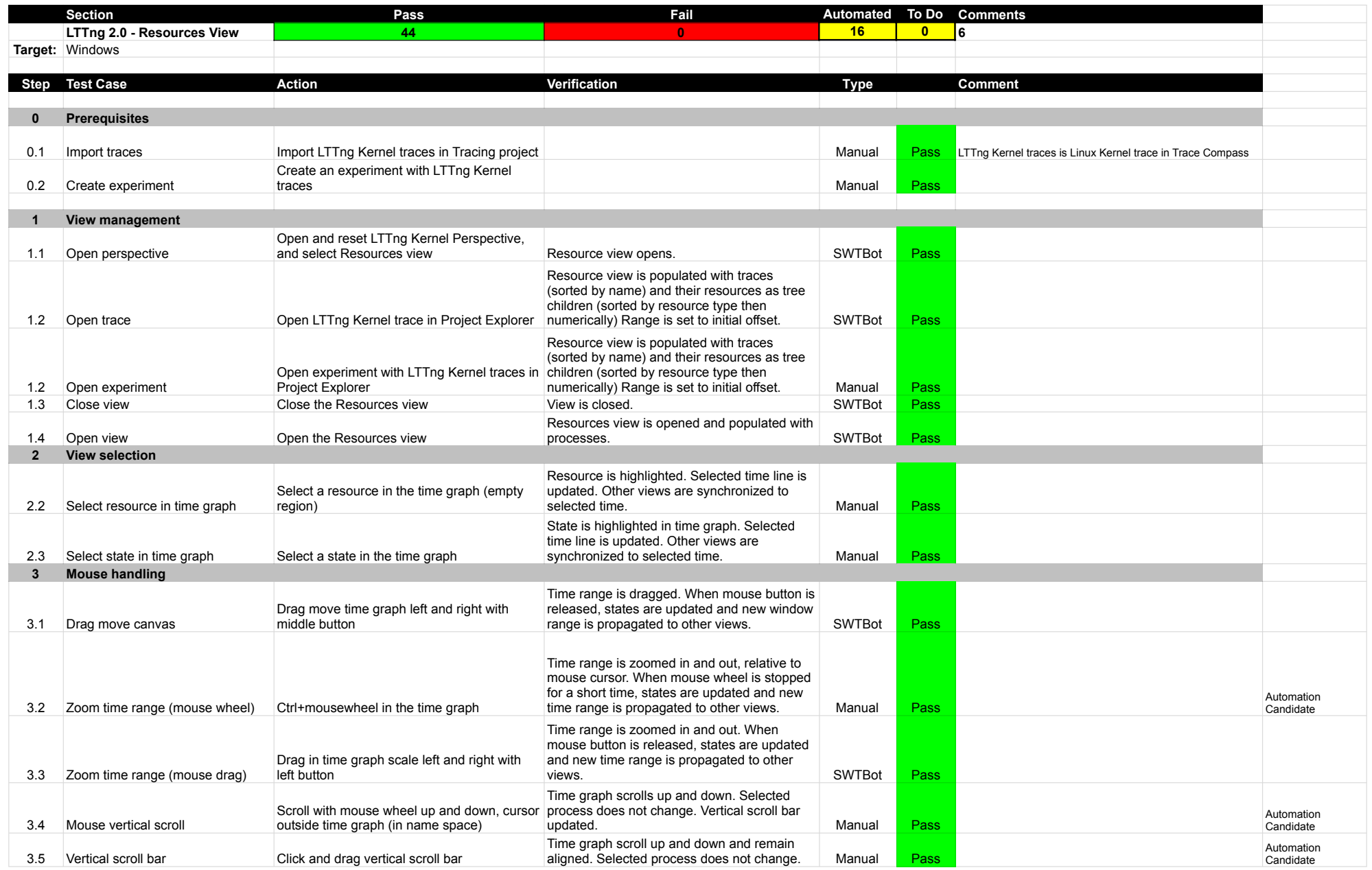

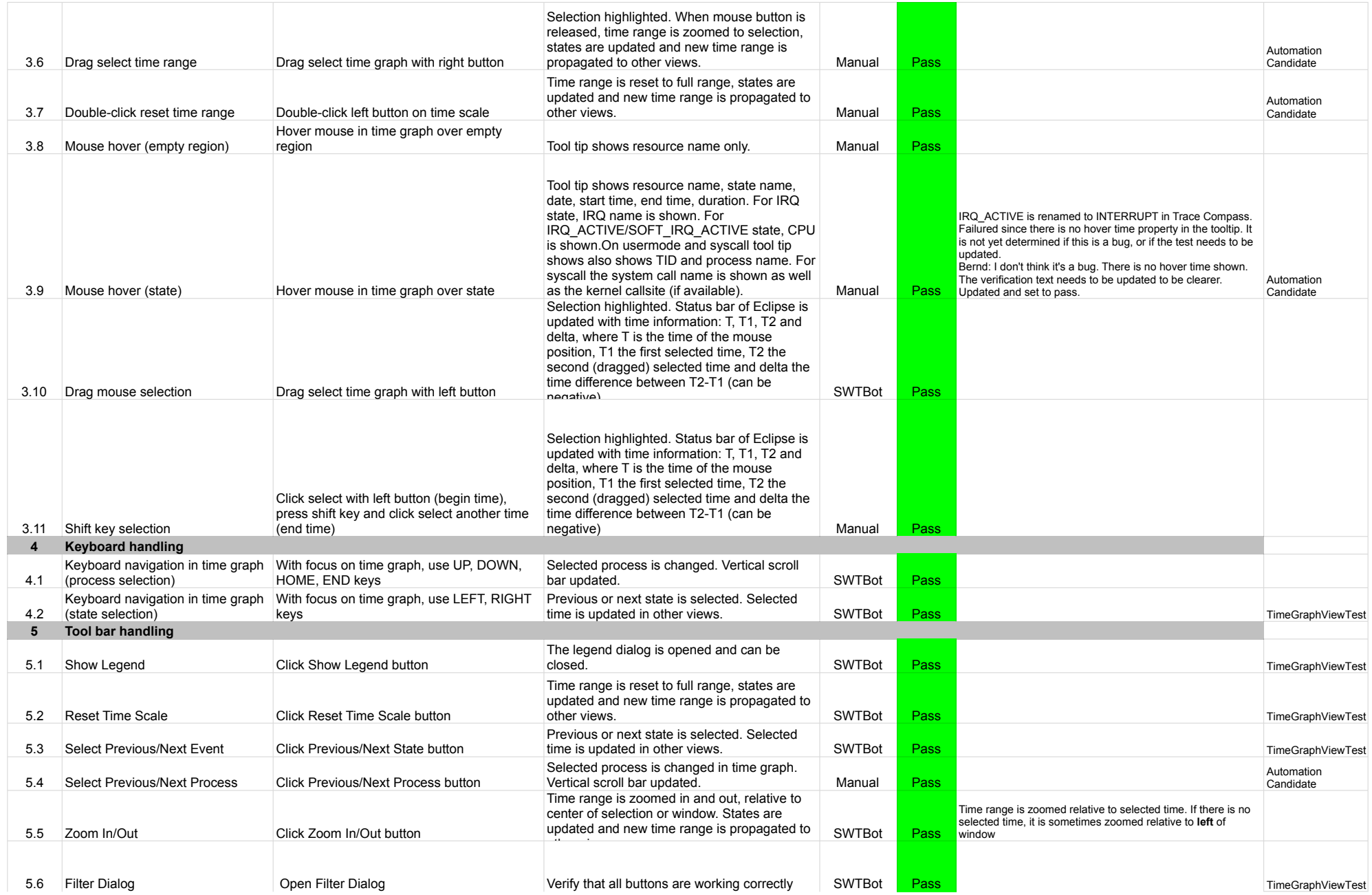

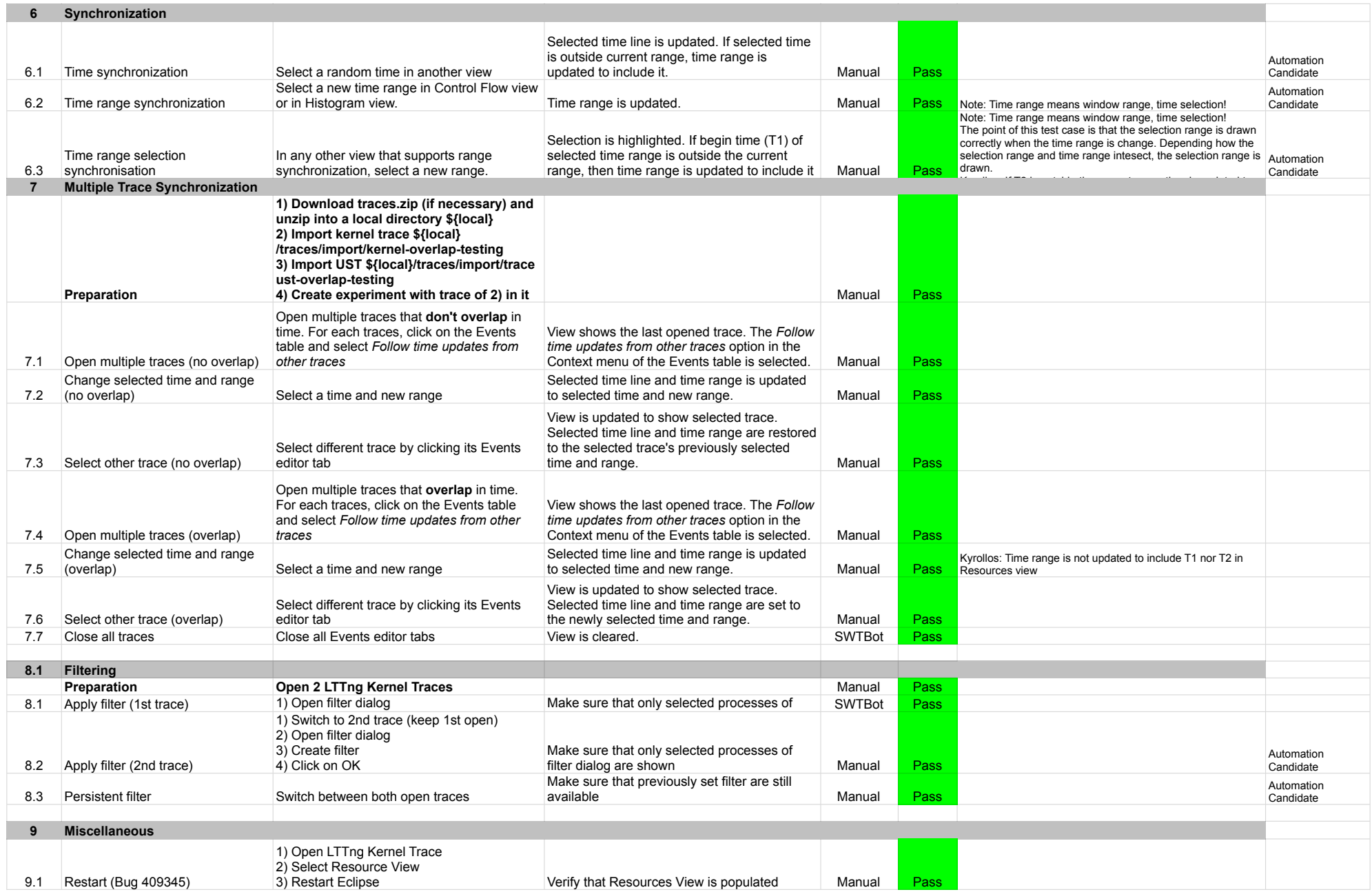

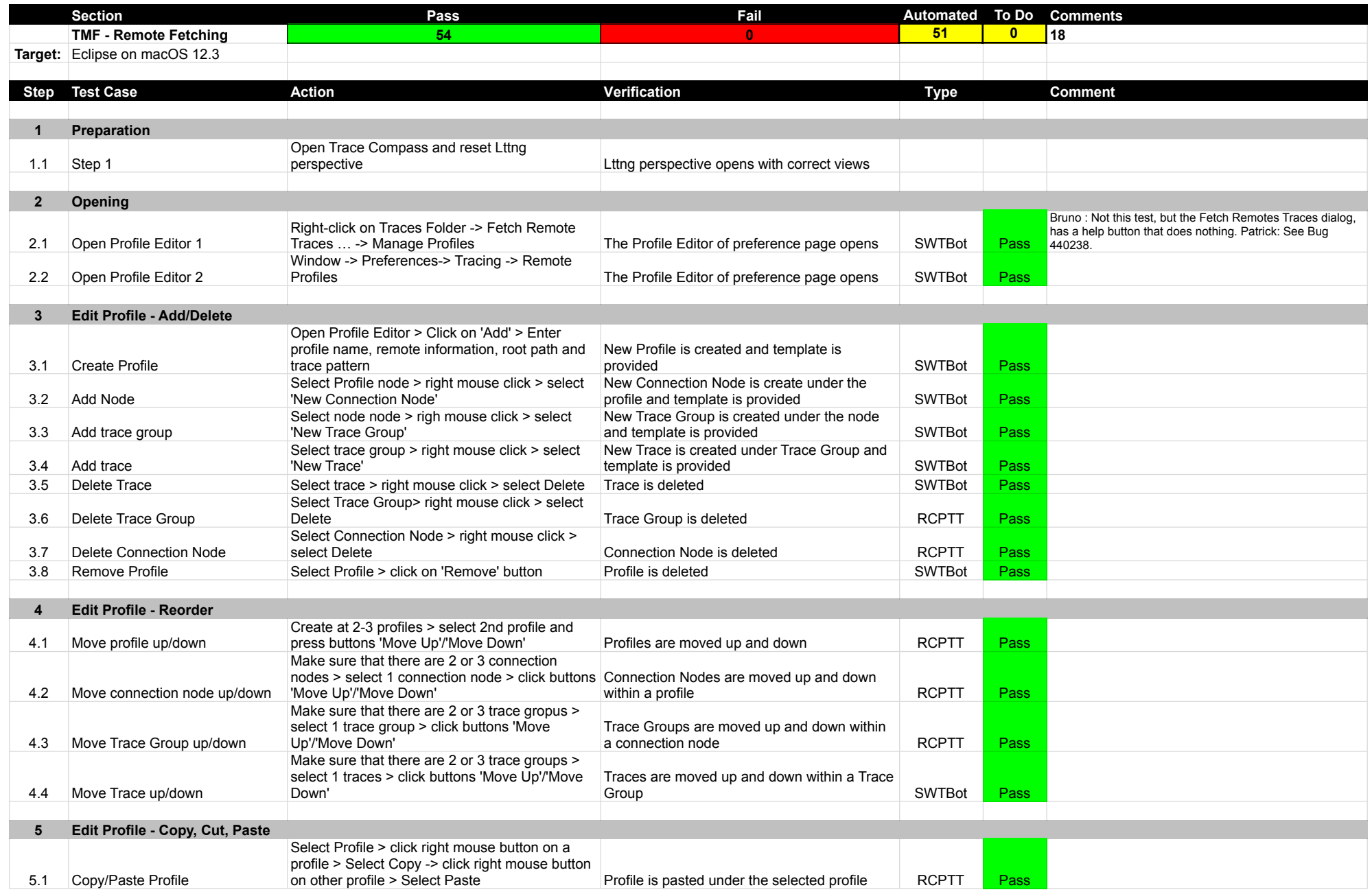

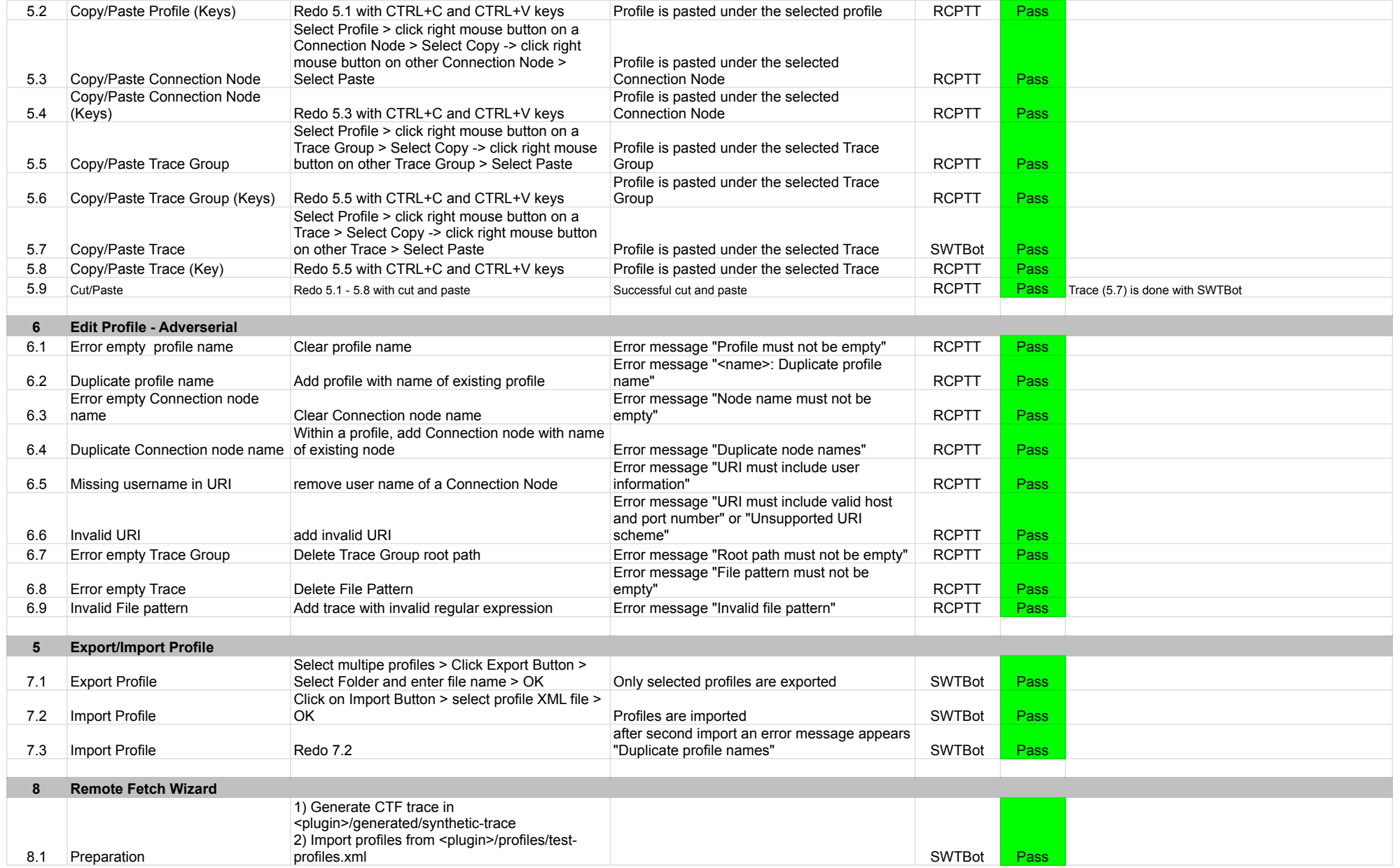

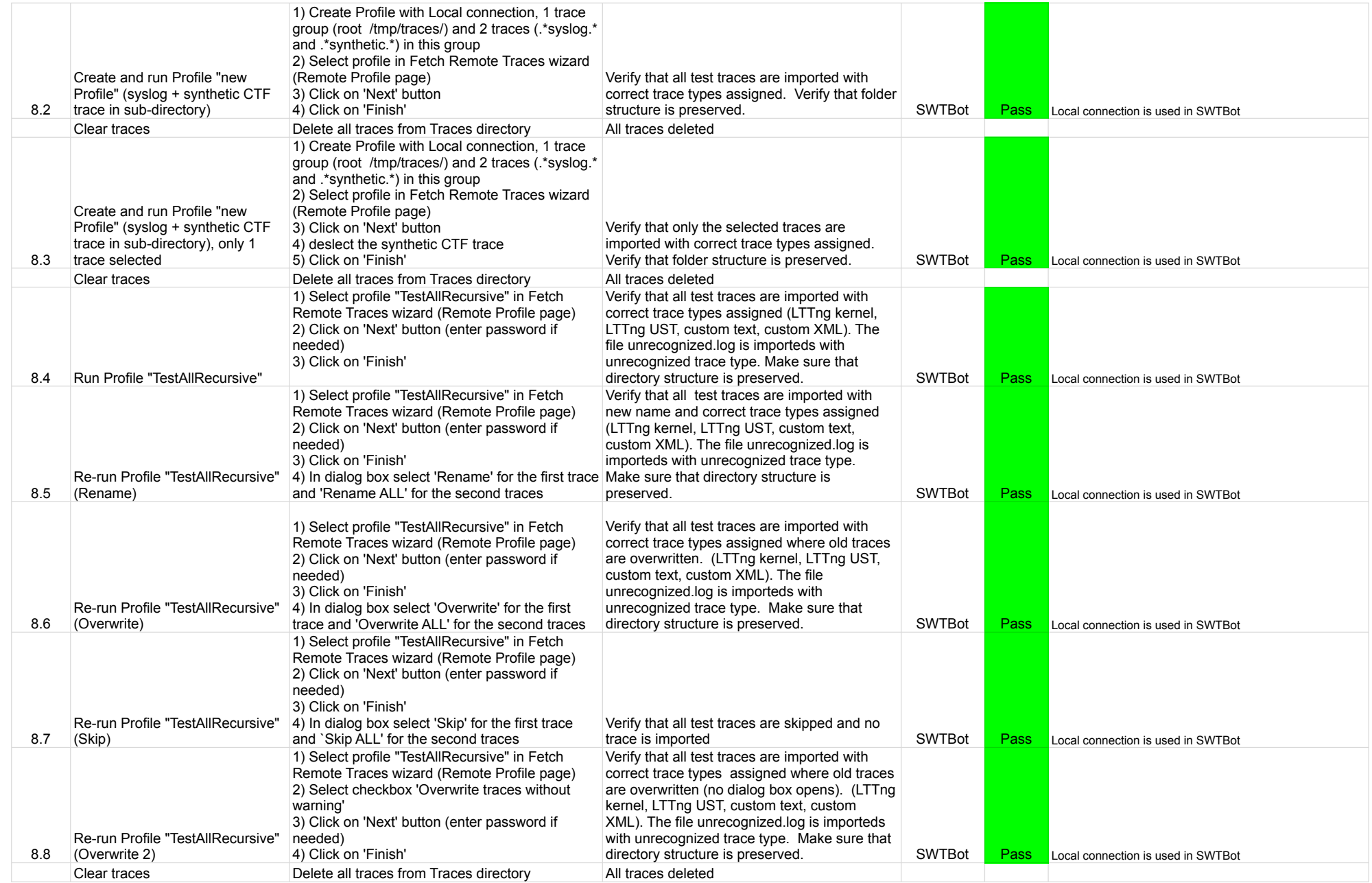

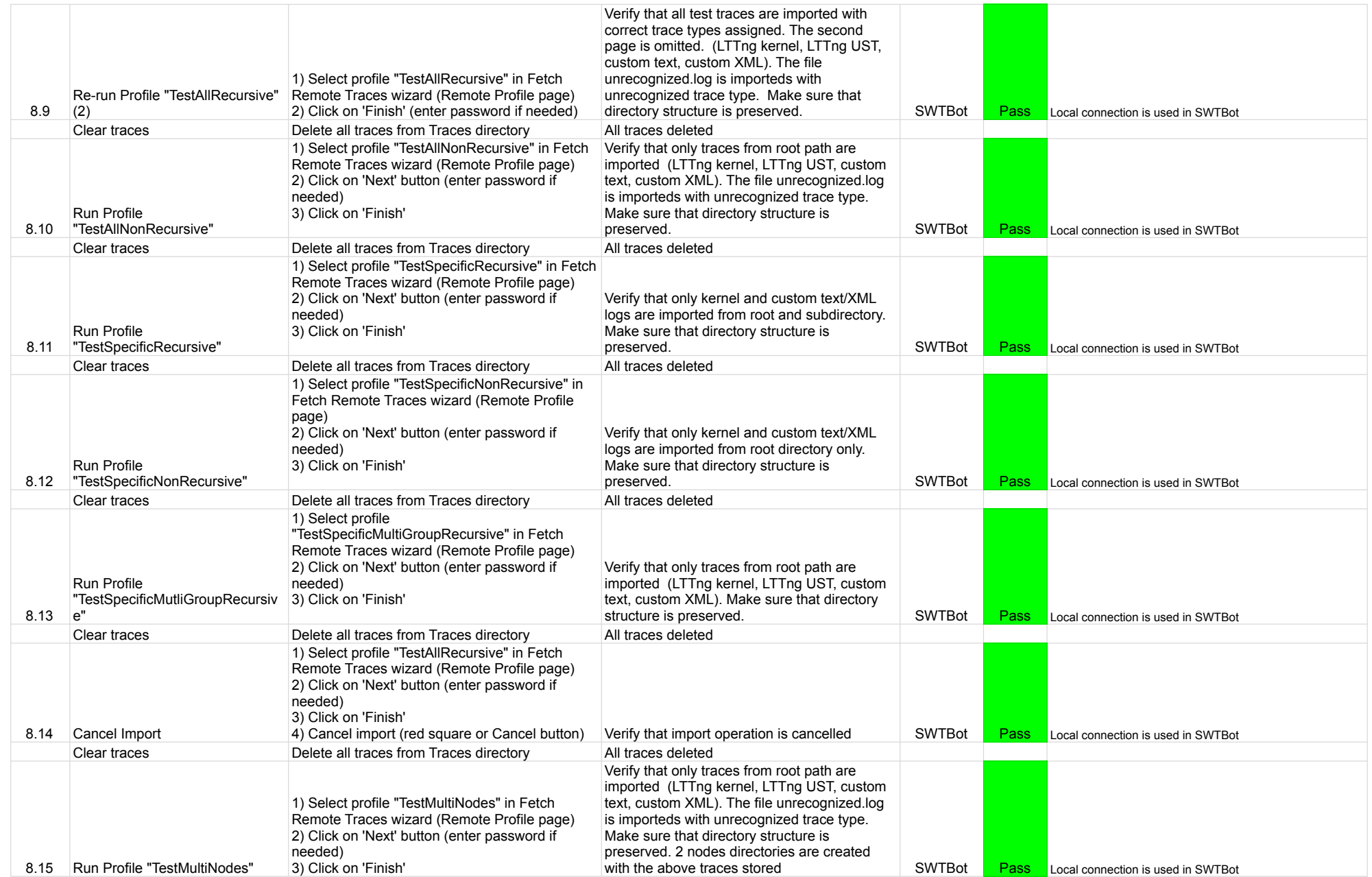

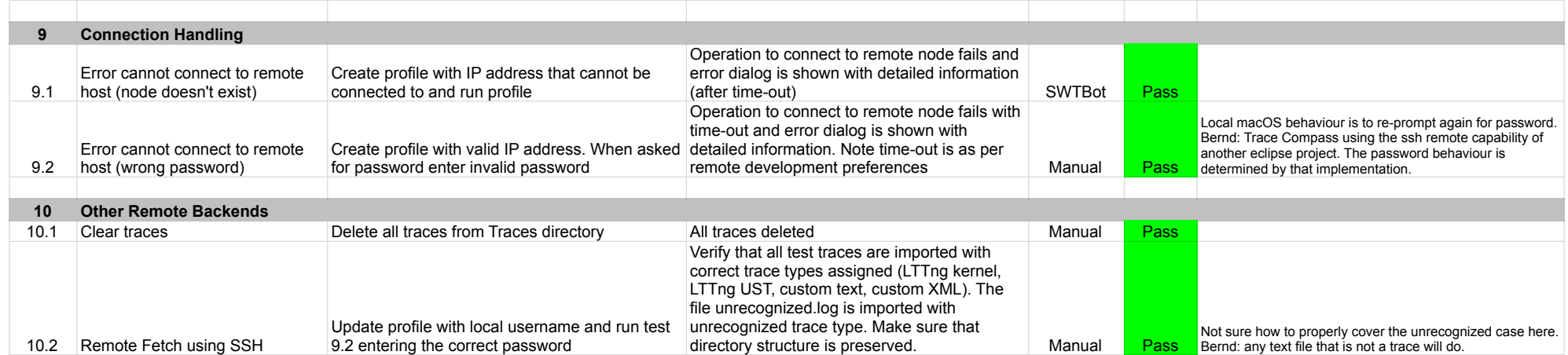

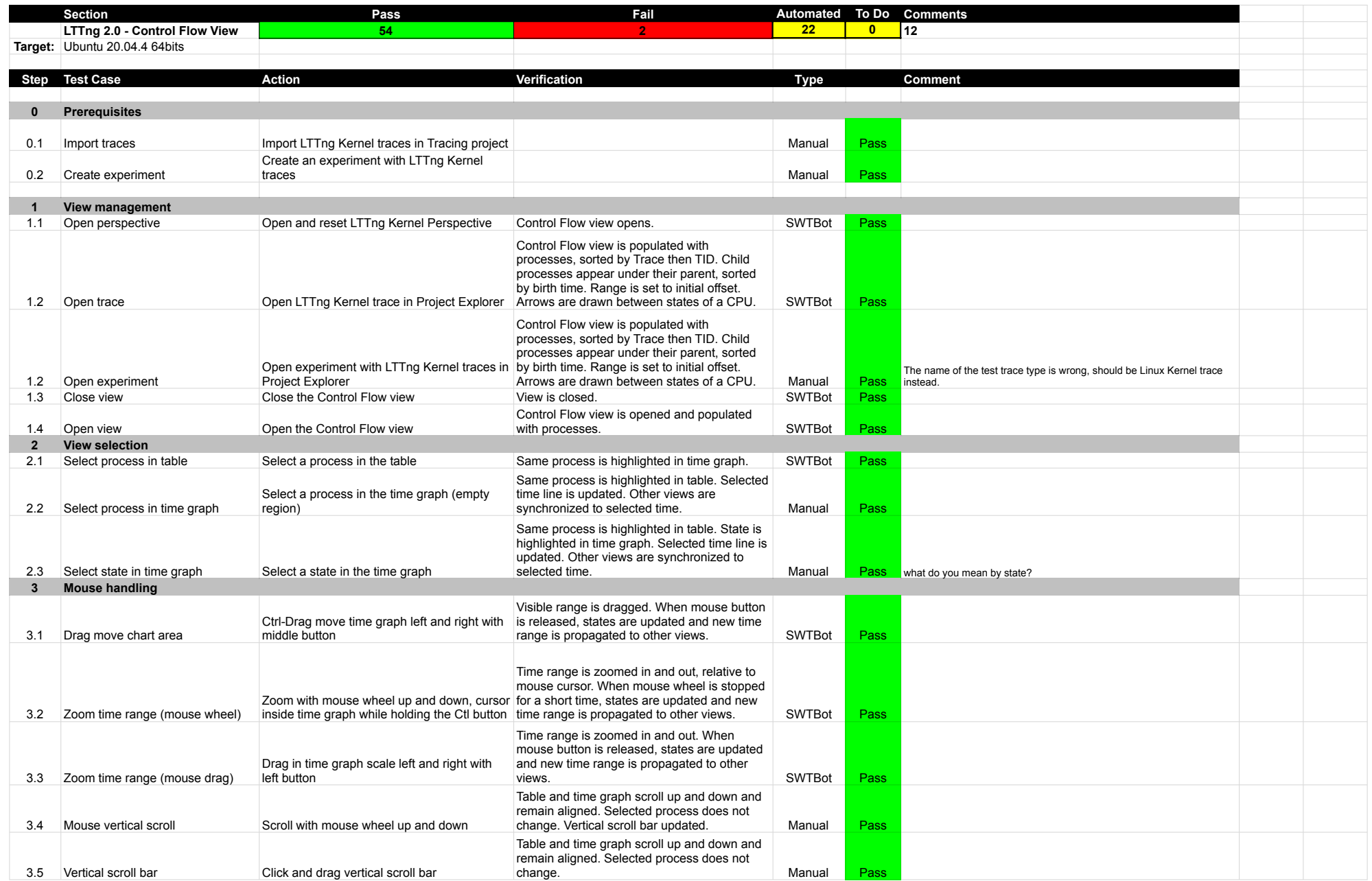

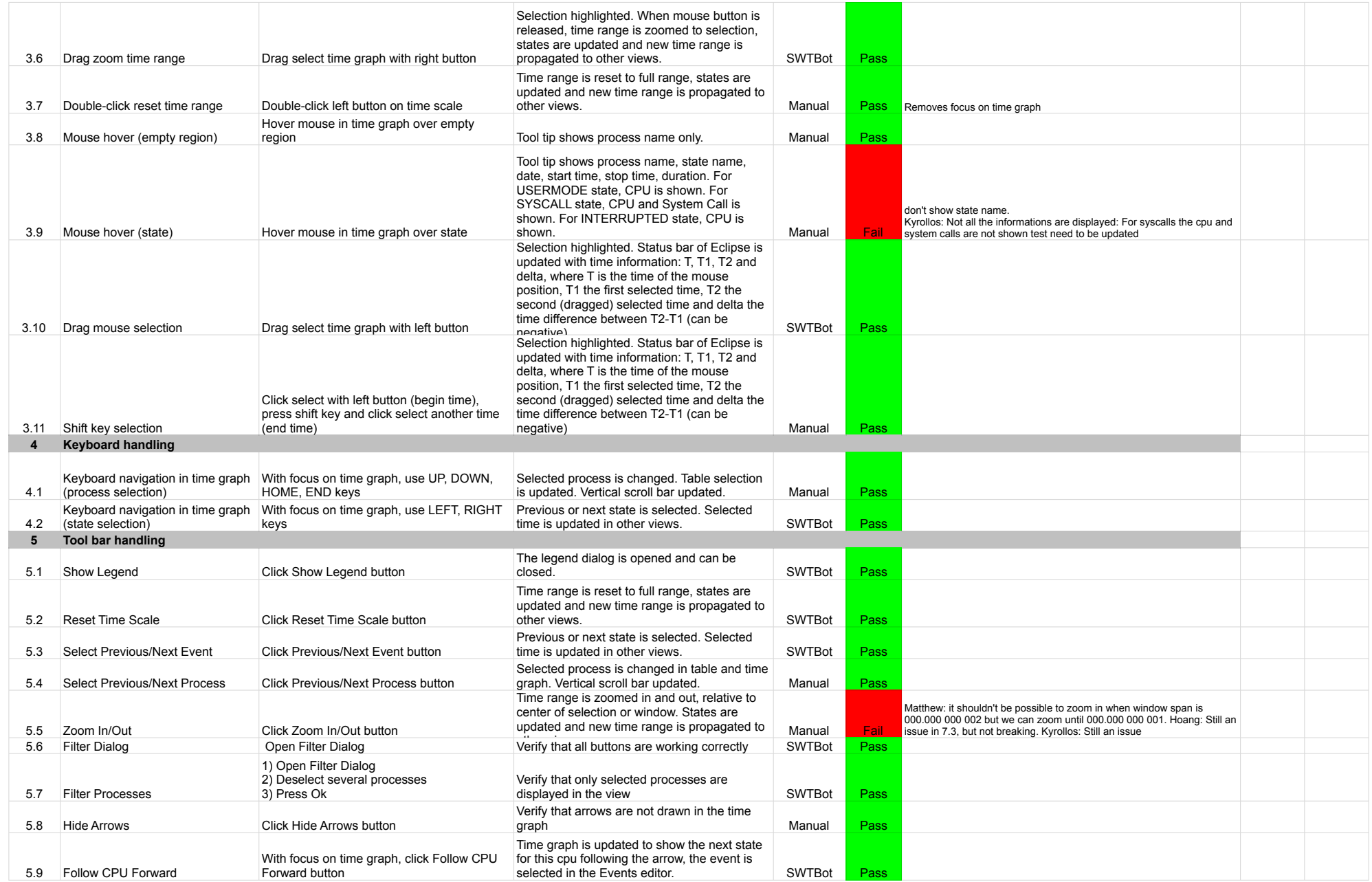

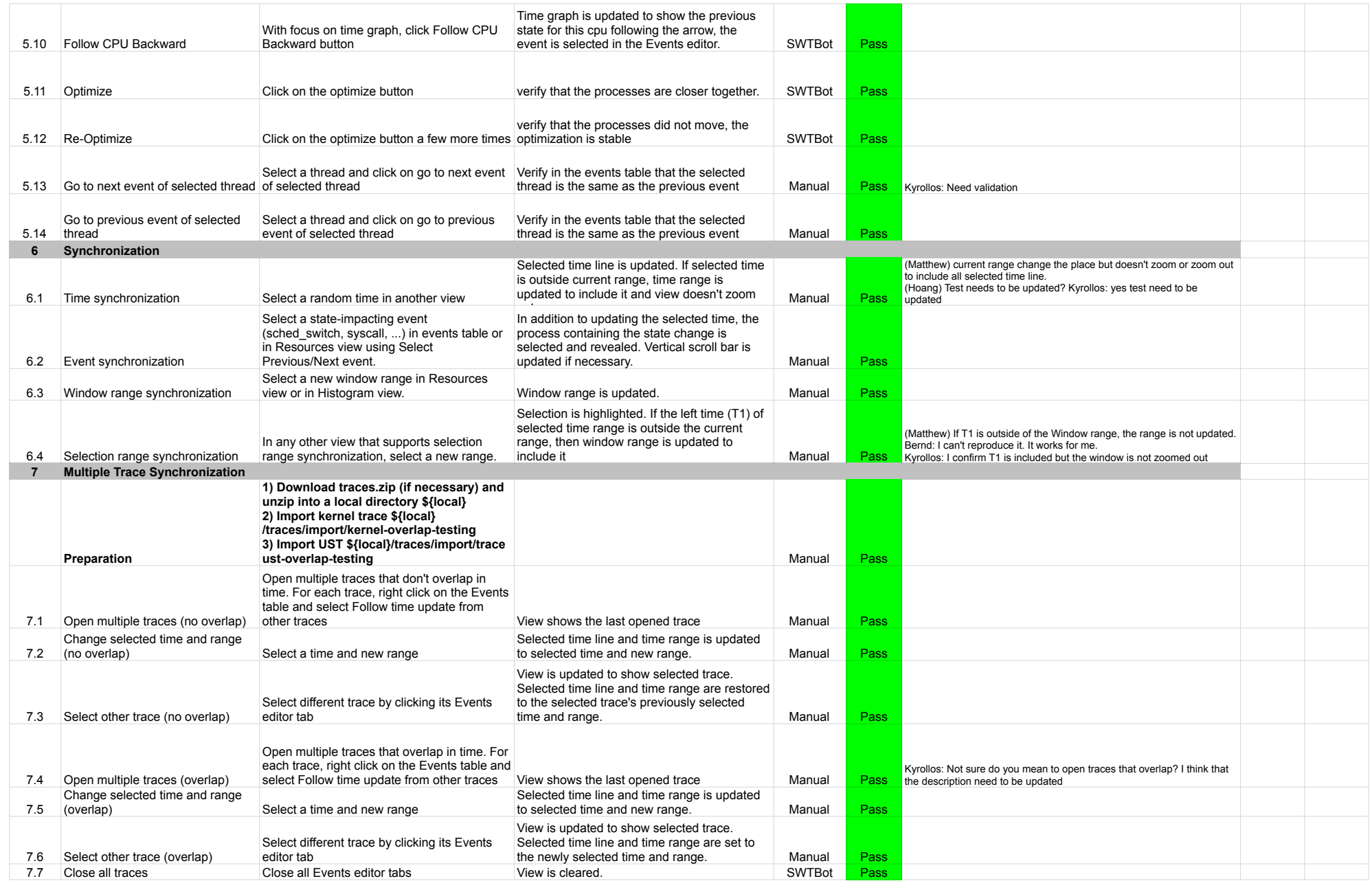

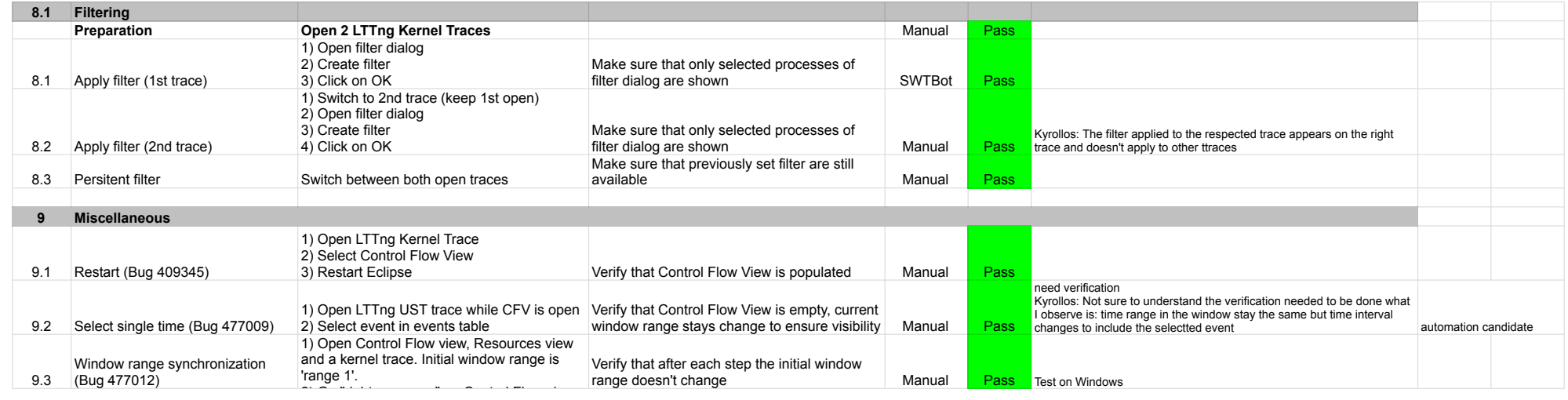

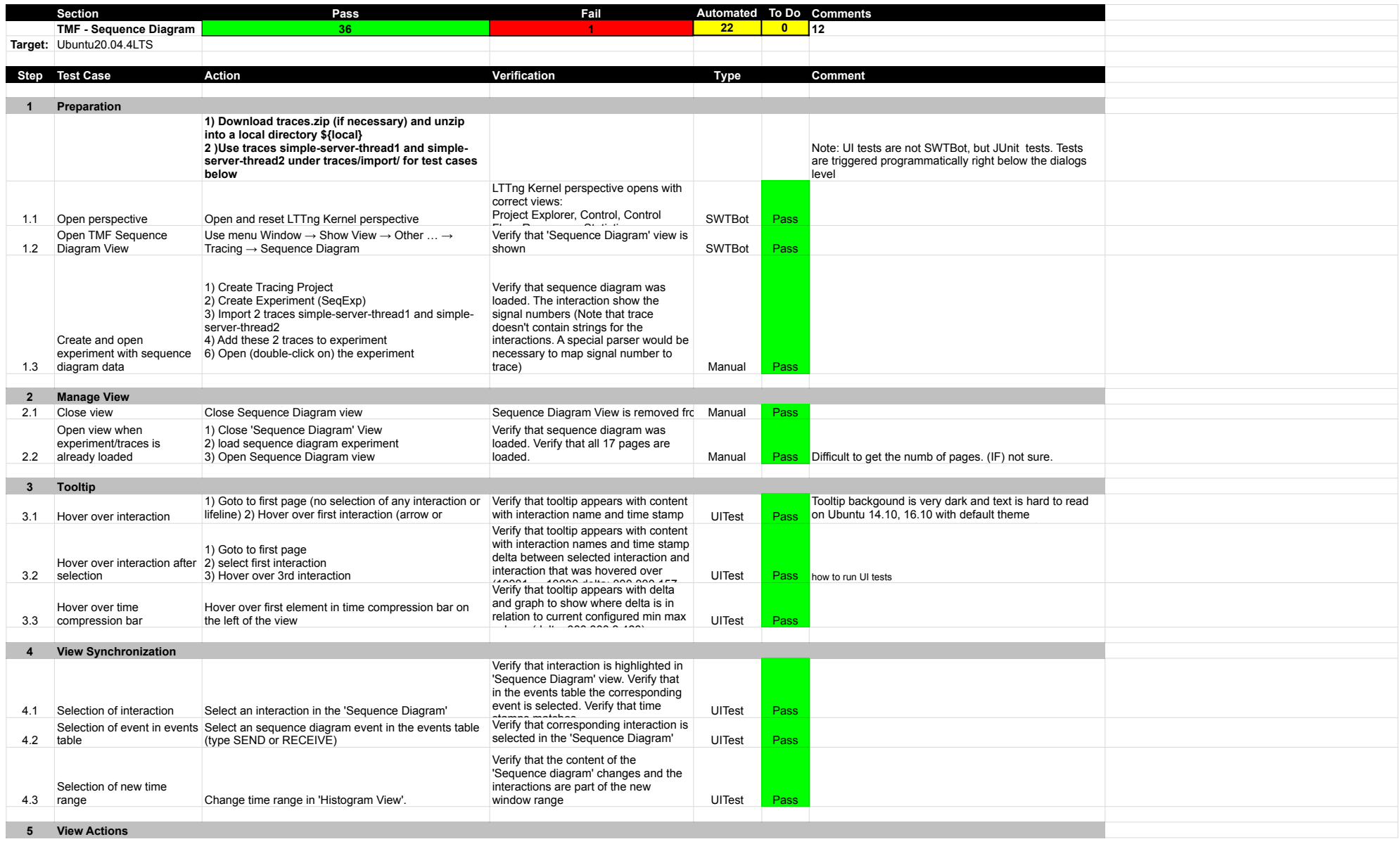

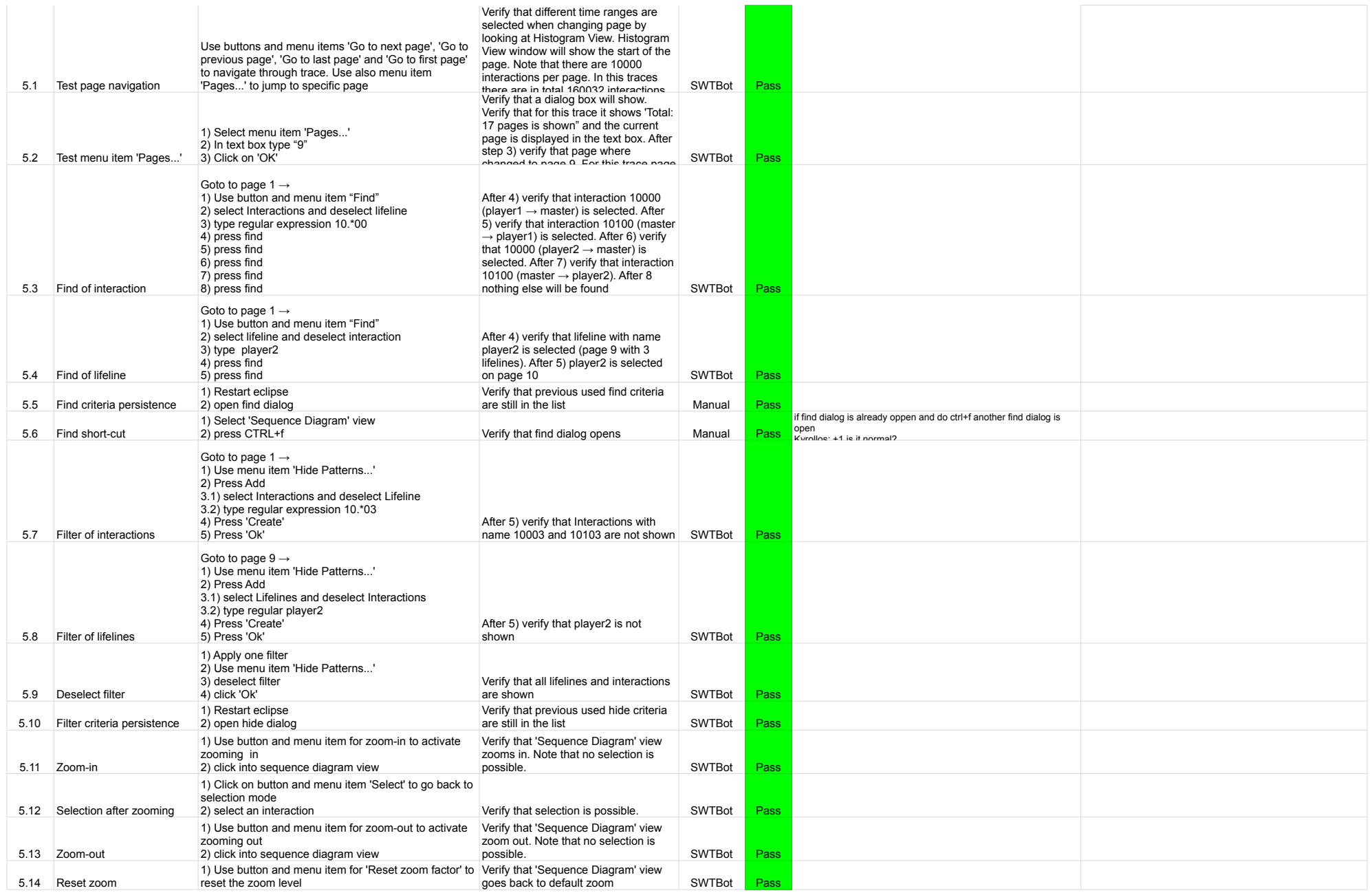

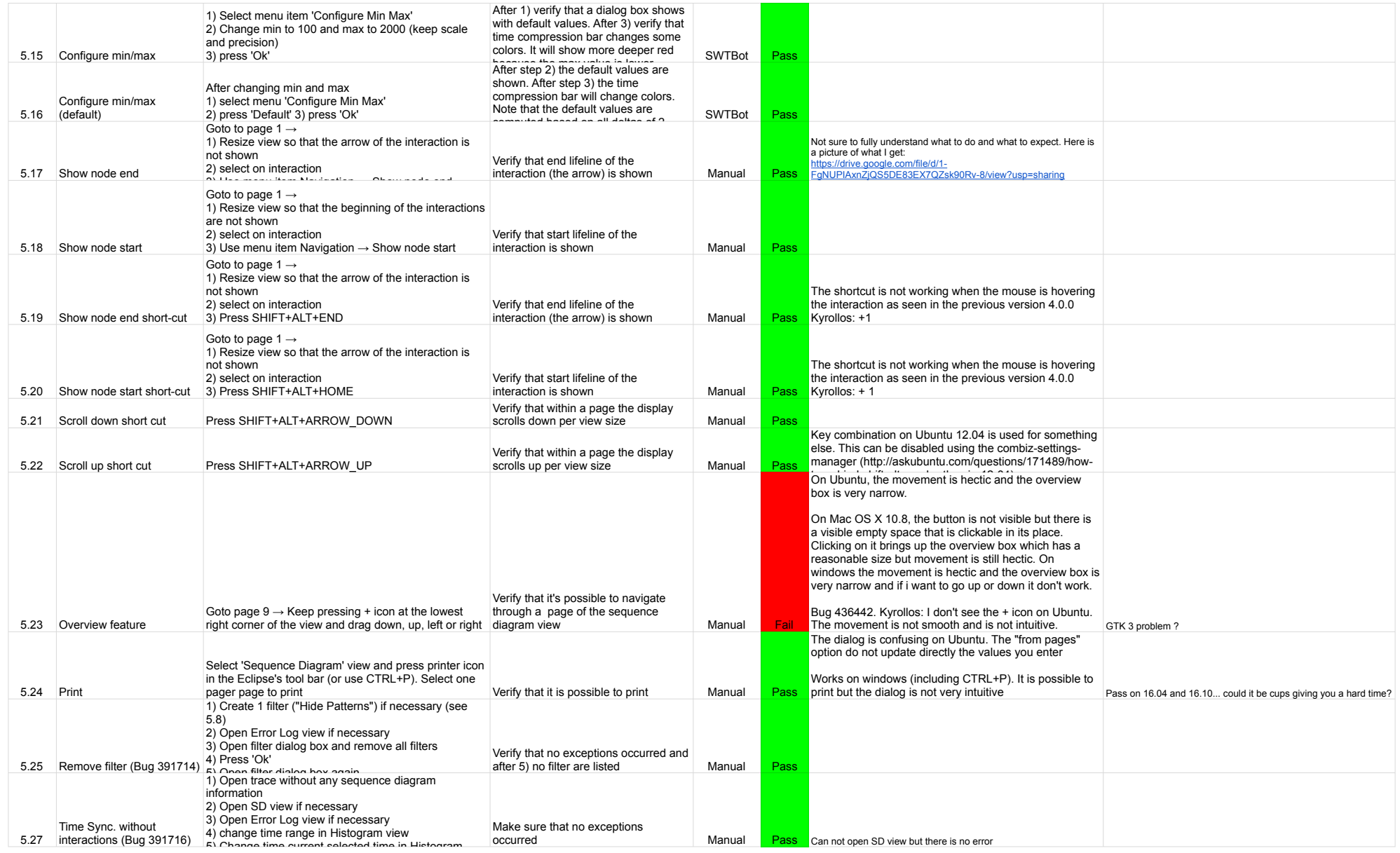

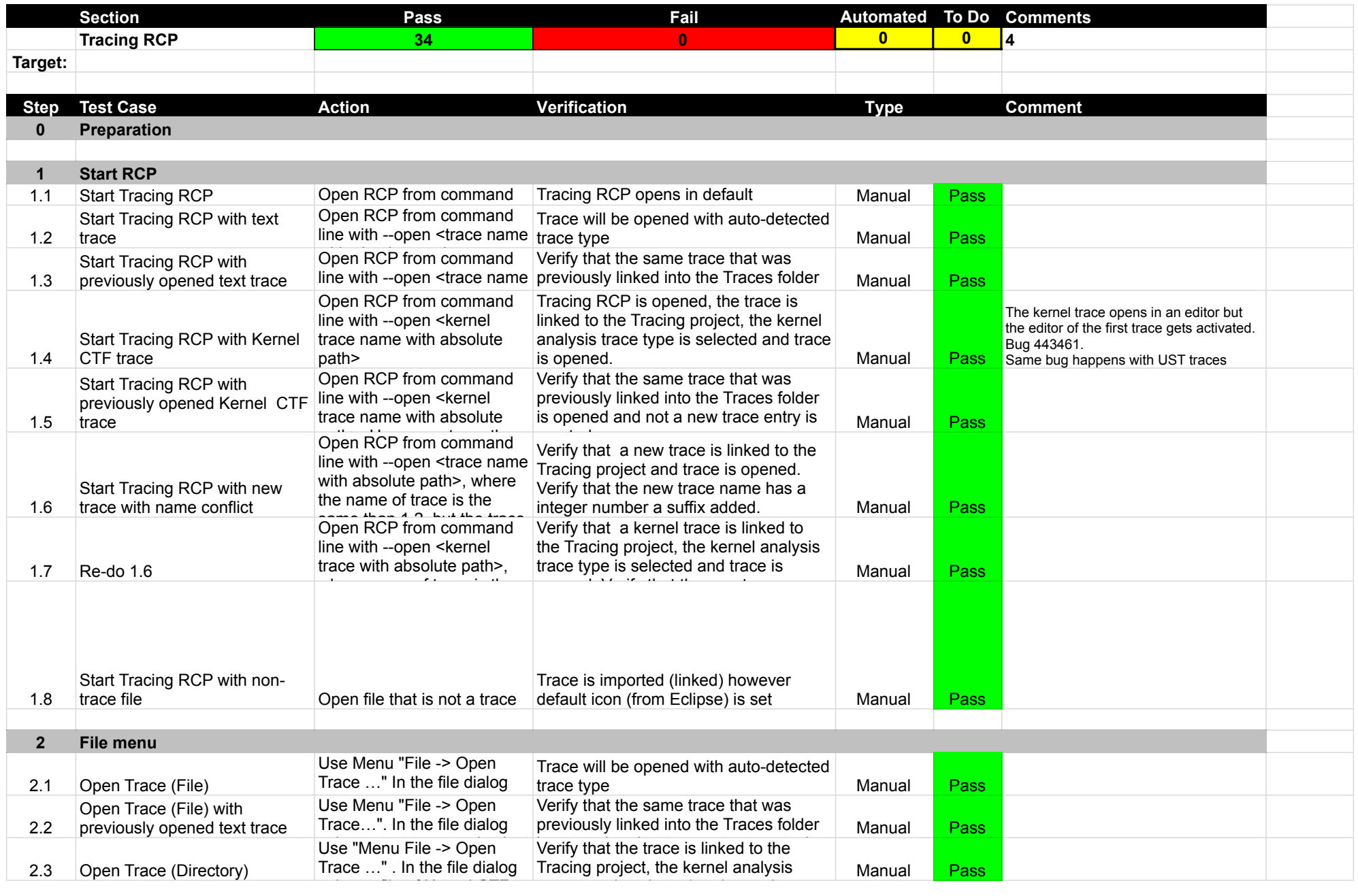

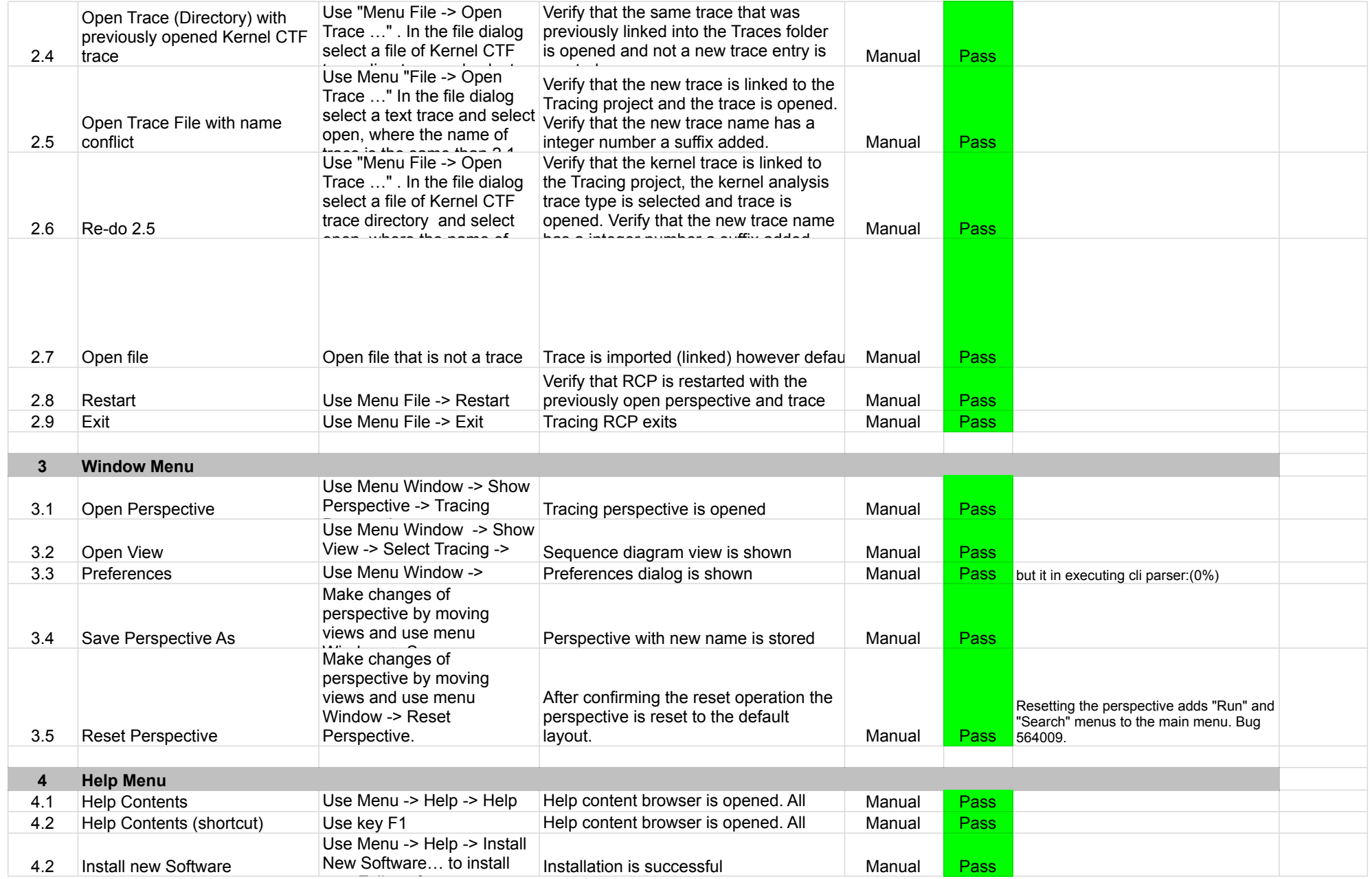

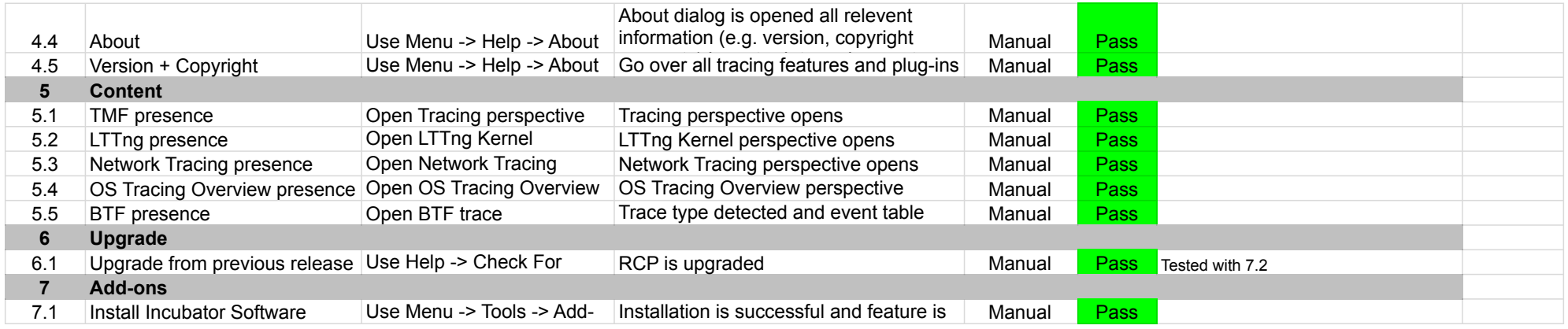

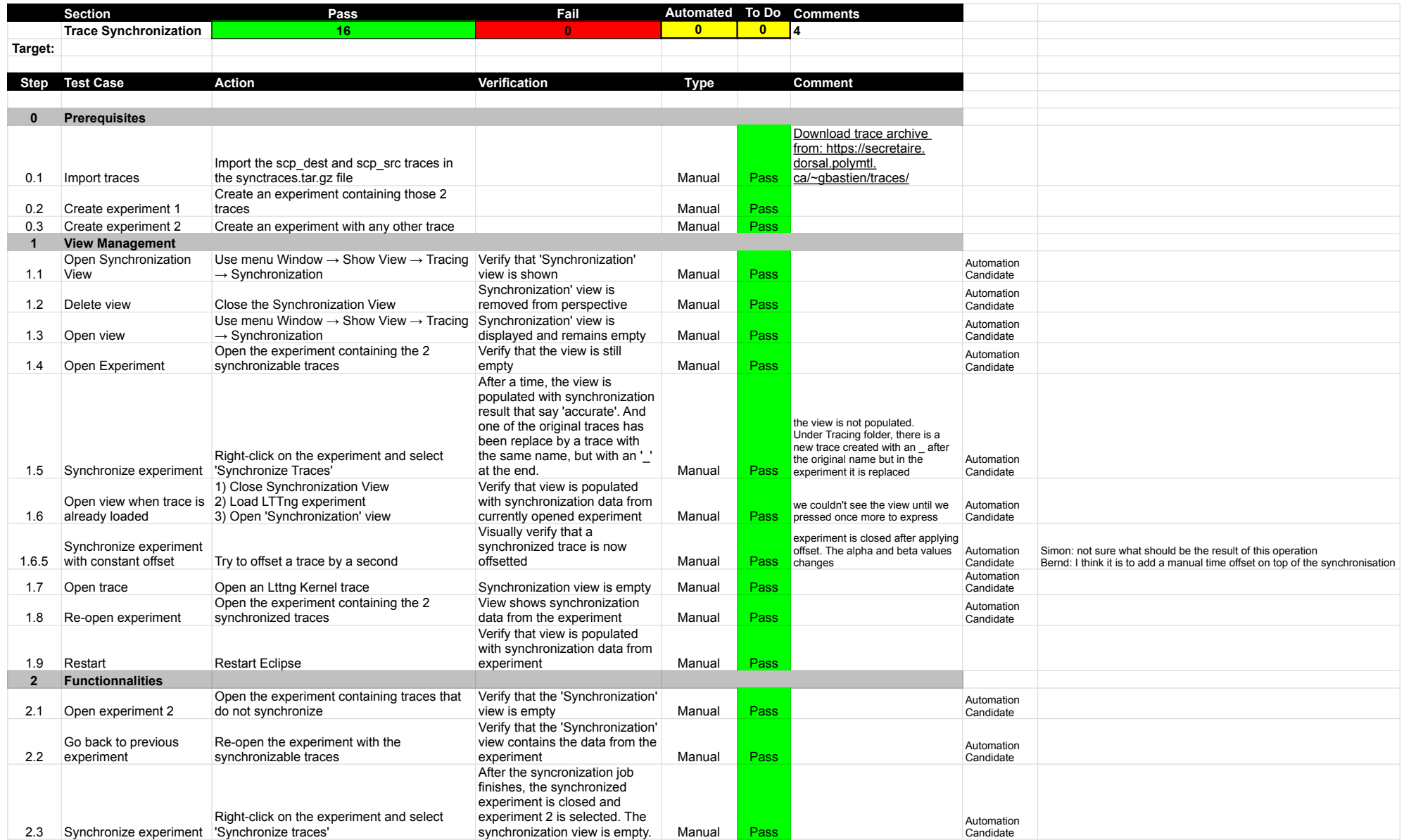

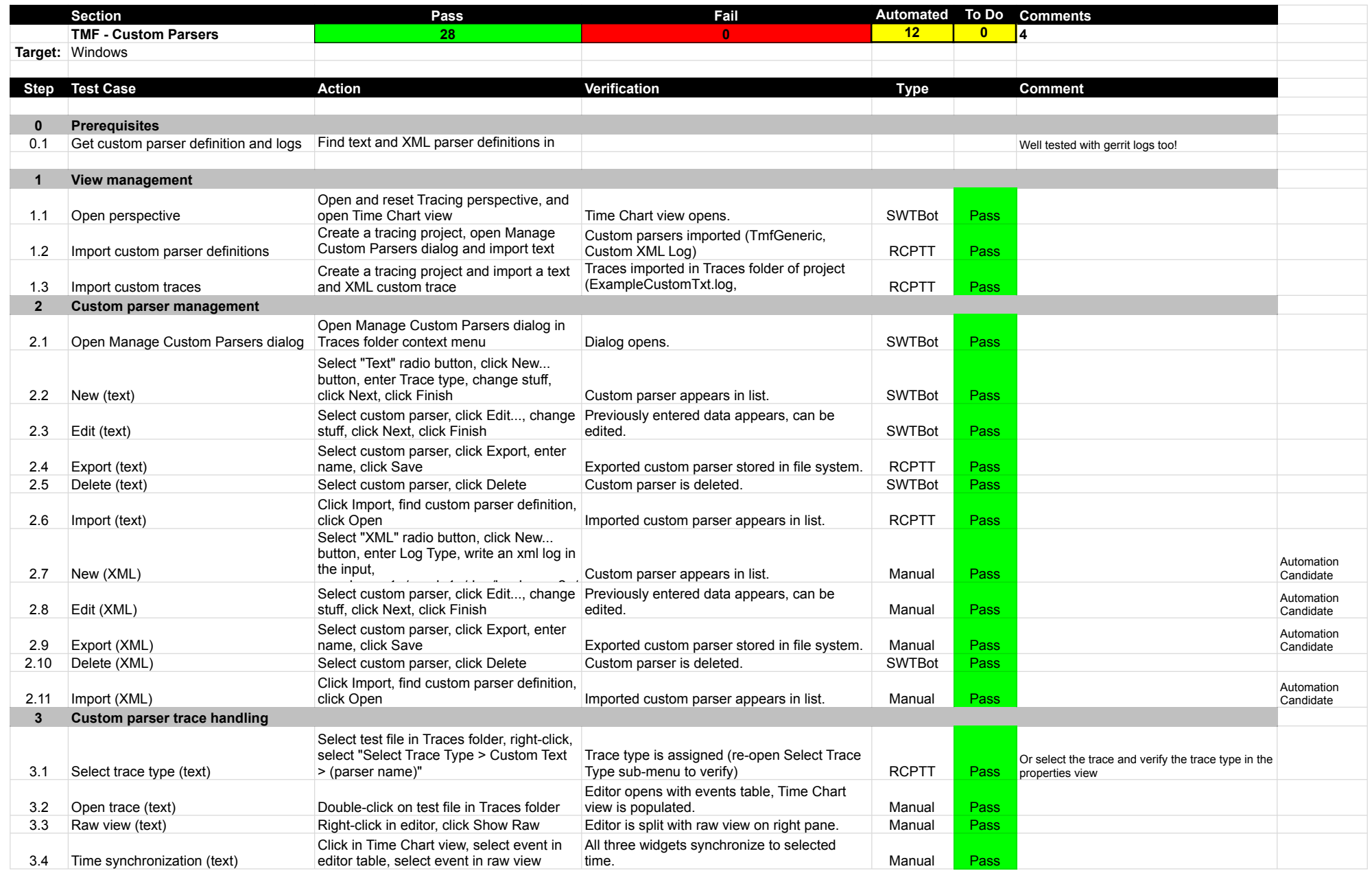

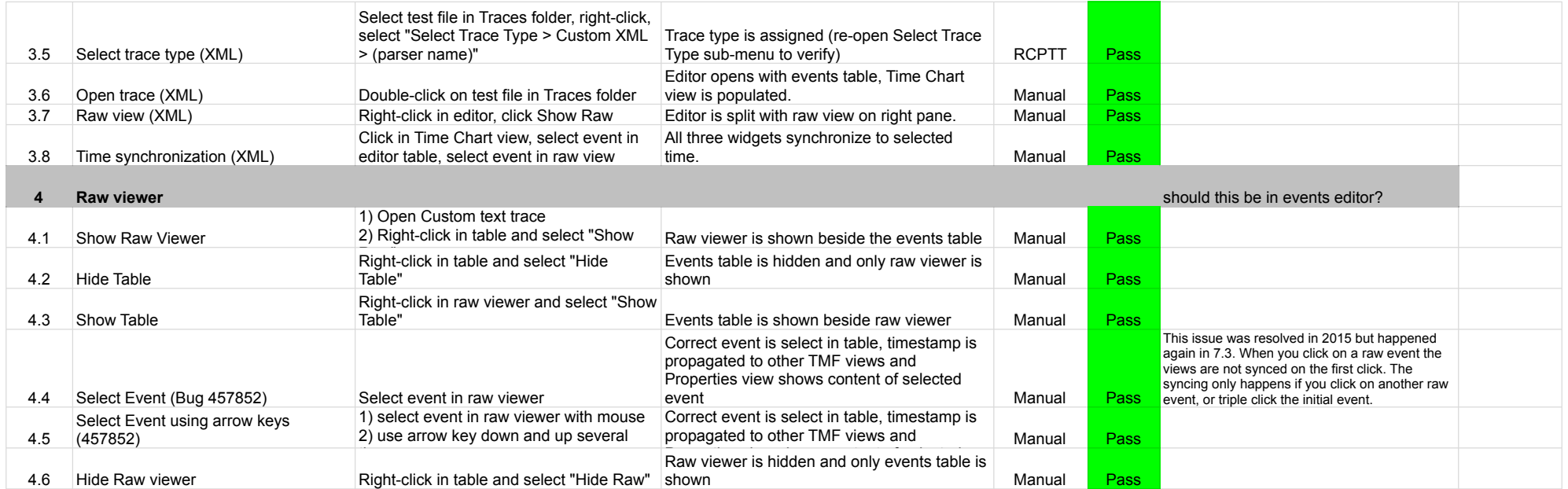

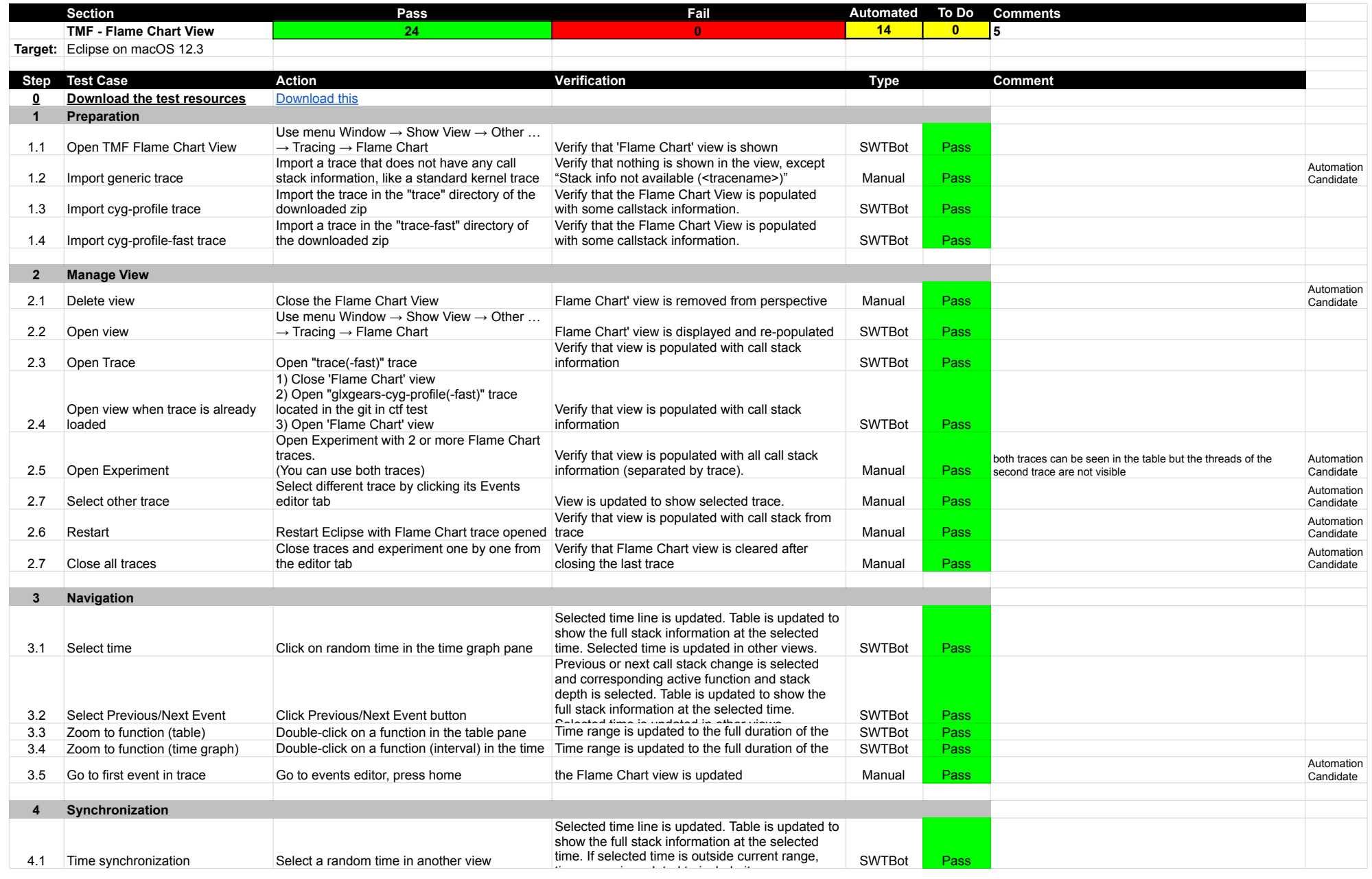

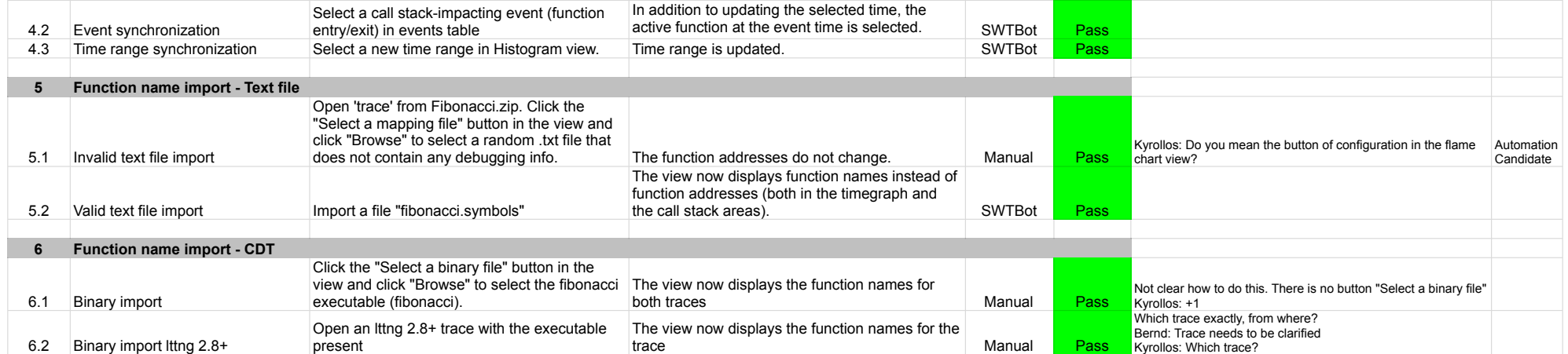

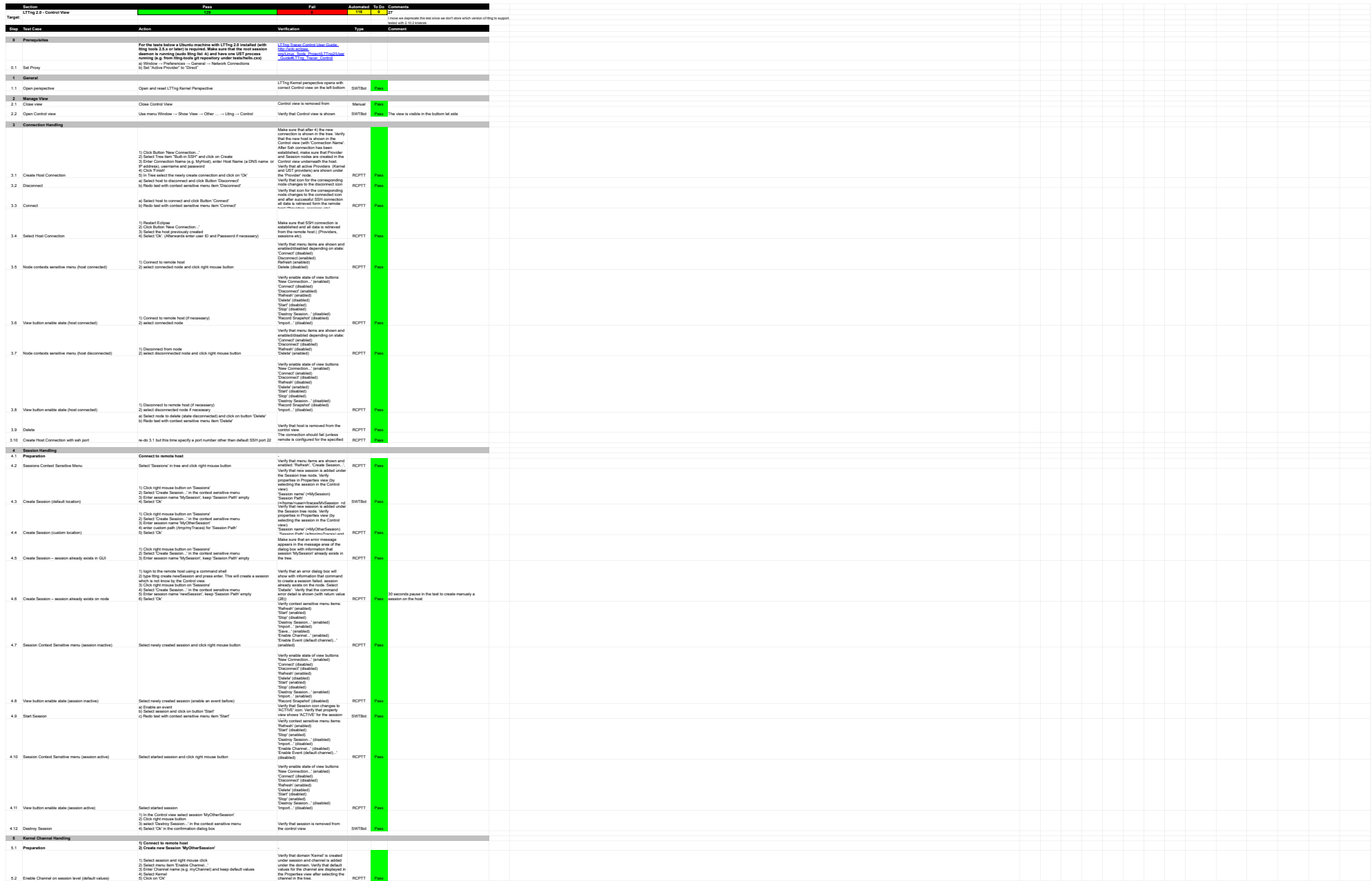

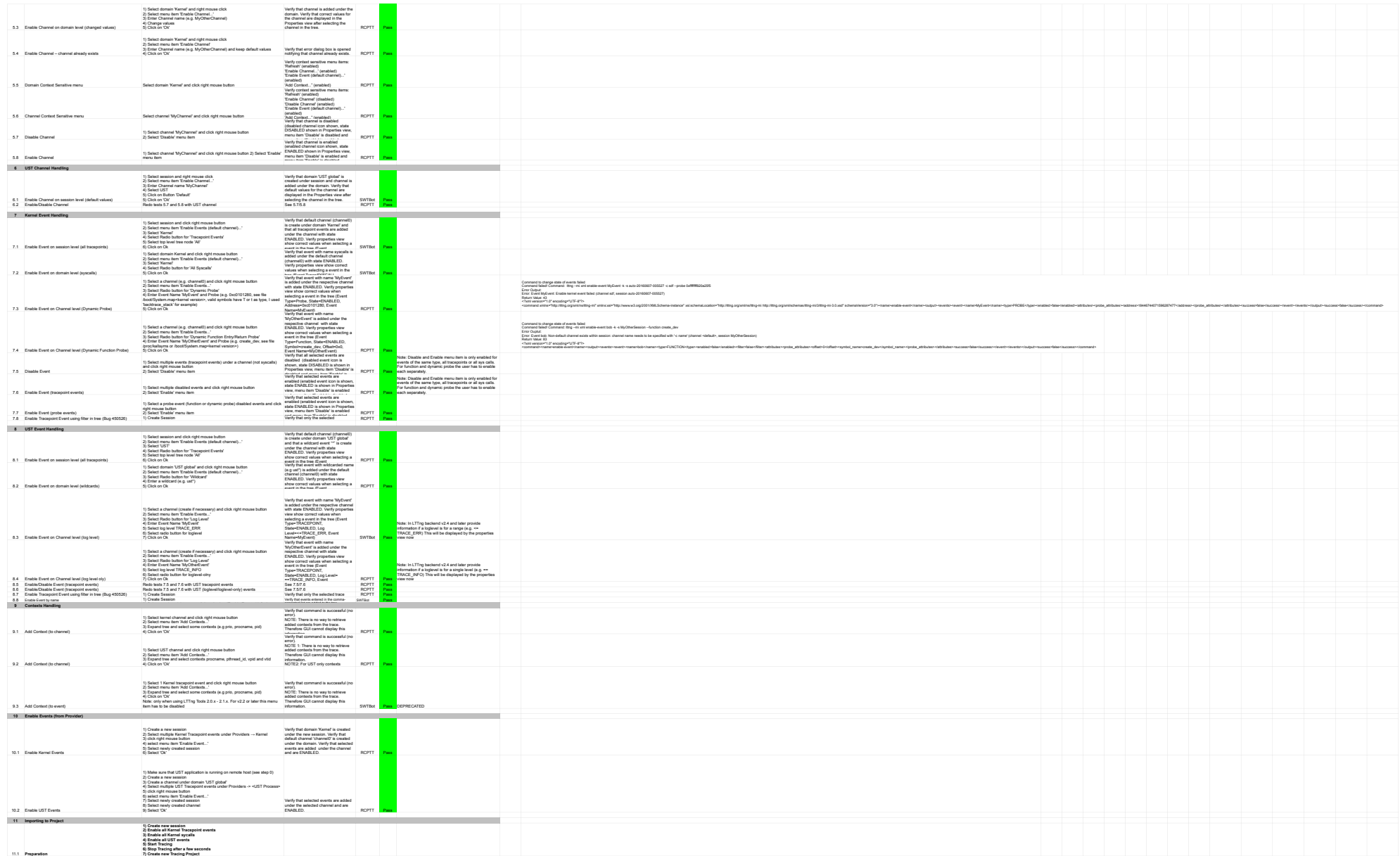
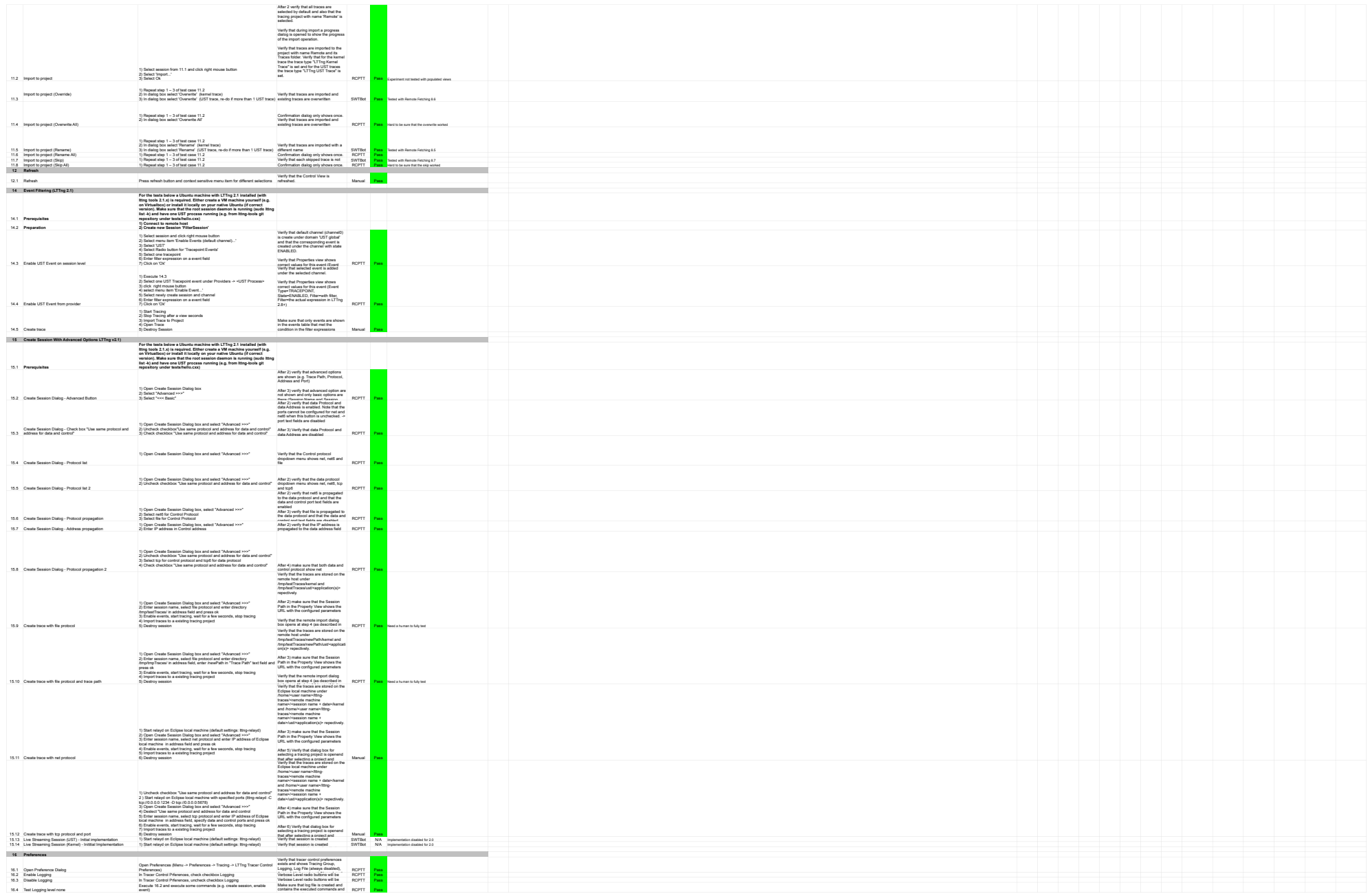

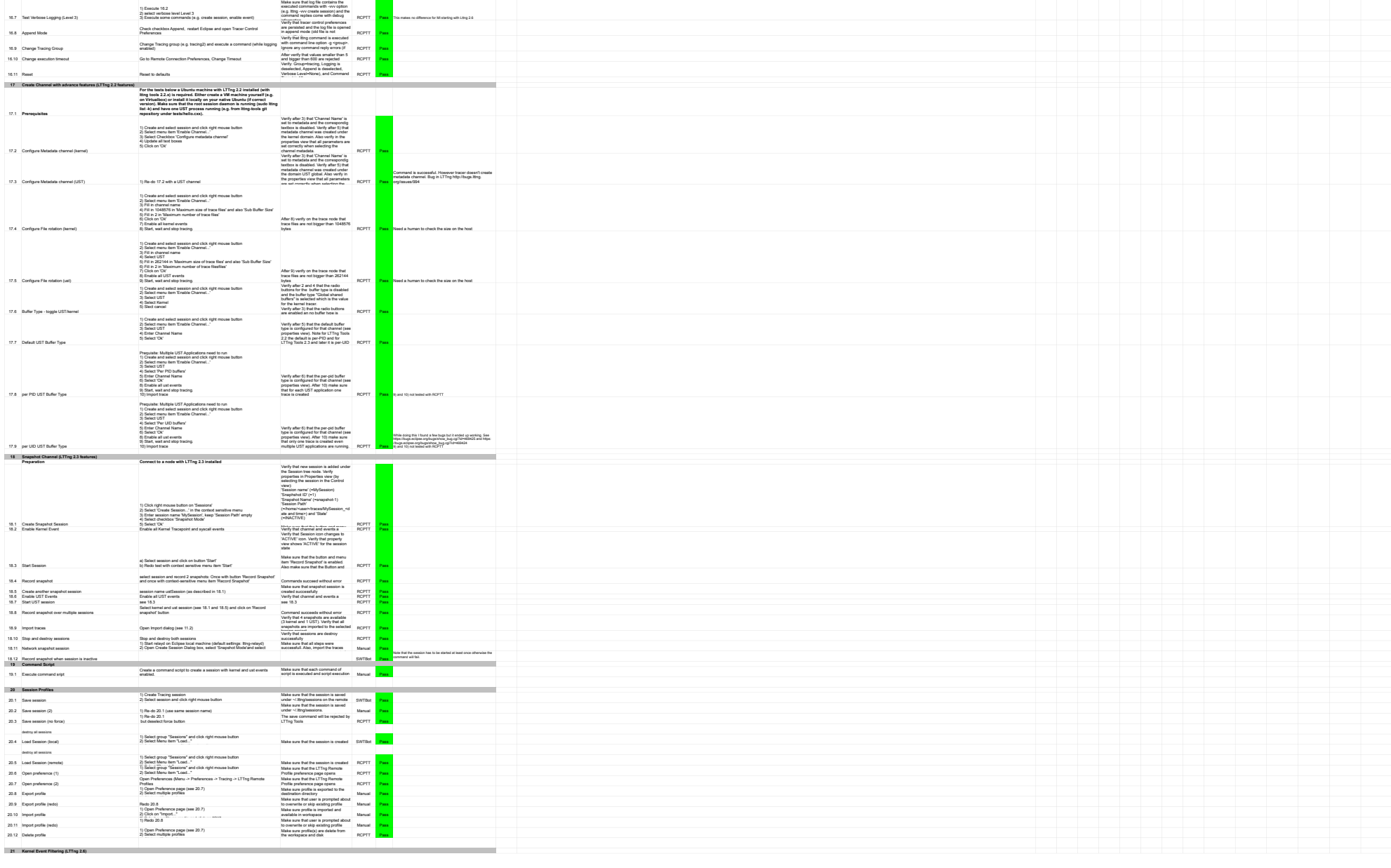

Malaxara-Malaxara-Malaxara-Malaxara-Malaxara-Malaxara-Malaxara-Malaxara-Malaxara-Malaxara-Malaxara-Malaxara-Malaxara-Malaxara-Malaxara-Malaxara-Malaxara-Malaxara-Malaxara-Malaxara-Malaxara-Malaxara-Malaxara-Malaxara-Mala .<br>|10 Eatoils 162<br>|162 Tas Website Logizy Care State State State State State State State State State State State State State State State State State State State State State State State State State State State State State

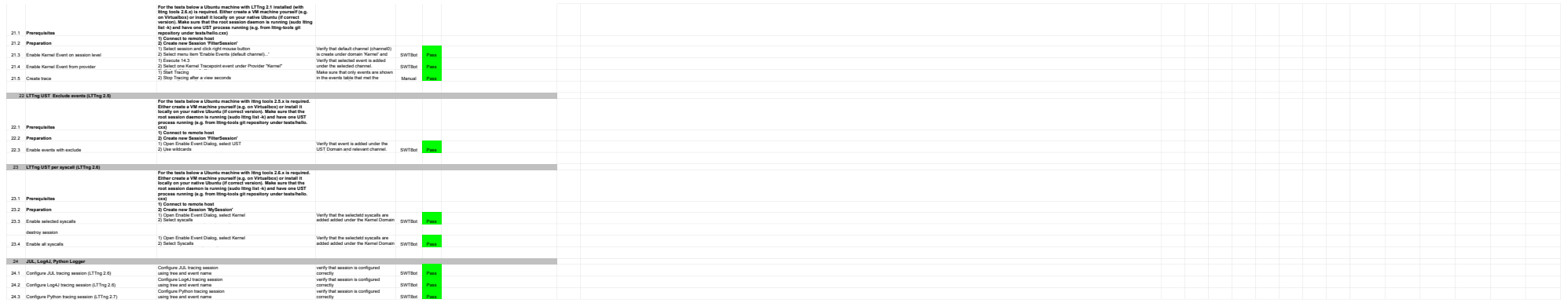

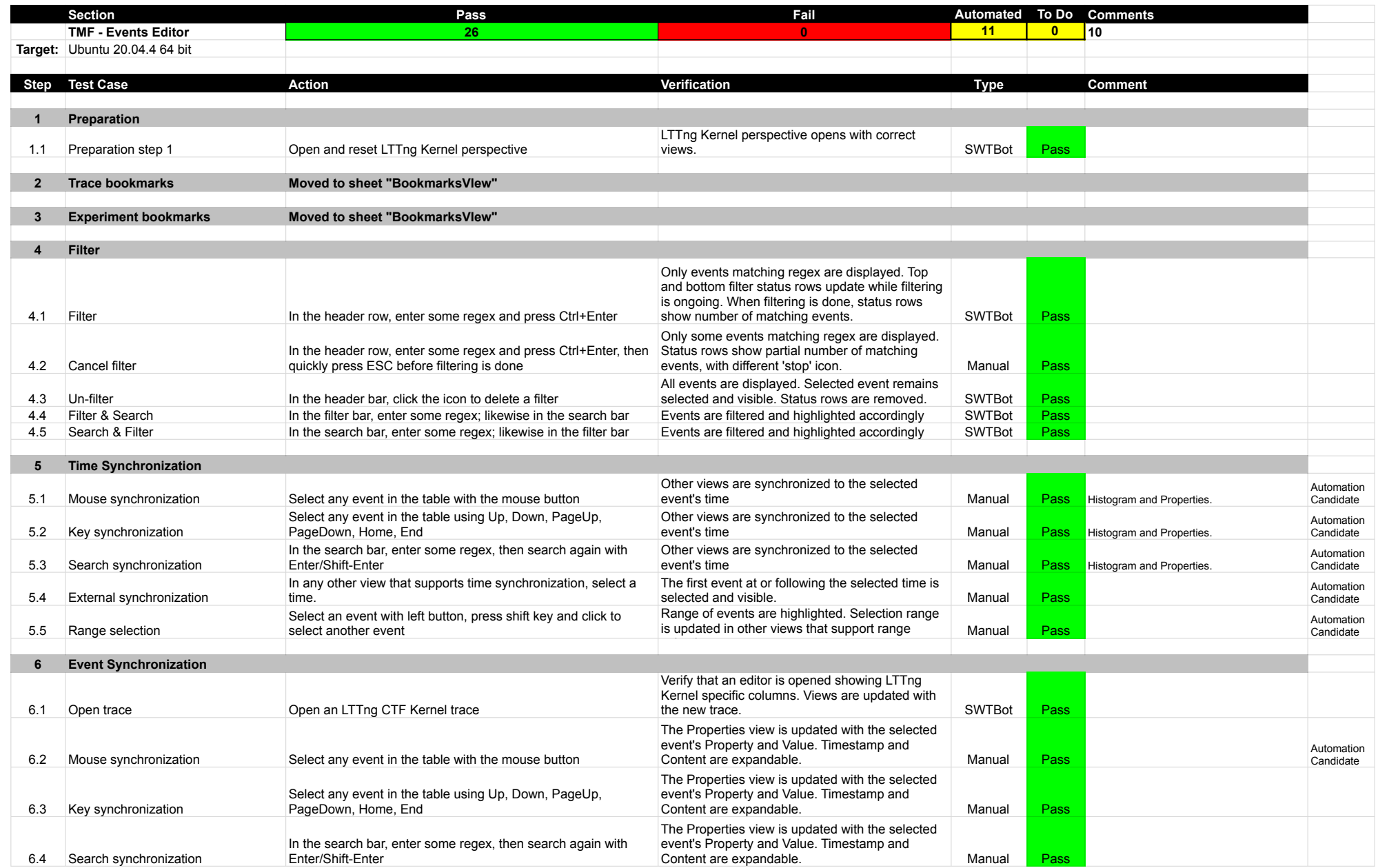

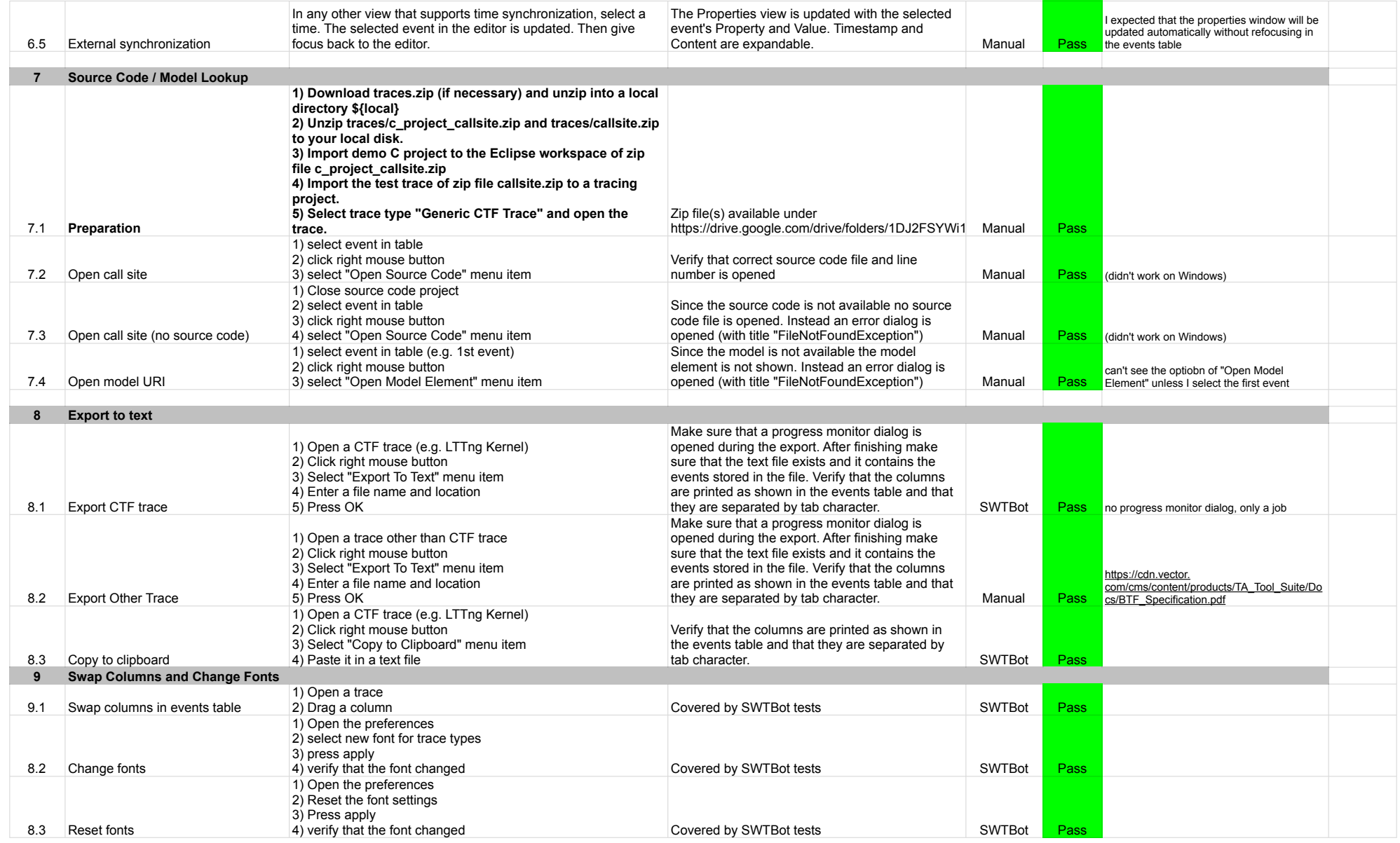

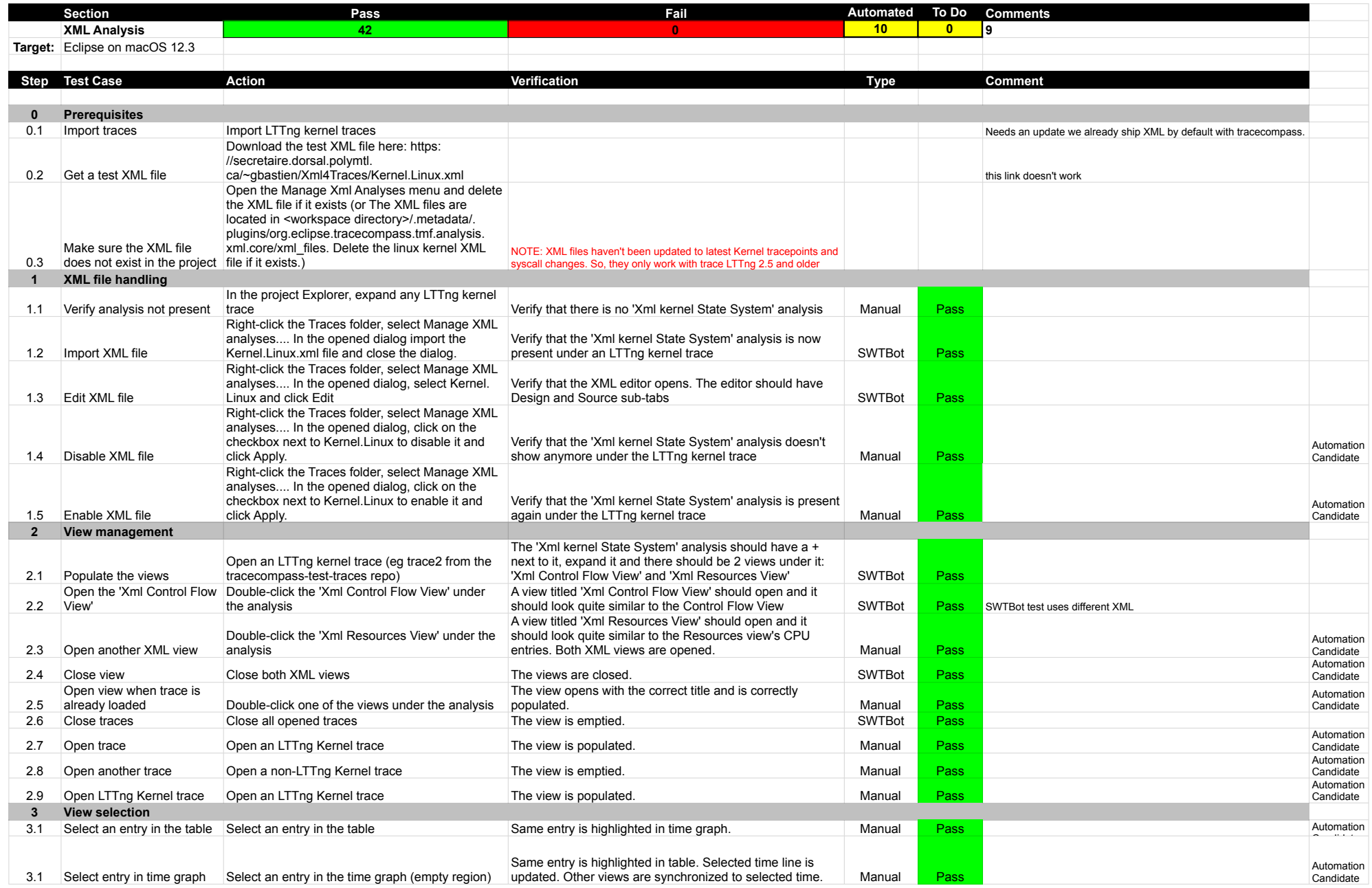

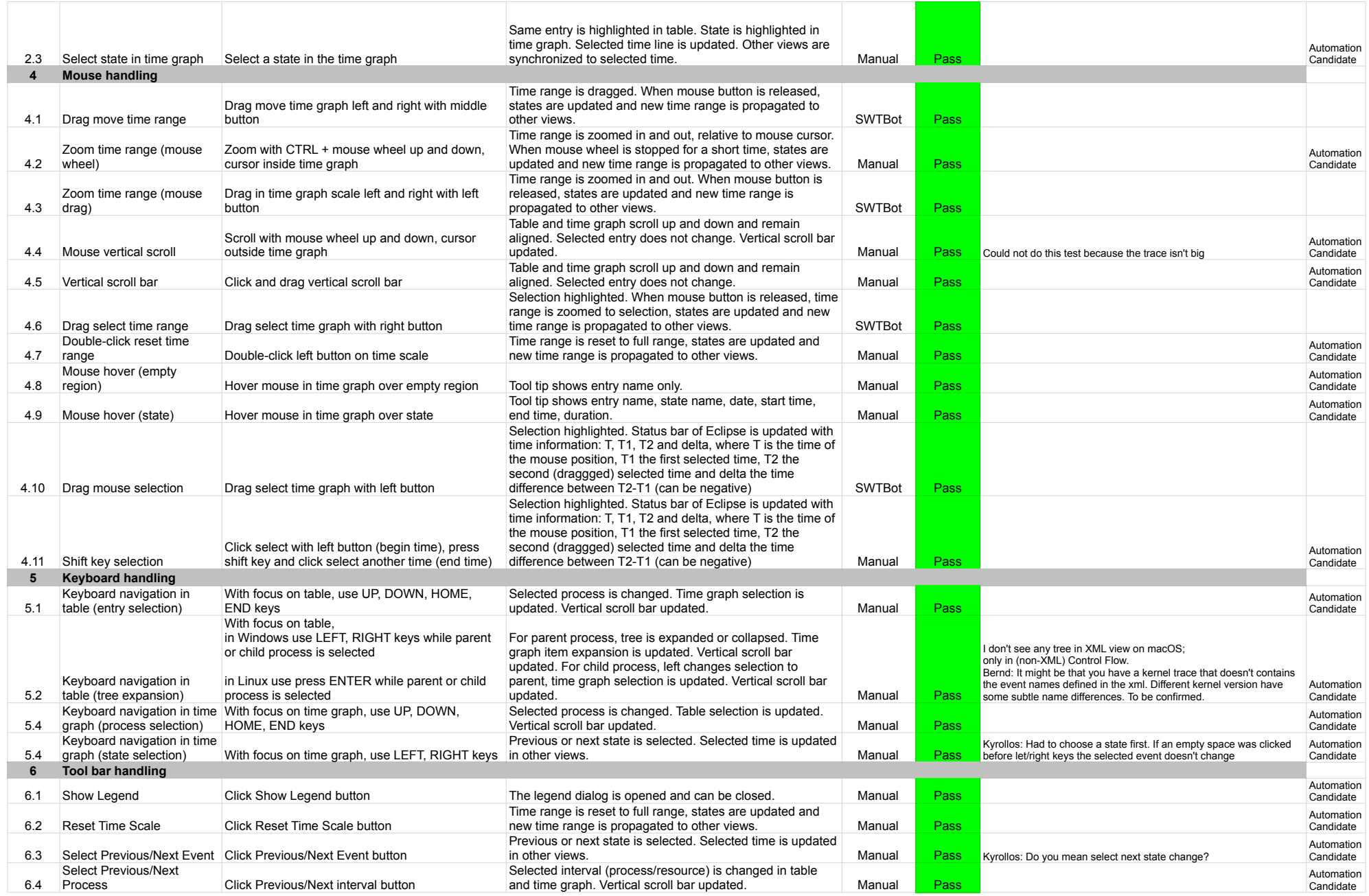

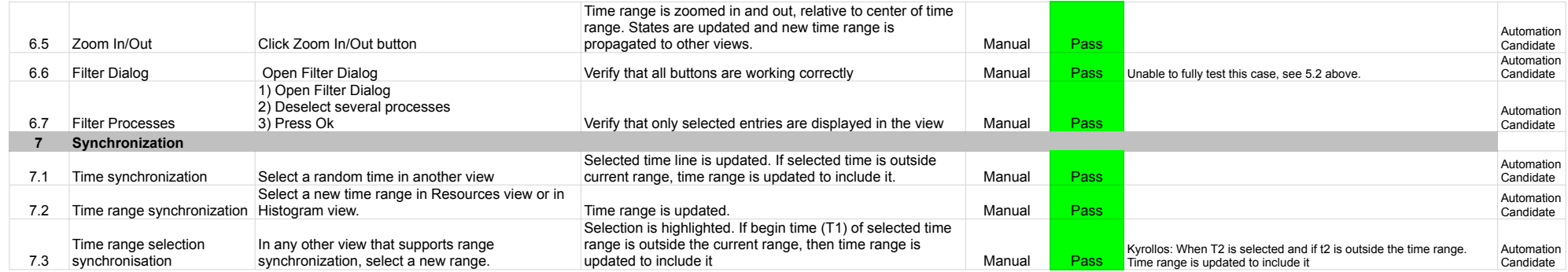

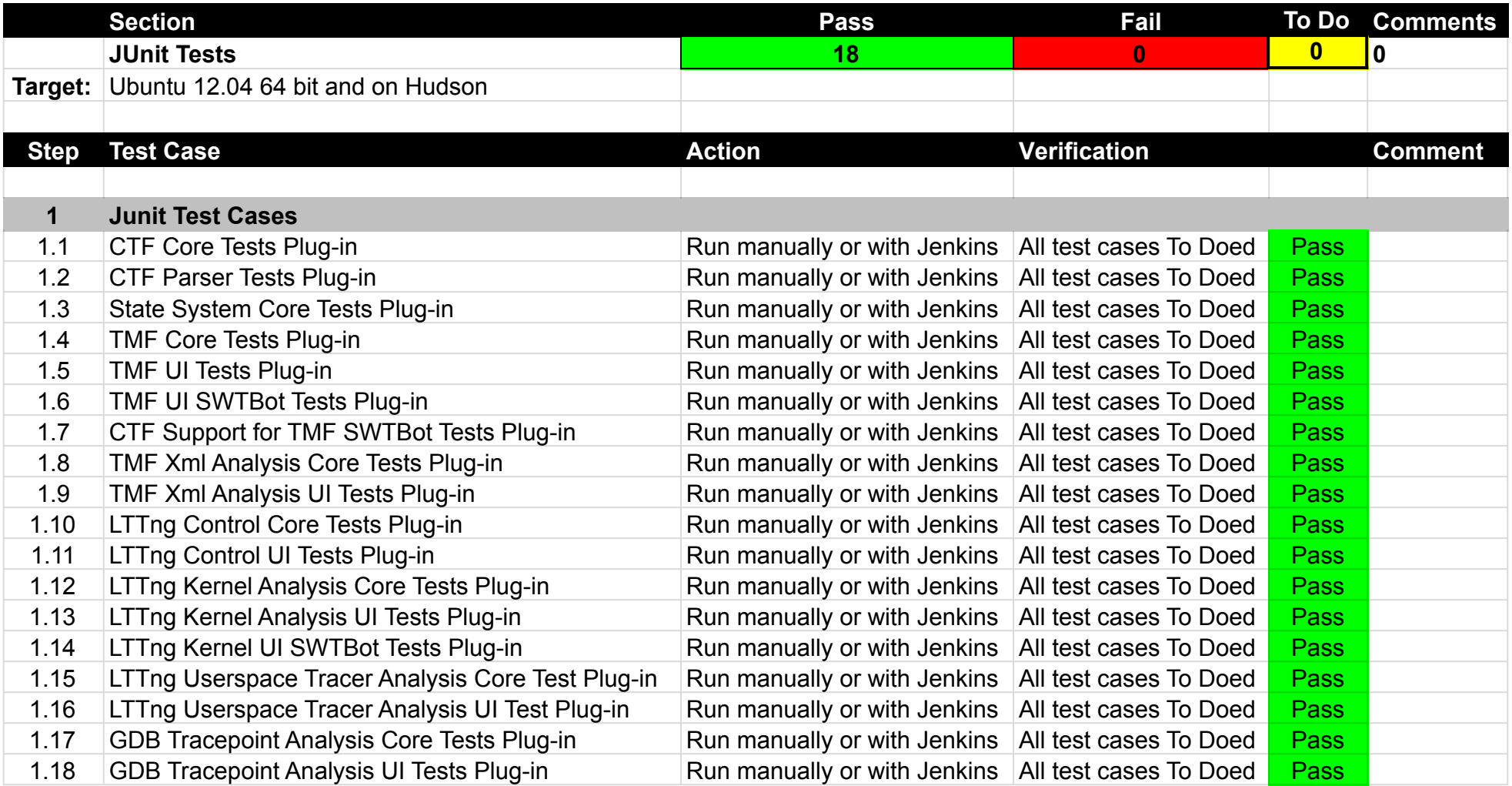

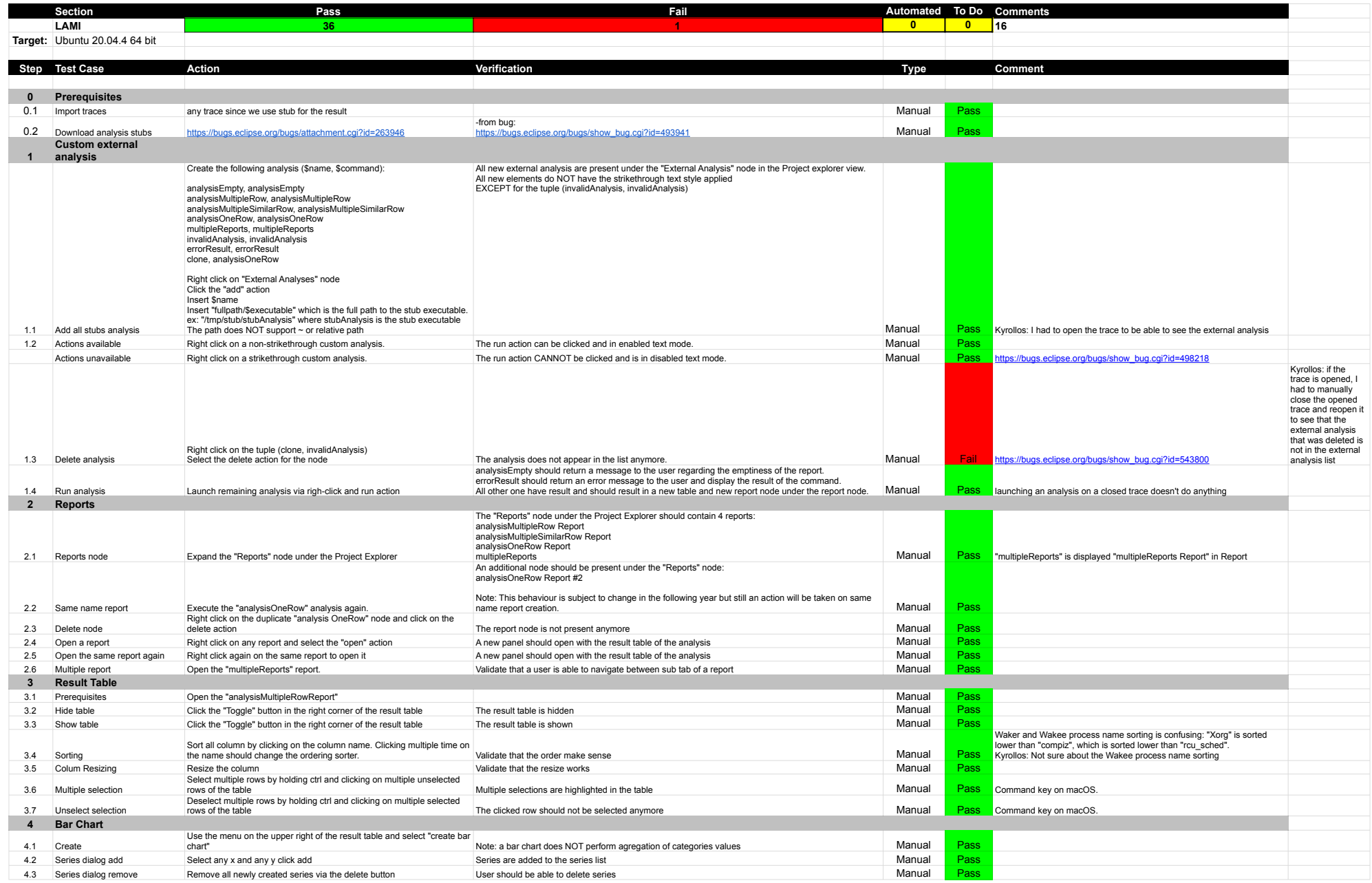

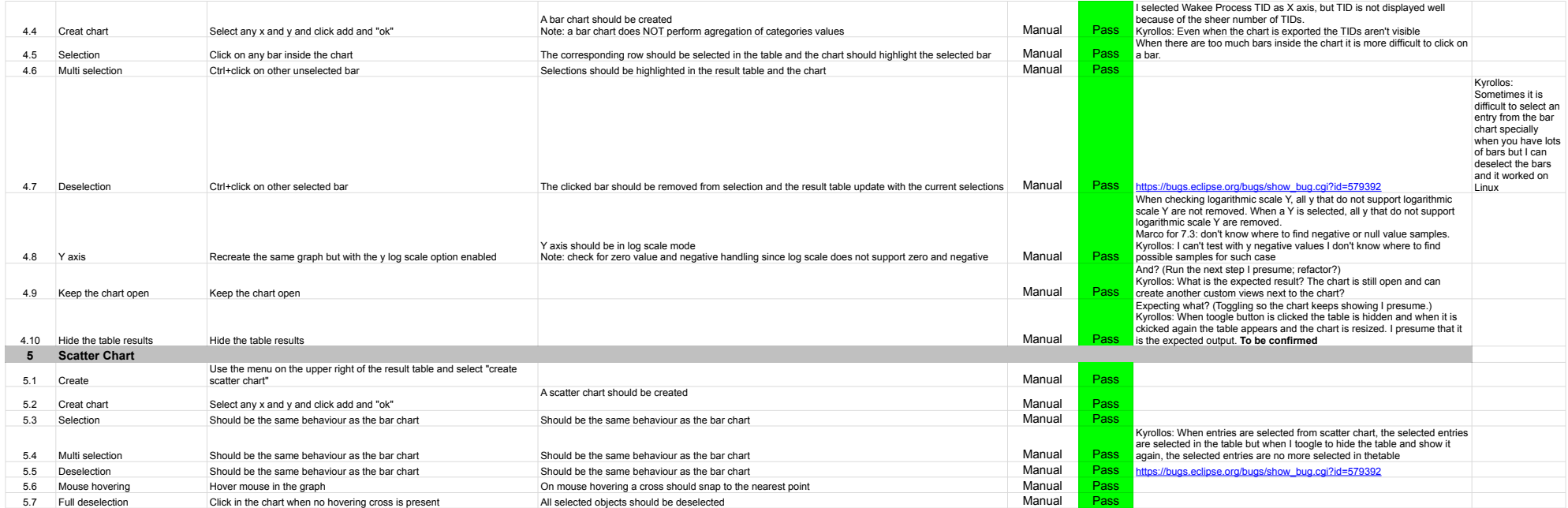

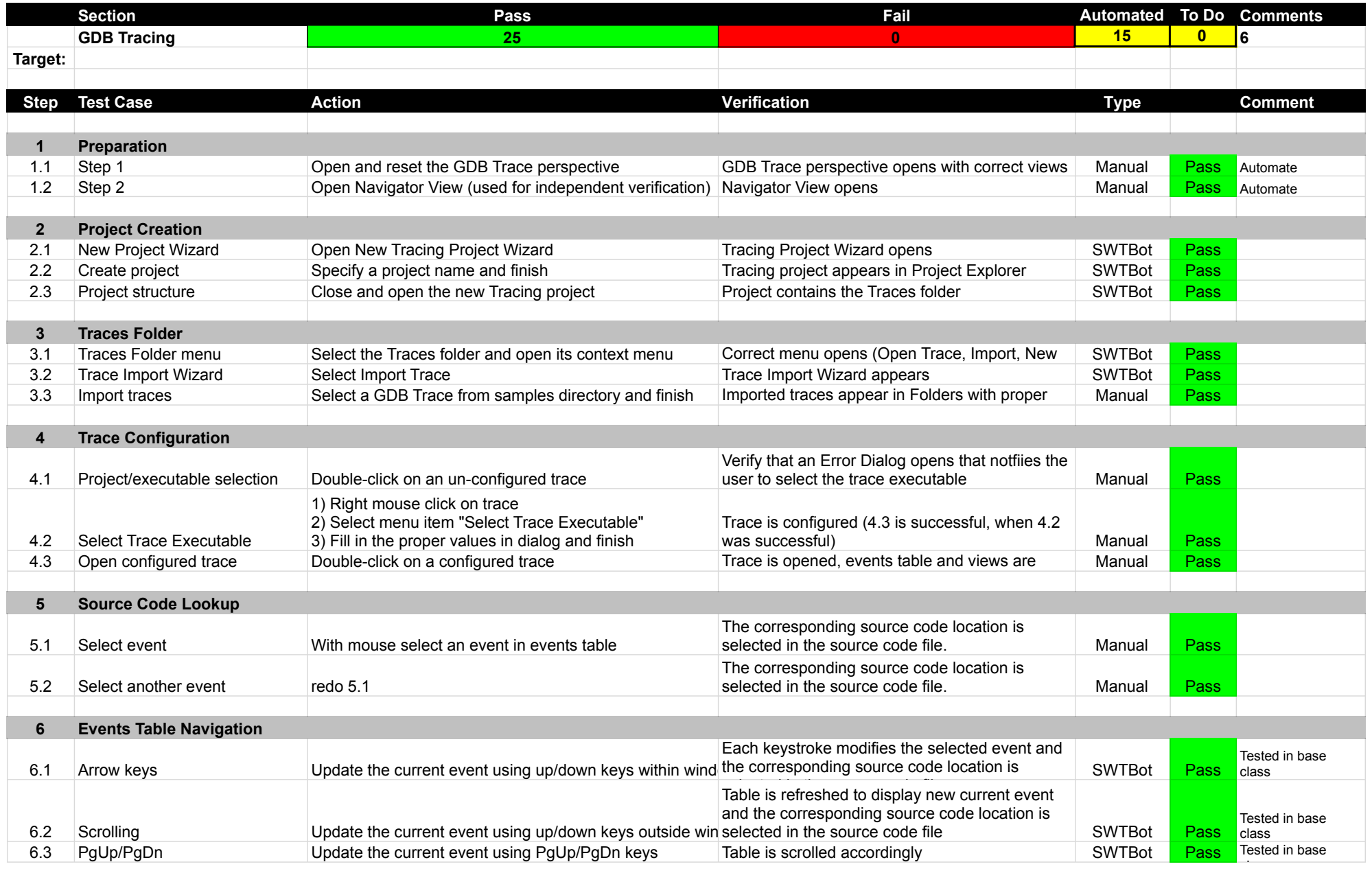

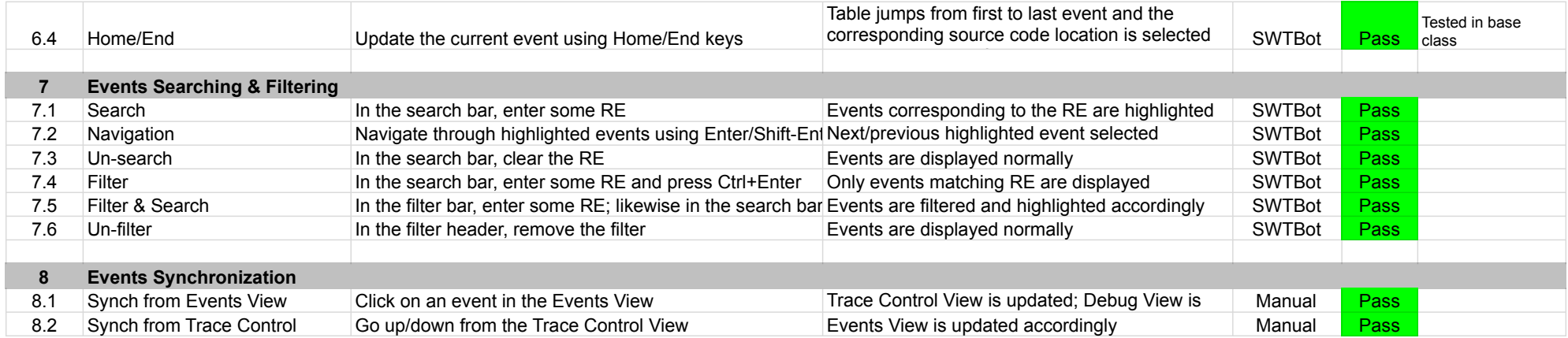

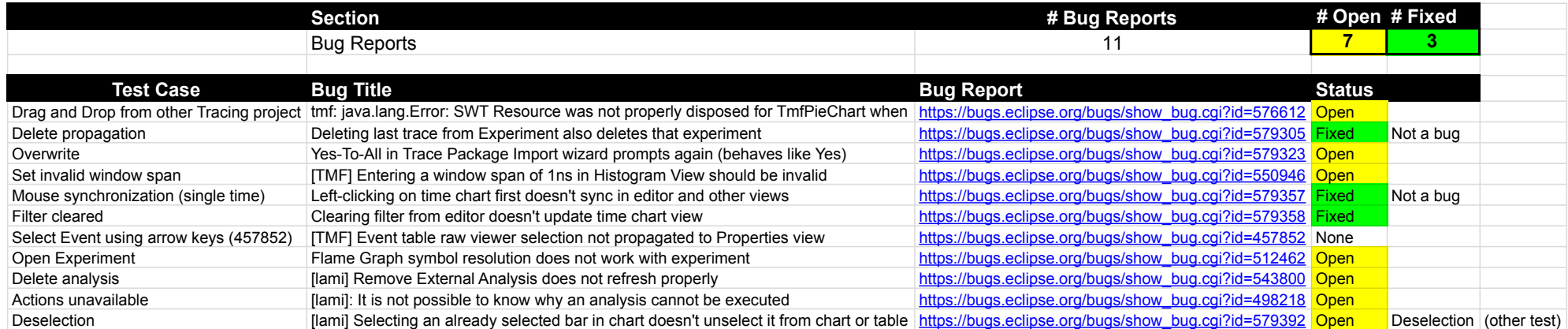